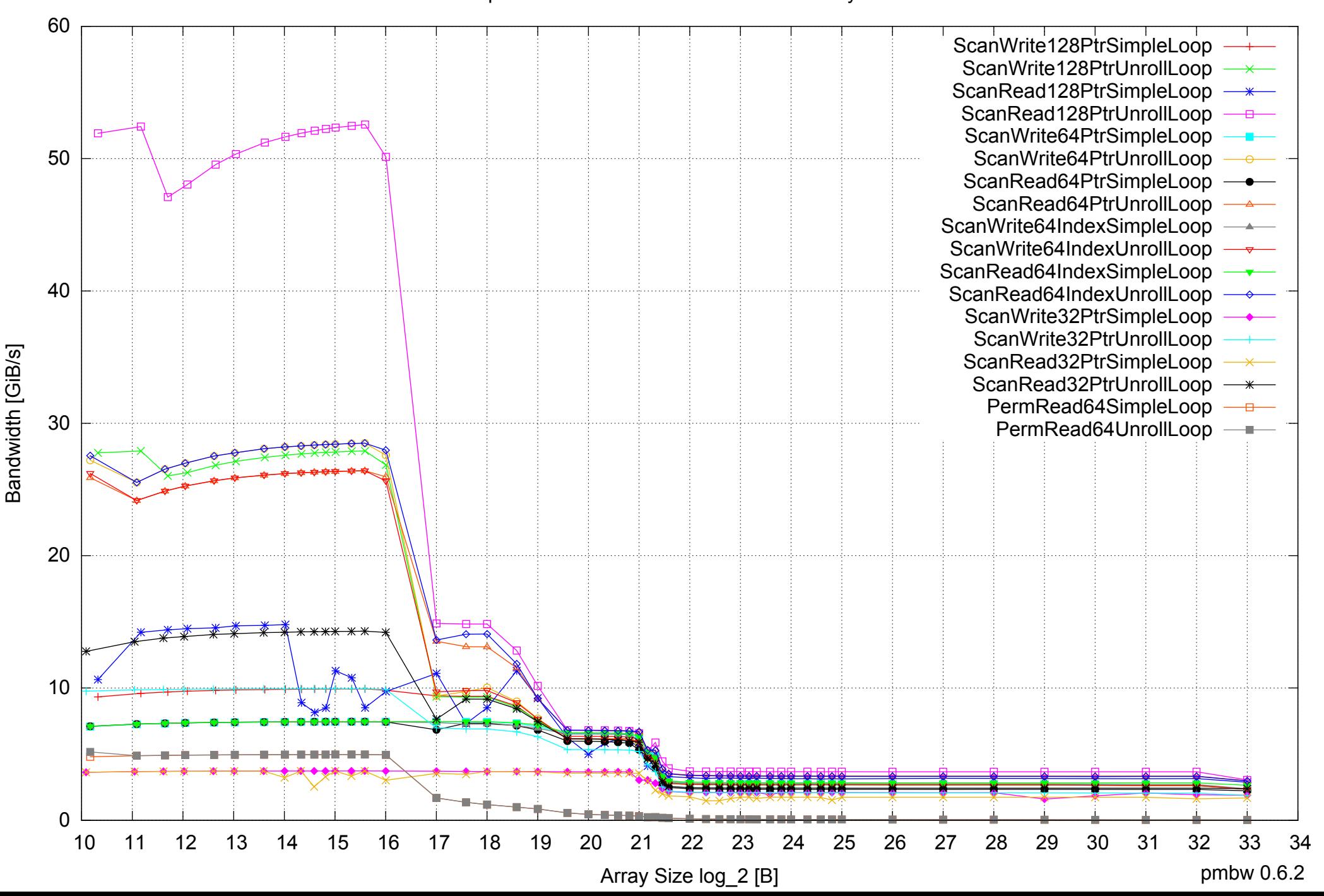

#### AMD Opteron 2350 16GB - One Thread Memory Bandwidth

AMD Opteron 2350 16GB - One Thread Memory Latency (Access Time)

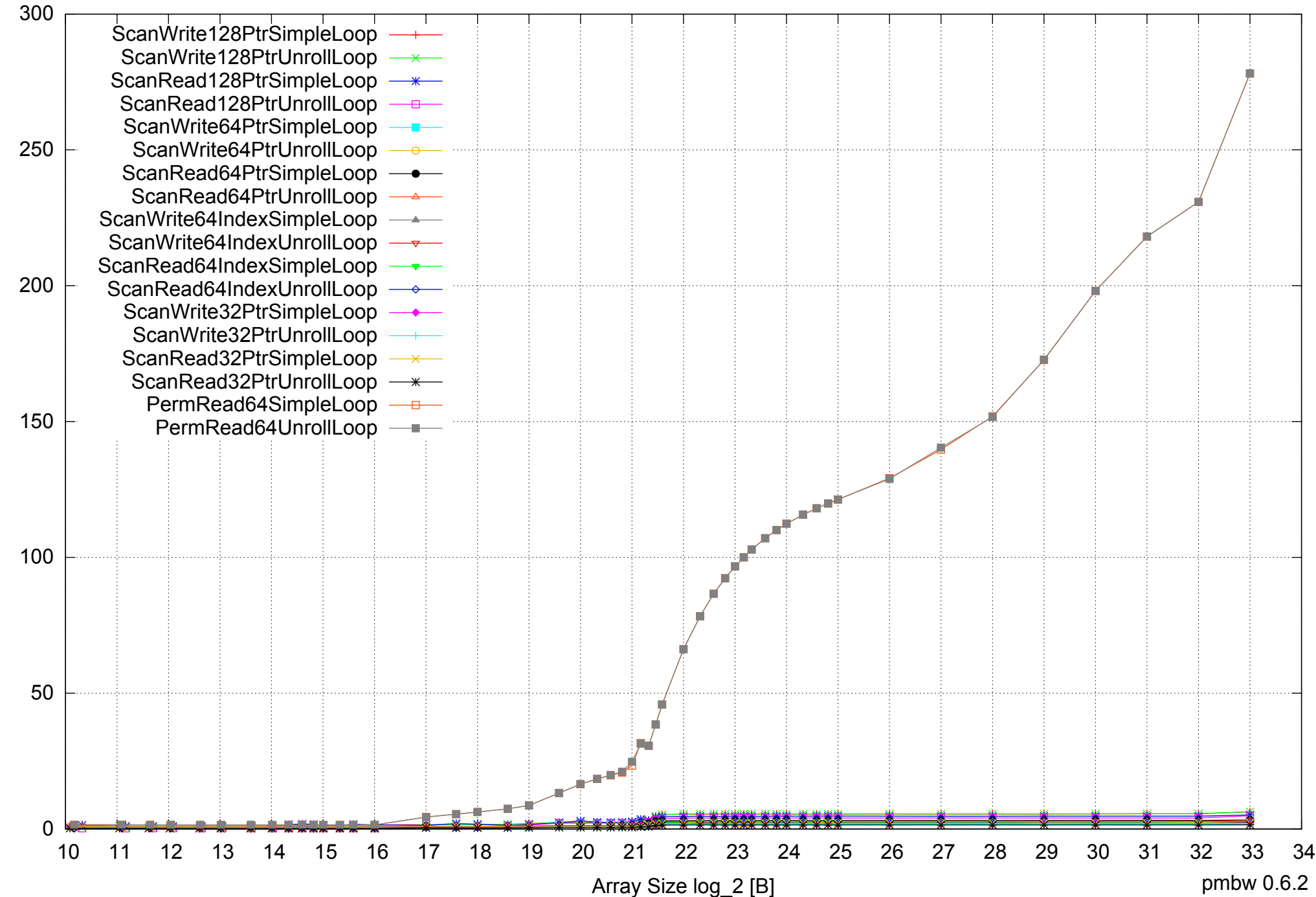

Access Time [ns] Access Time [ns]

AMD Opteron 2350 16GB - One Thread Memory Latency (excluding Permutation)

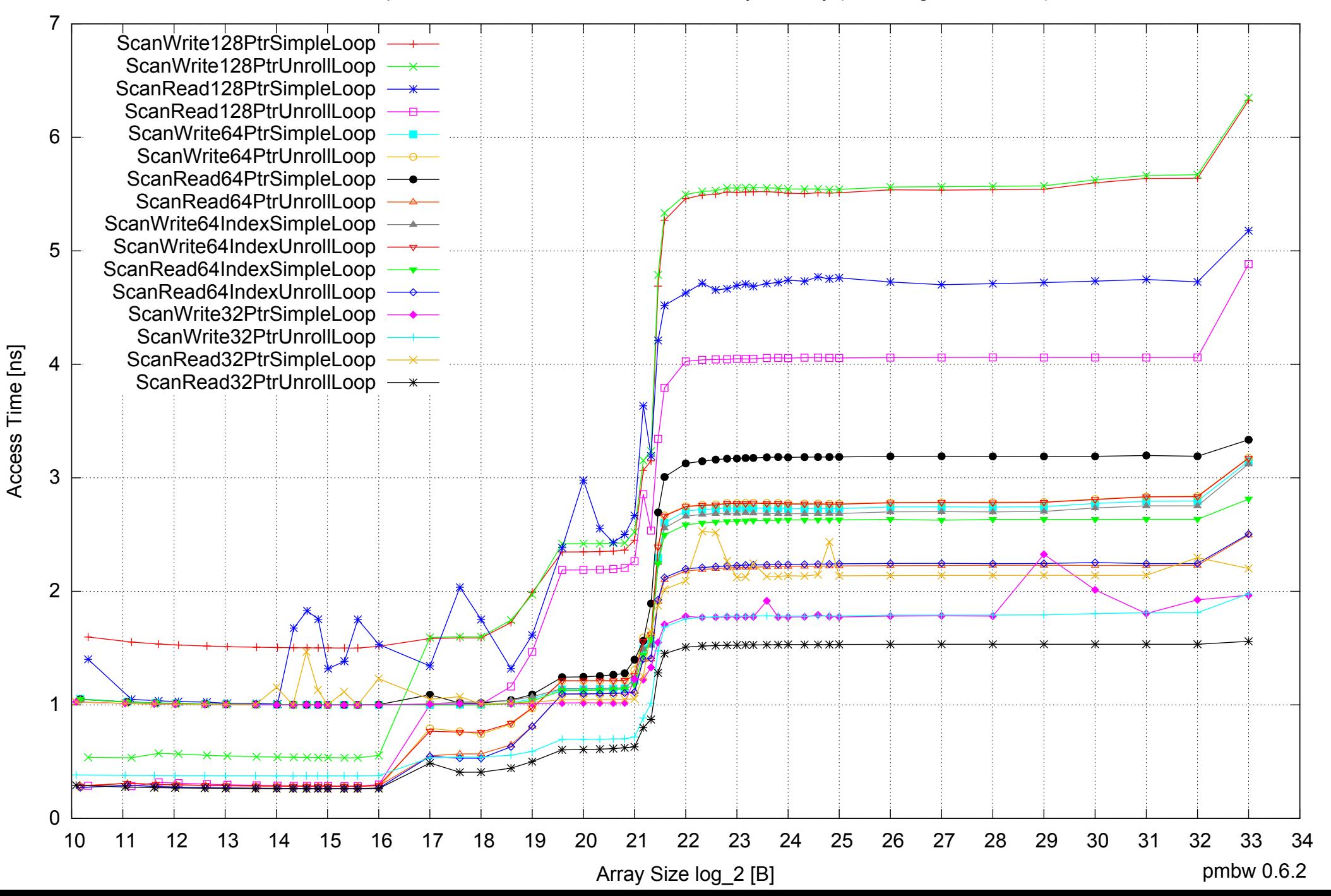

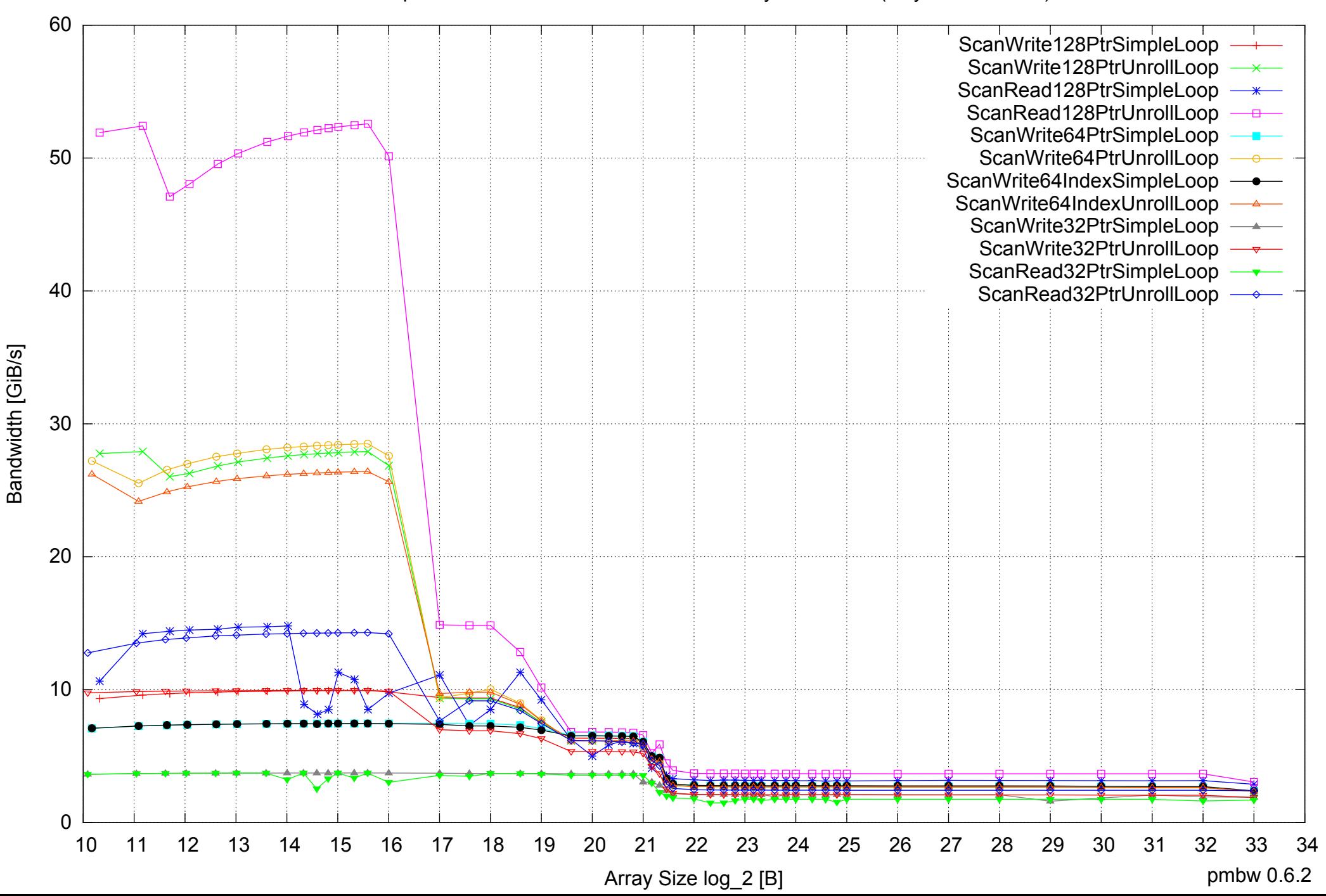

AMD Opteron 2350 16GB - One Thread Memory Bandwidth (only 64-bit Reads)

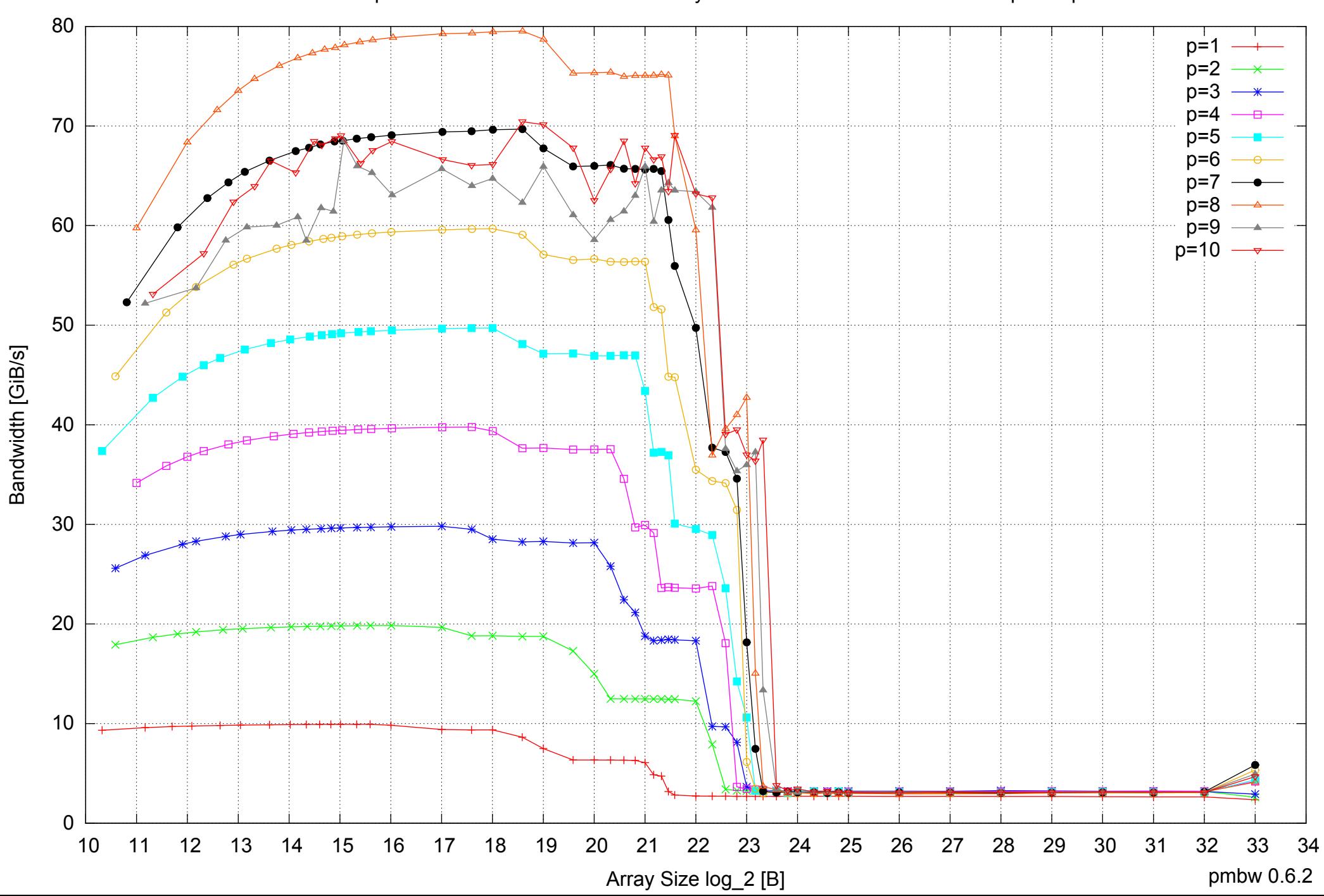

AMD Opteron 2350 16GB - Parallel Memory Bandwidth - ScanWrite128PtrSimpleLoop

AMD Opteron 2350 16GB - Parallel Memory Access Time - ScanWrite128PtrSimpleLoop

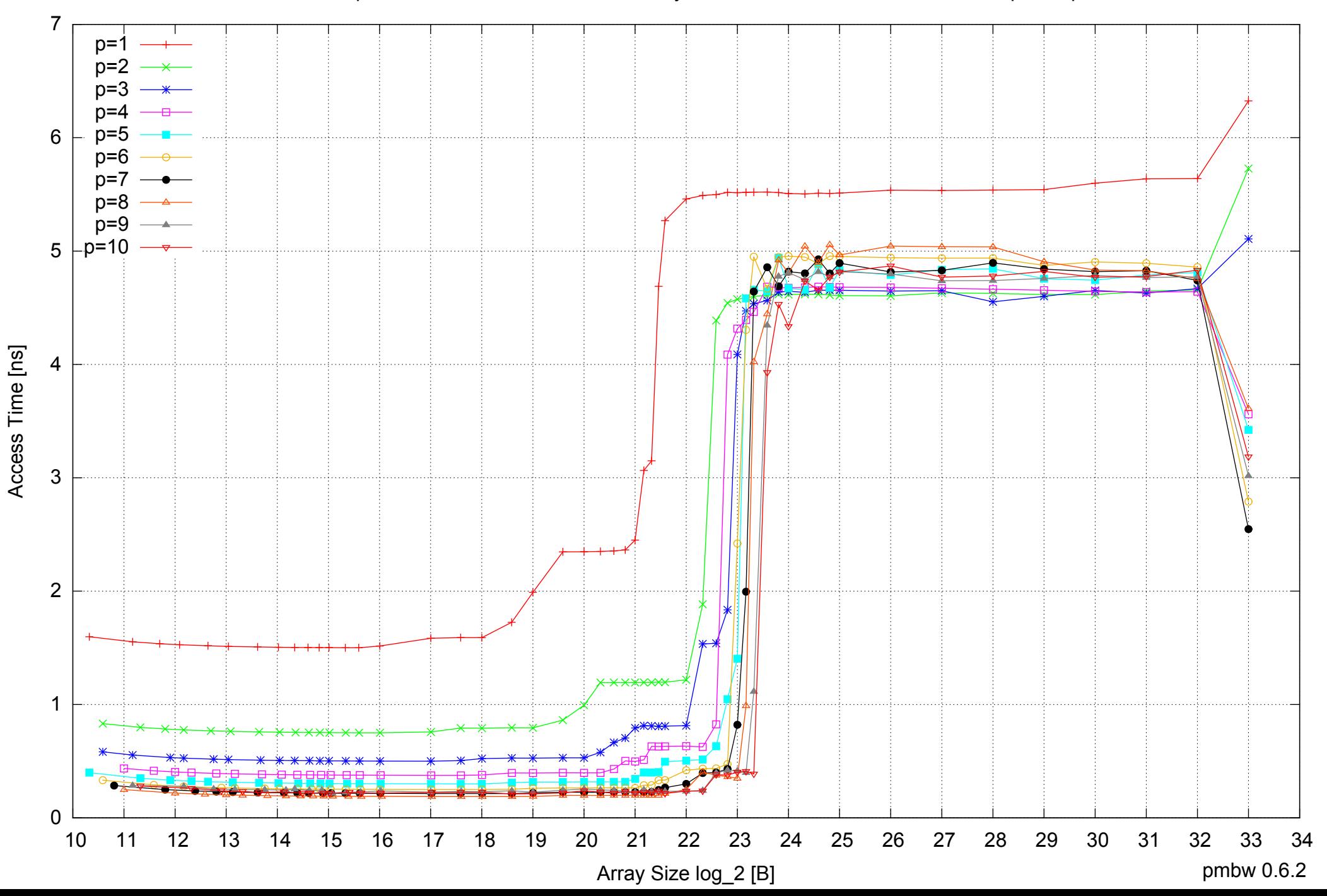

## AMD Opteron 2350 16GB - Speedup of Parallel Memory Bandwidth - ScanWrite128PtrSimpleLoop

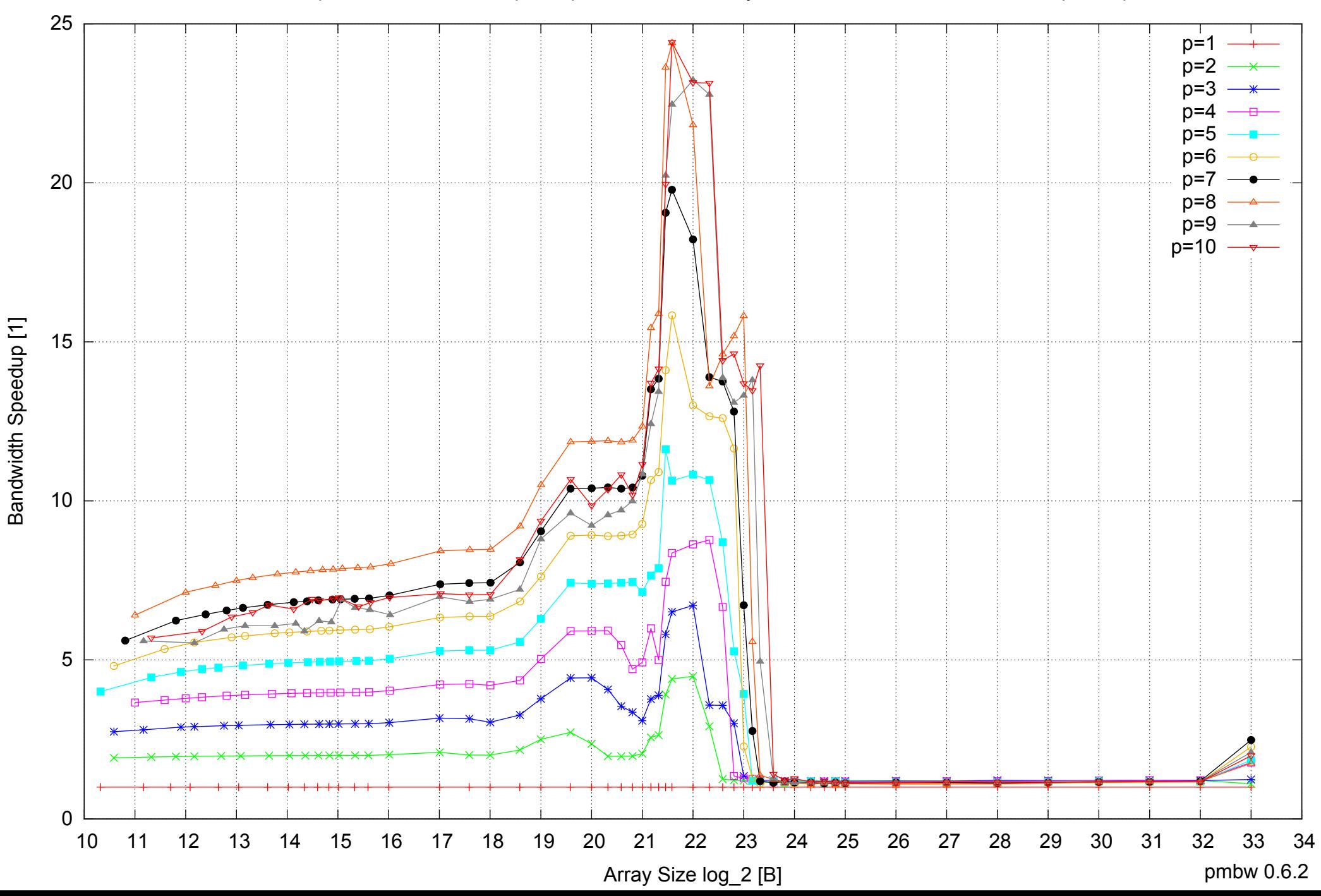

## AMD Opteron 2350 16GB - Speedup of Parallel Memory Bandwidth (enlarged) - ScanWrite128PtrSimpleLoop

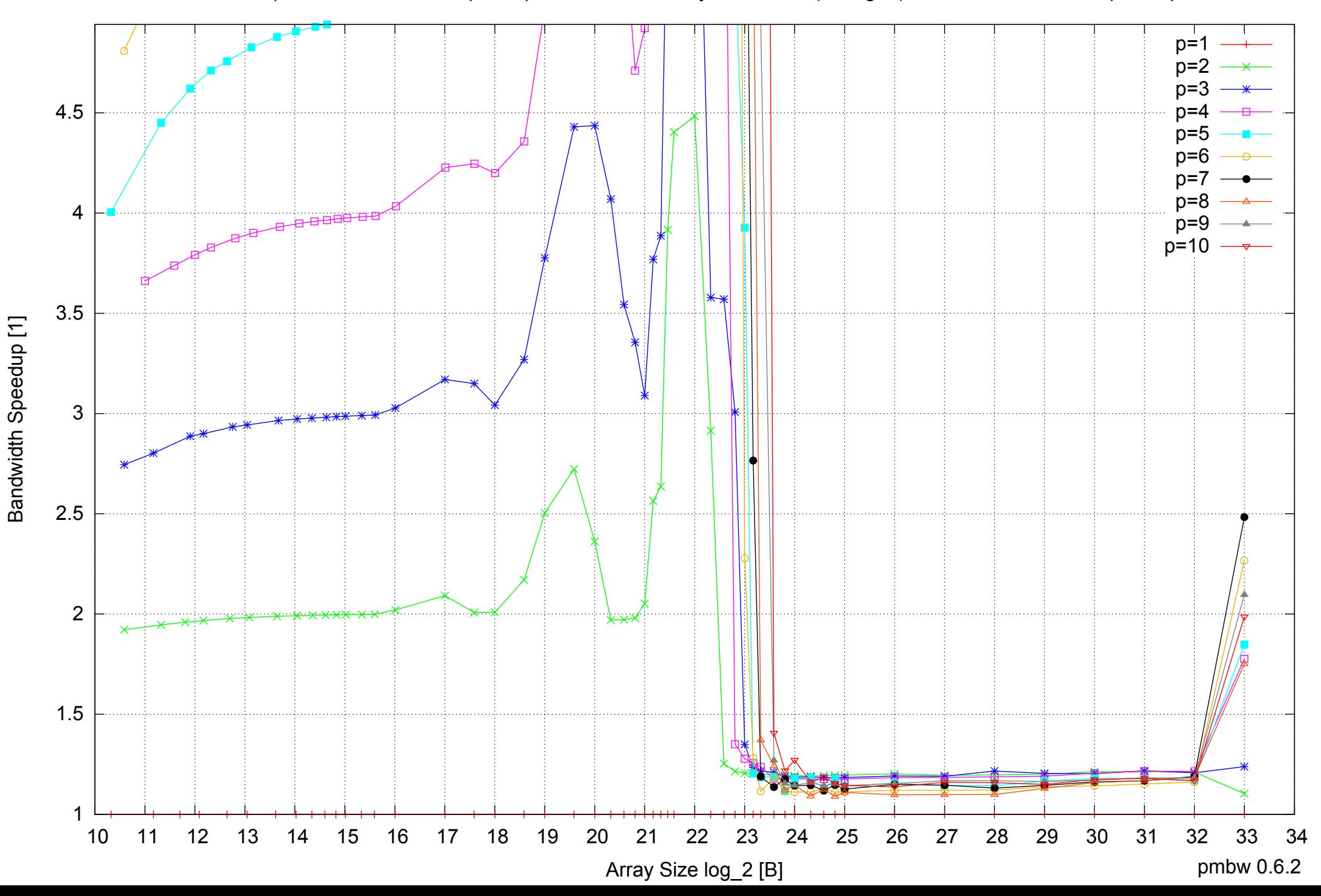

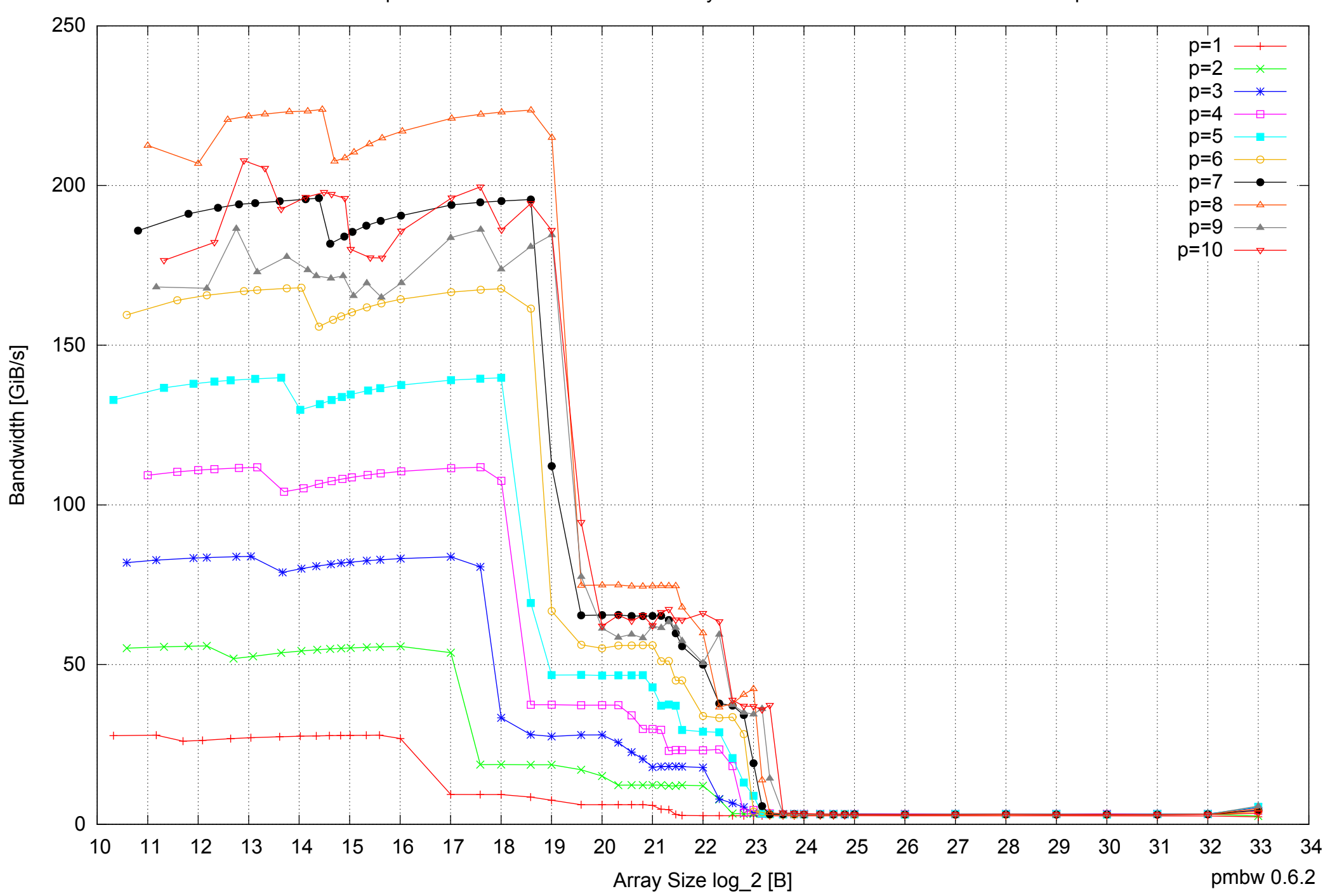

## AMD Opteron 2350 16GB - Parallel Memory Bandwidth - ScanWrite128PtrUnrollLoop

AMD Opteron 2350 16GB - Parallel Memory Access Time - ScanWrite128PtrUnrollLoop

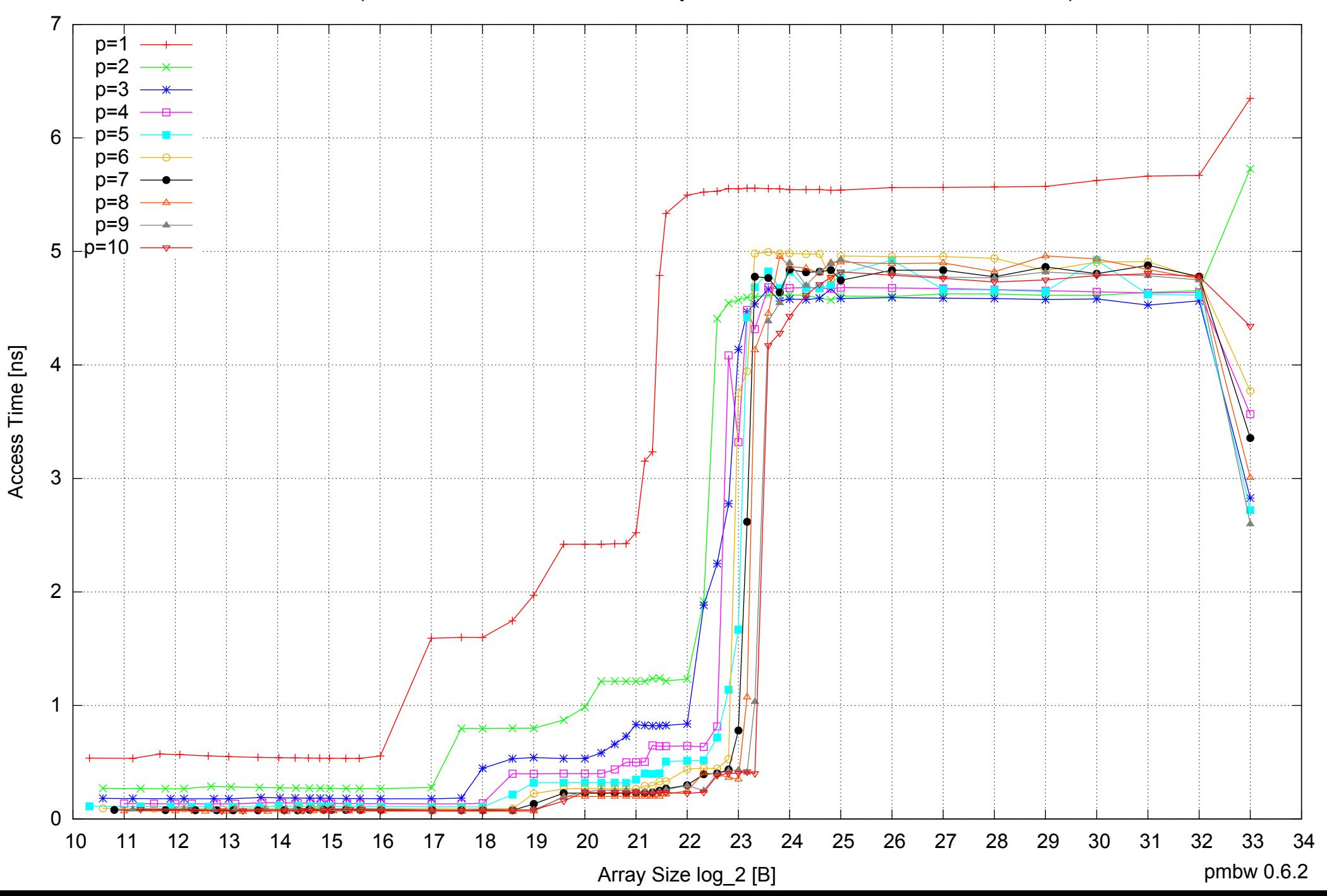

## AMD Opteron 2350 16GB - Speedup of Parallel Memory Bandwidth - ScanWrite128PtrUnrollLoop

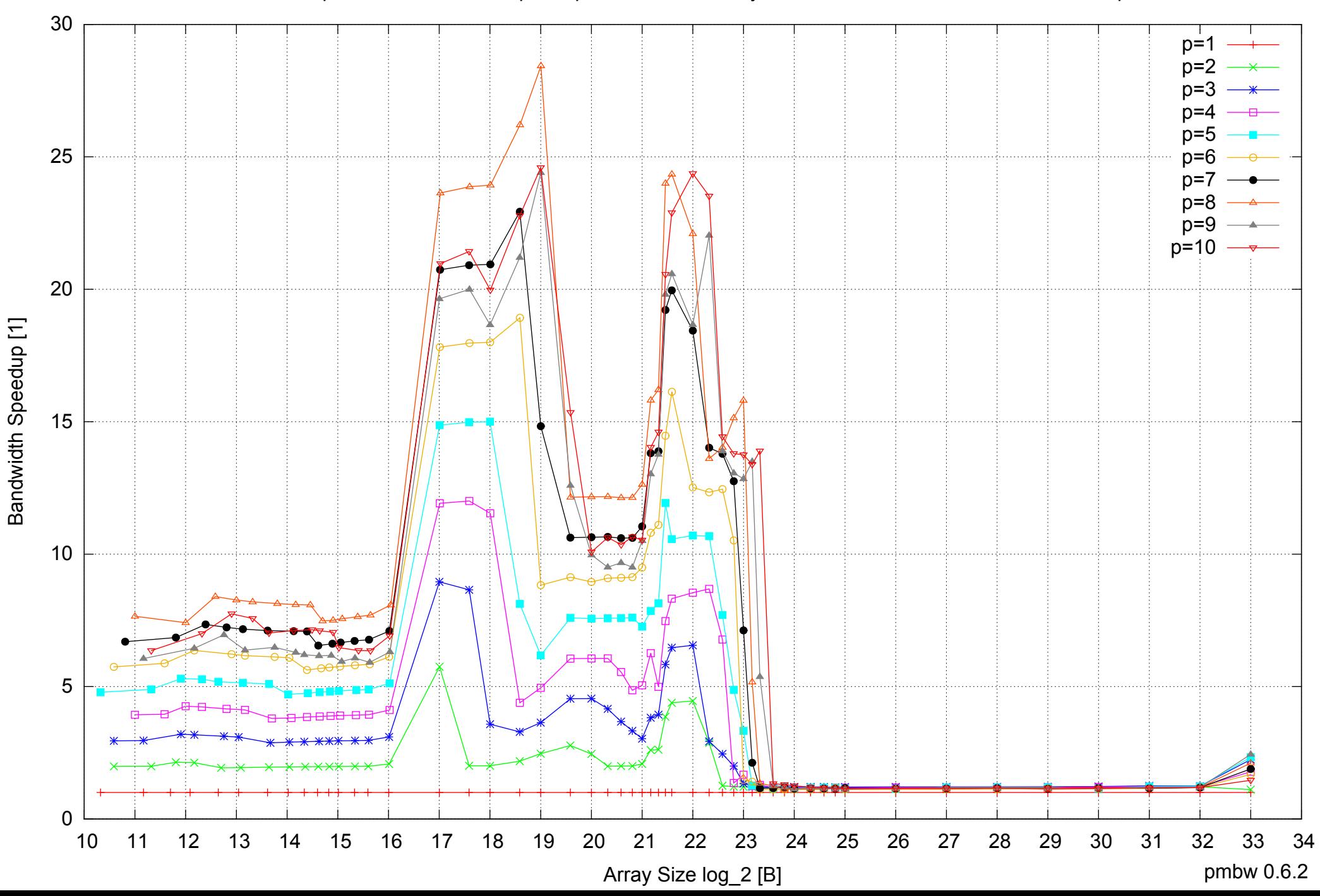

## AMD Opteron 2350 16GB - Speedup of Parallel Memory Bandwidth (enlarged) - ScanWrite128PtrUnrollLoop

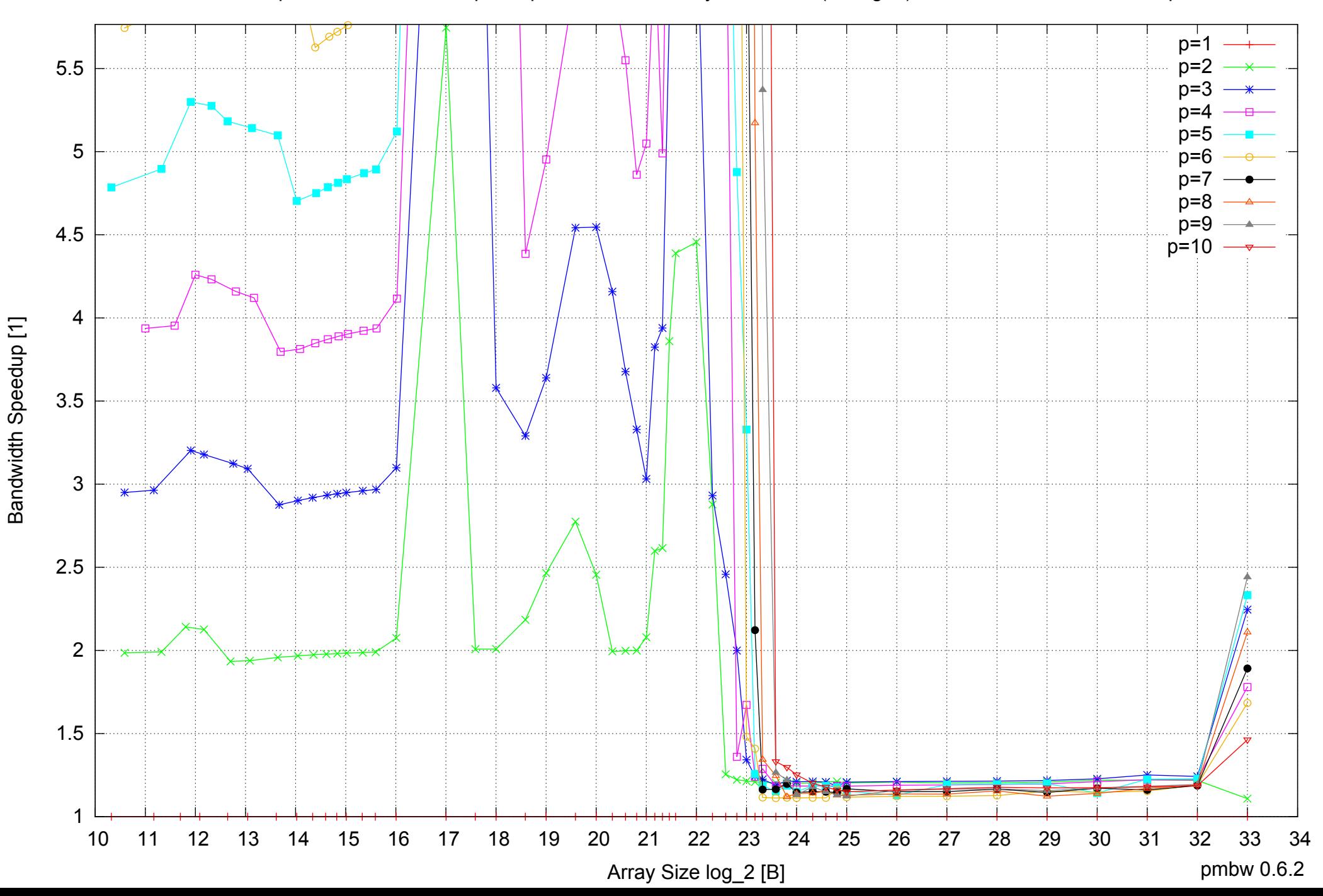

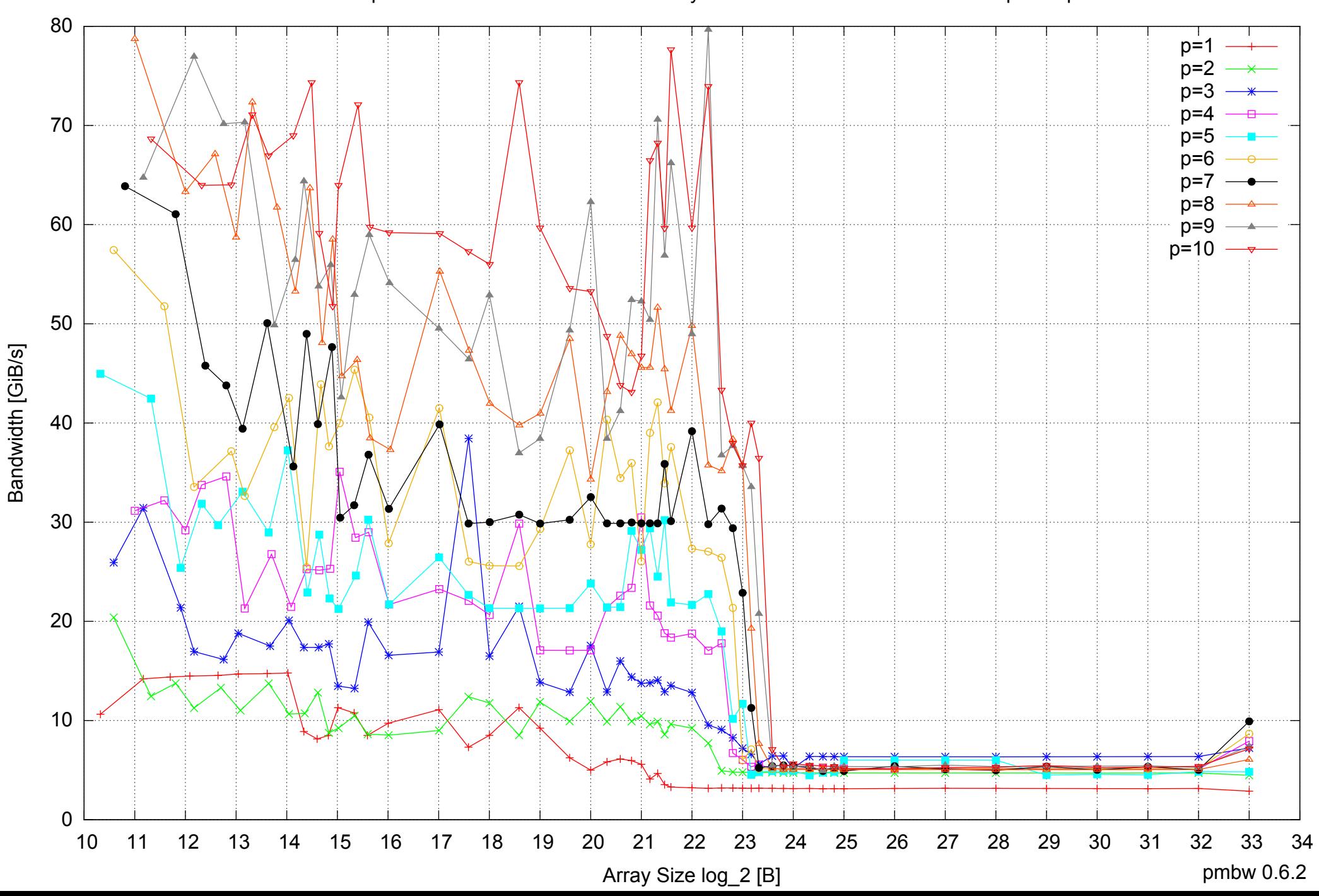

## AMD Opteron 2350 16GB - Parallel Memory Bandwidth - ScanRead128PtrSimpleLoop

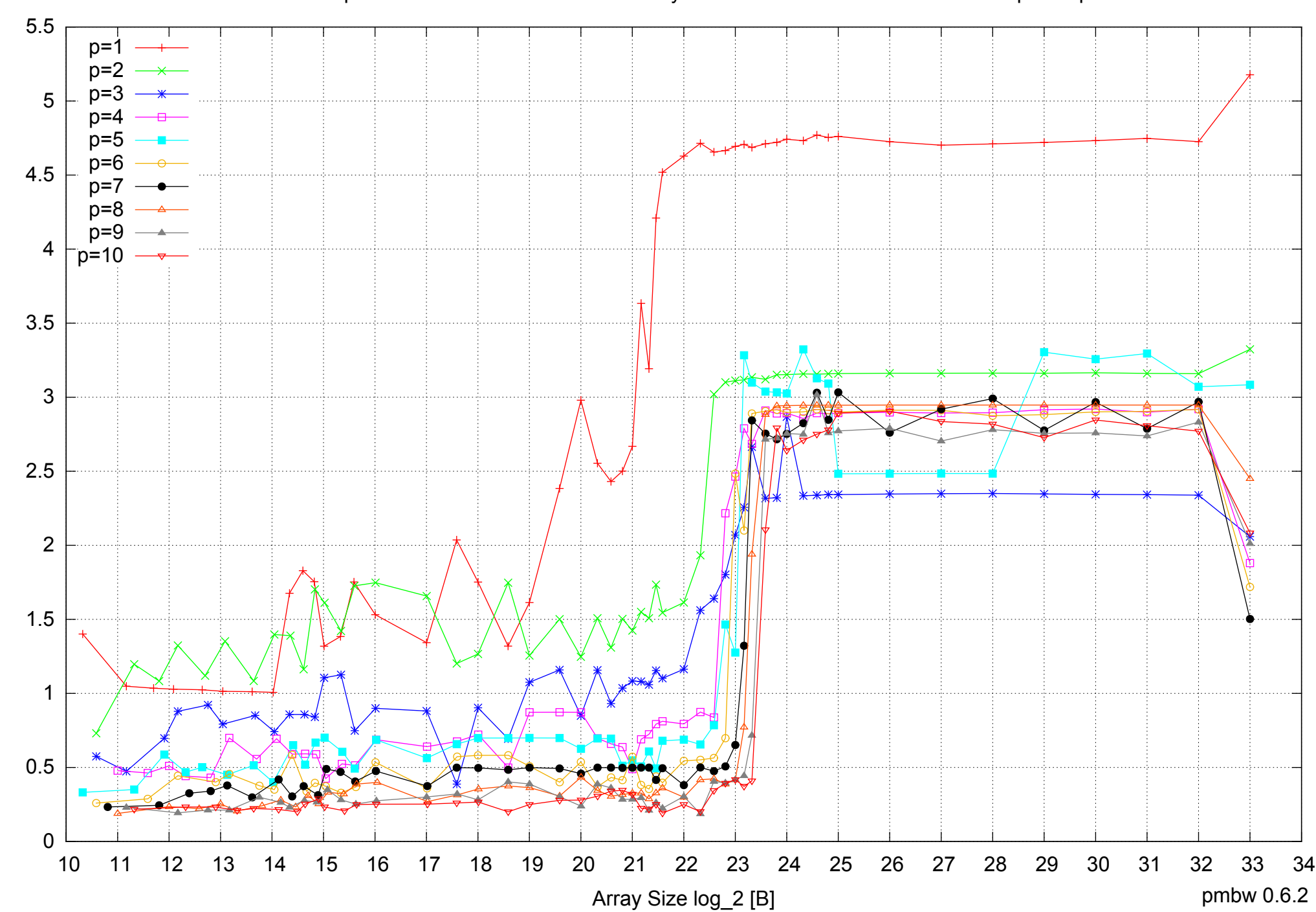

Access Time [ns]

Access Time [ns]

AMD Opteron 2350 16GB - Parallel Memory Access Time - ScanRead128PtrSimpleLoop

## AMD Opteron 2350 16GB - Speedup of Parallel Memory Bandwidth - ScanRead128PtrSimpleLoop

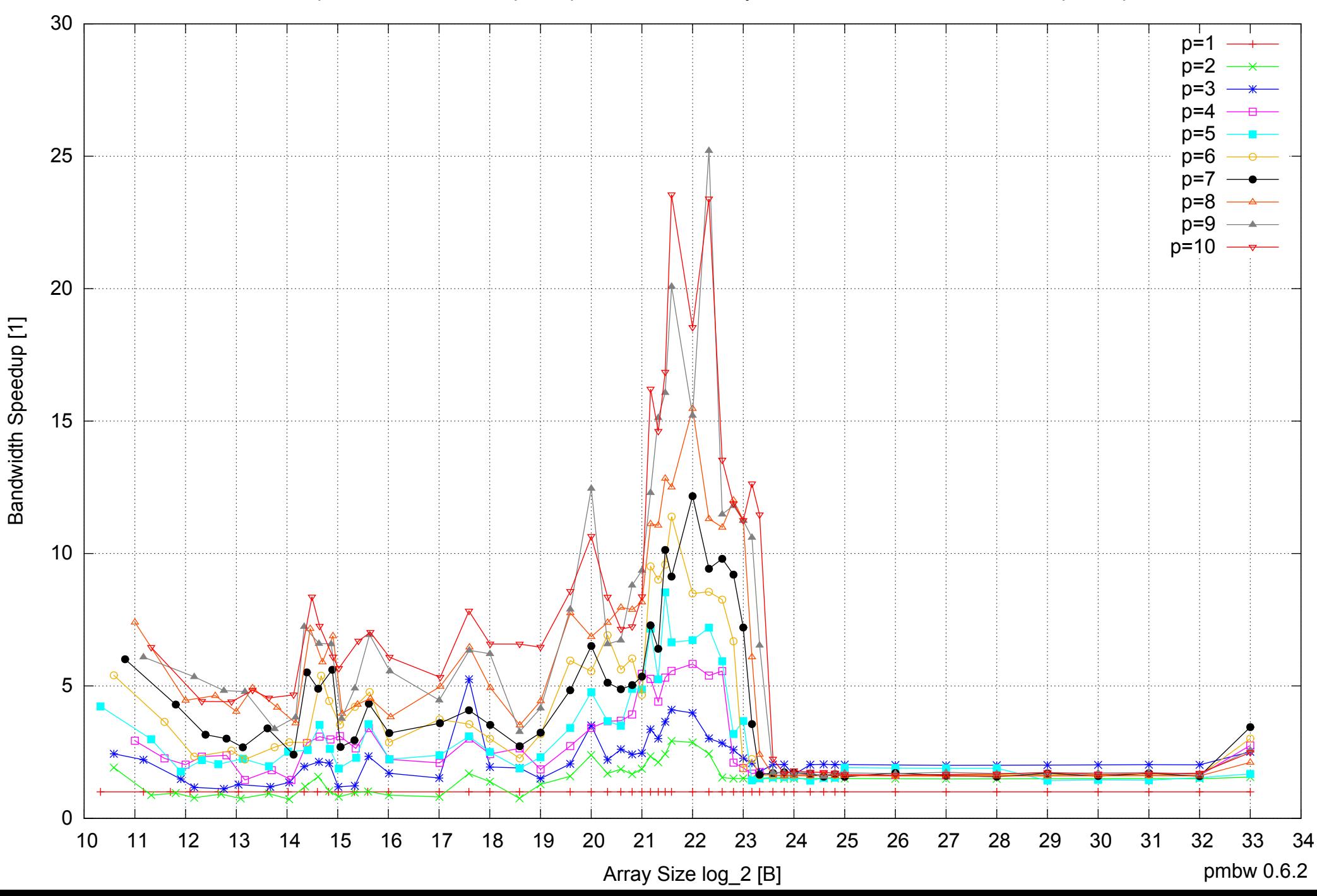

## AMD Opteron 2350 16GB - Speedup of Parallel Memory Bandwidth (enlarged) - ScanRead128PtrSimpleLoop

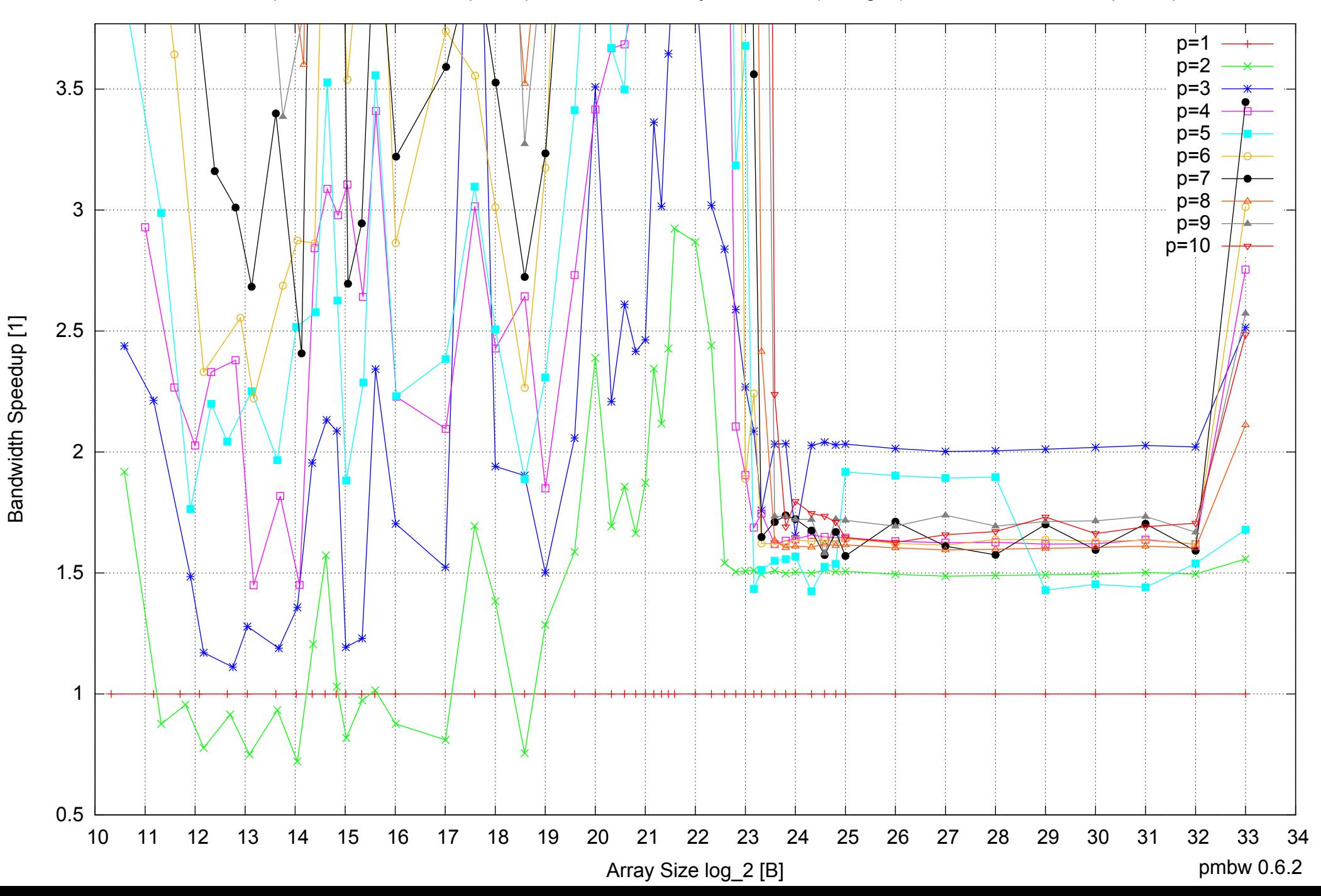

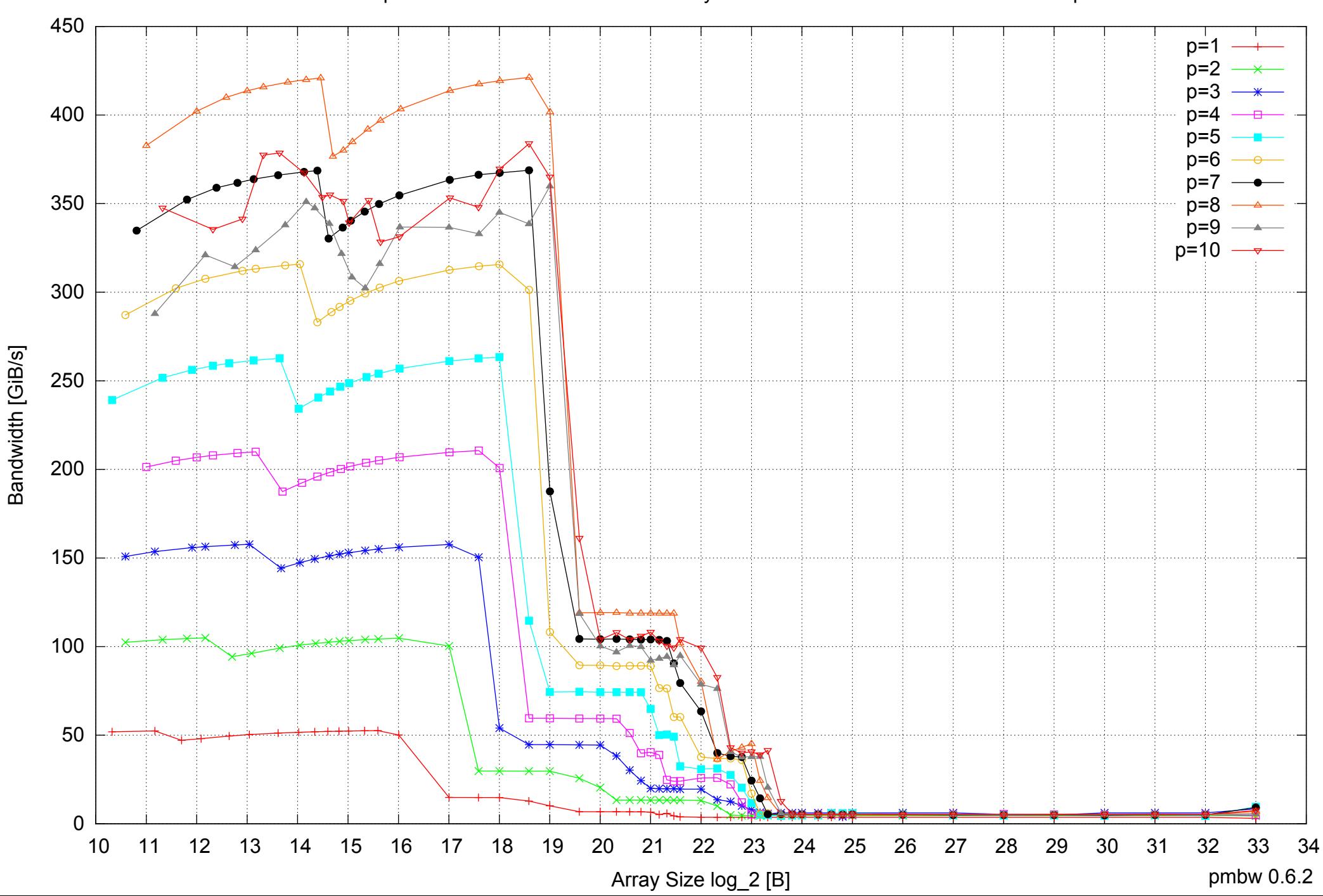

AMD Opteron 2350 16GB - Parallel Memory Bandwidth - ScanRead128PtrUnrollLoop

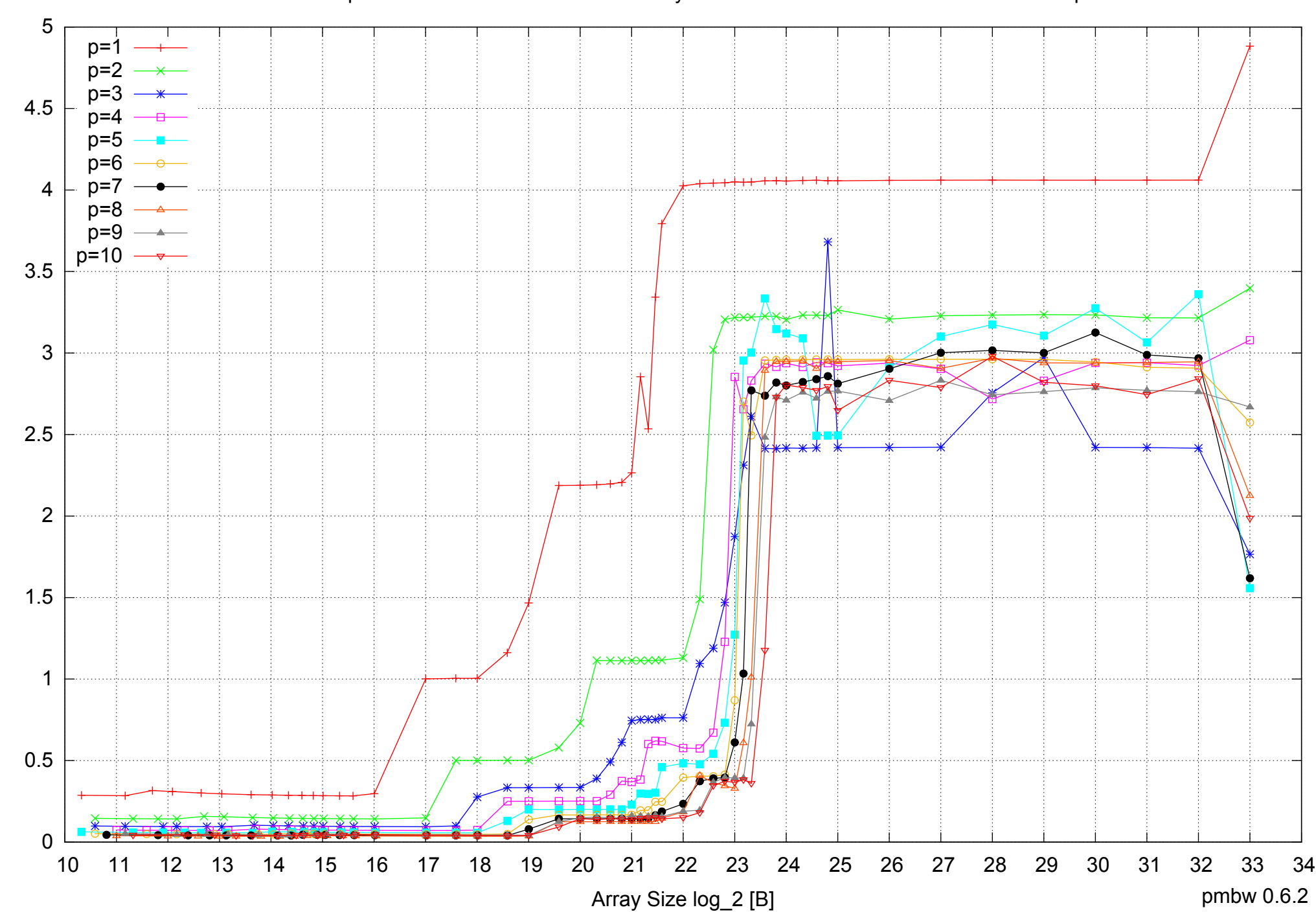

Access Time [ns]

Access Time [ns]

AMD Opteron 2350 16GB - Parallel Memory Access Time - ScanRead128PtrUnrollLoop

# AMD Opteron 2350 16GB - Speedup of Parallel Memory Bandwidth - ScanRead128PtrUnrollLoop

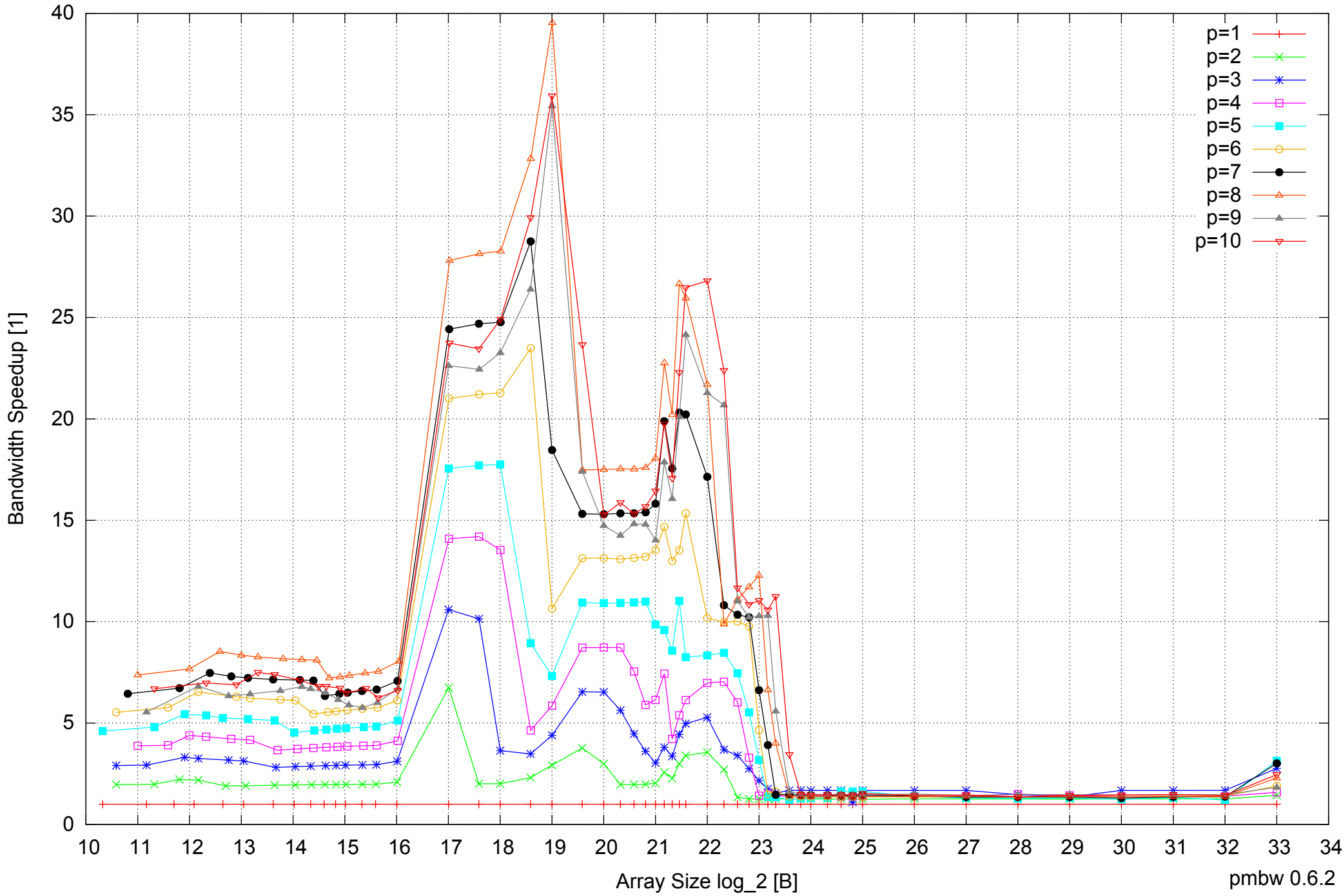

## AMD Opteron 2350 16GB - Speedup of Parallel Memory Bandwidth (enlarged) - ScanRead128PtrUnrollLoop

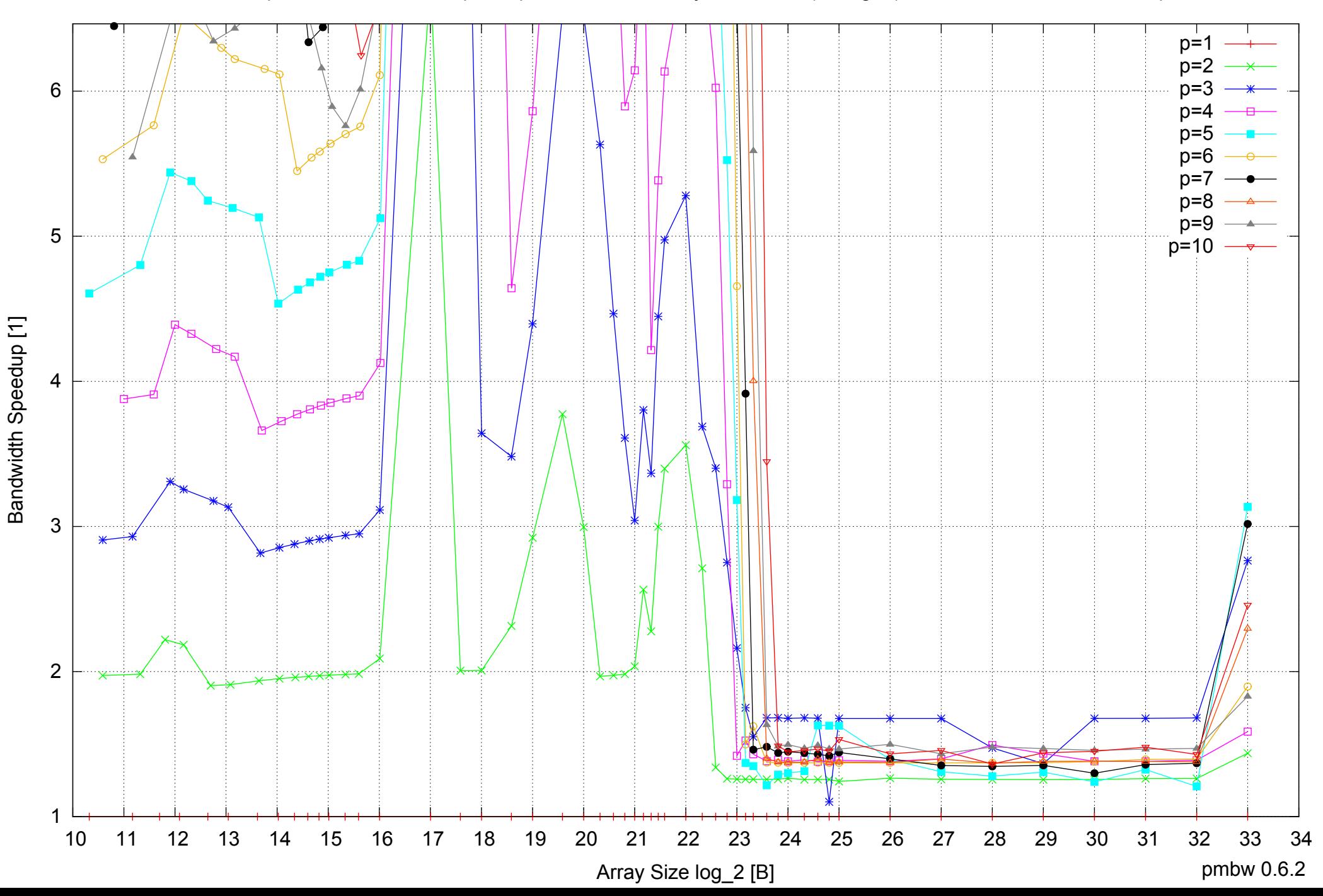

 $0 \perp$ <br>10 10 20 30 40 50 60 10 11 12 13 14 15 16 17 18 19 20 21 22 23 24 25 26 27 28 29 30 31 32 33 34 Array Size log\_2 [B] pmbw 0.6.2  $p=1$ p=2 n≕: p=4  $p=5$ p=6  $p=7$ p=8 p=9 p=10

Bandwidth [GiB/s]

Bandwidth [GiB/s]

AMD Opteron 2350 16GB - Parallel Memory Bandwidth - ScanWrite64PtrSimpleLoop

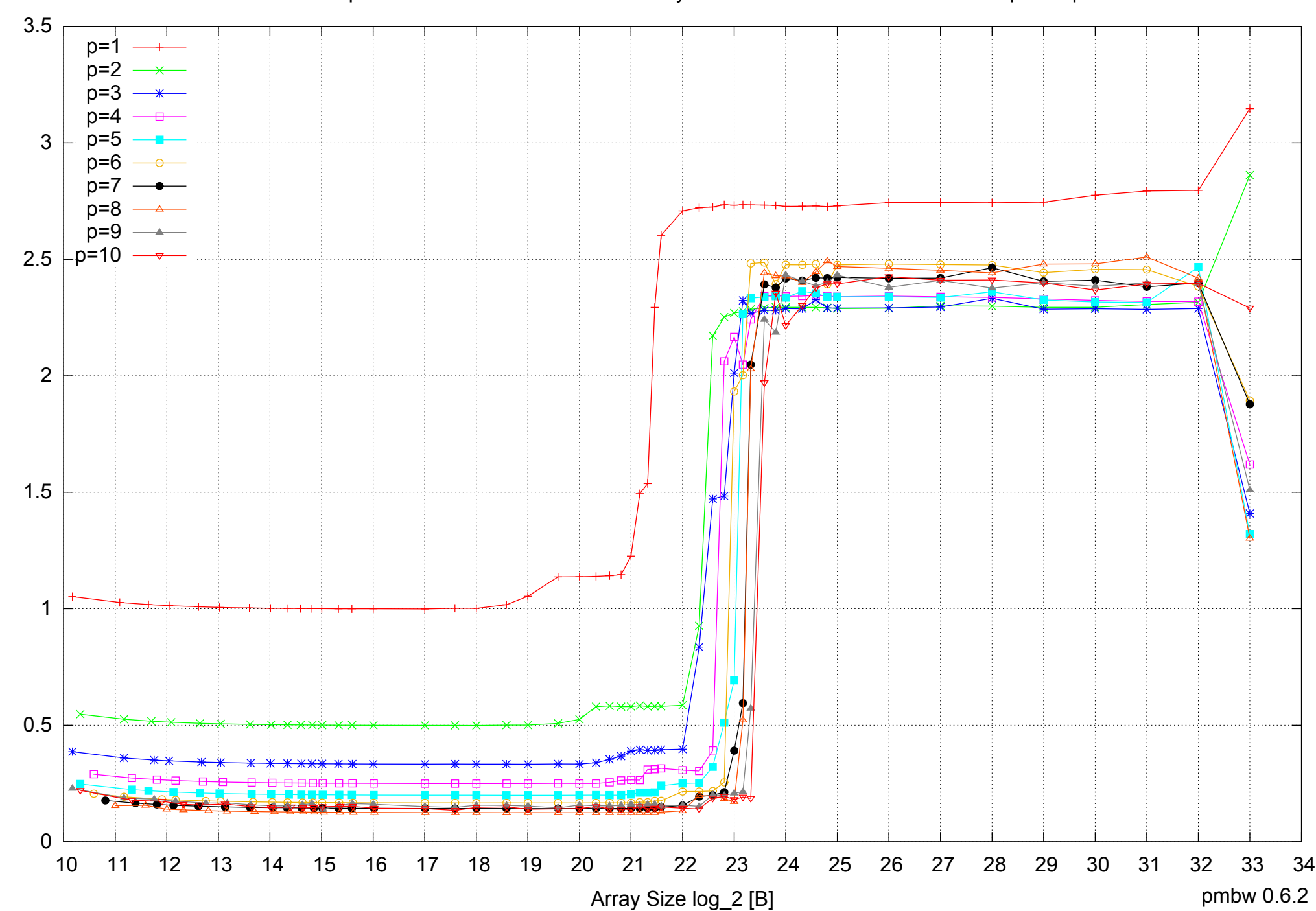

Access Time [ns]

Access Time [ns]

## AMD Opteron 2350 16GB - Parallel Memory Access Time - ScanWrite64PtrSimpleLoop

## AMD Opteron 2350 16GB - Speedup of Parallel Memory Bandwidth - ScanWrite64PtrSimpleLoop

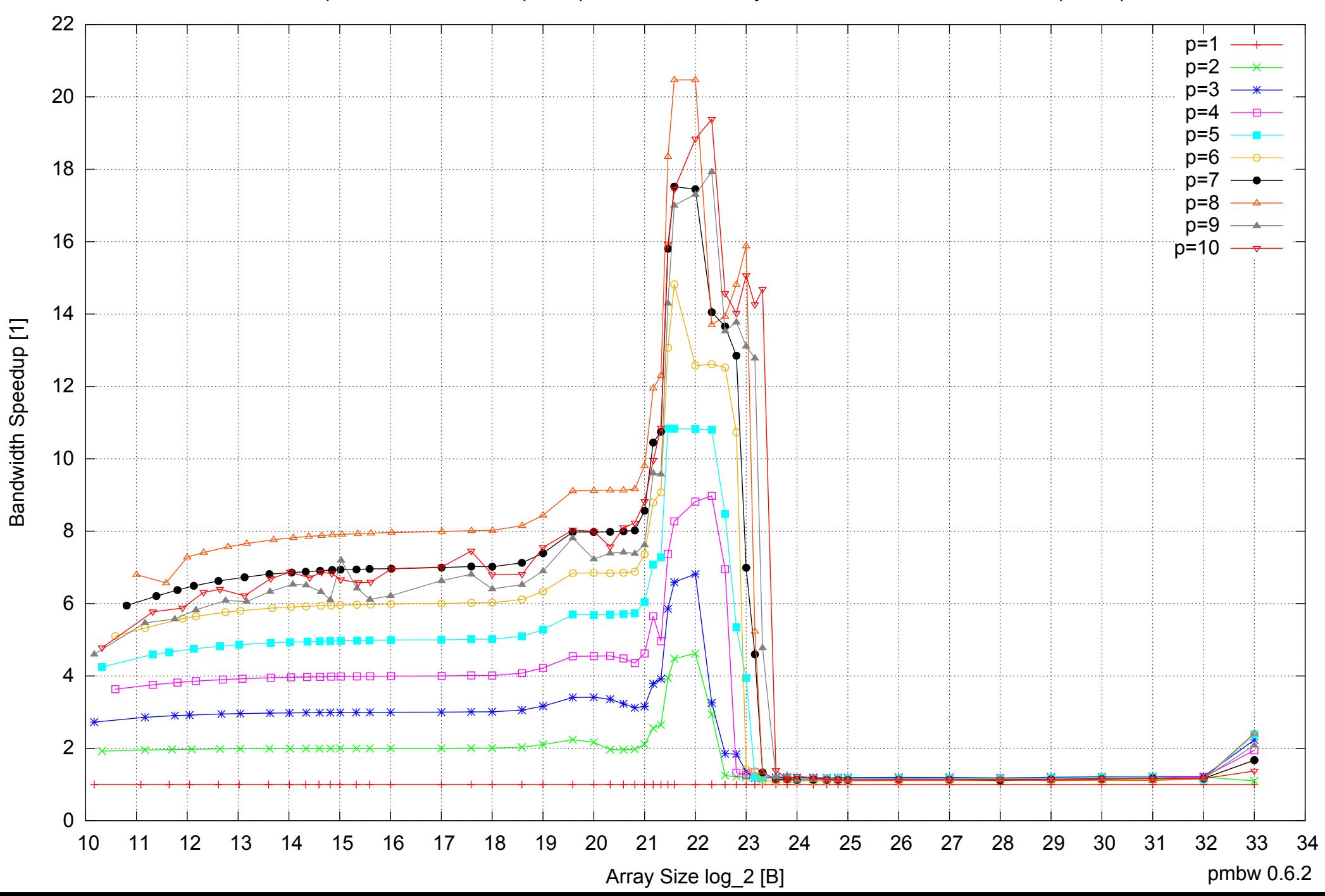

## AMD Opteron 2350 16GB - Speedup of Parallel Memory Bandwidth (enlarged) - ScanWrite64PtrSimpleLoop

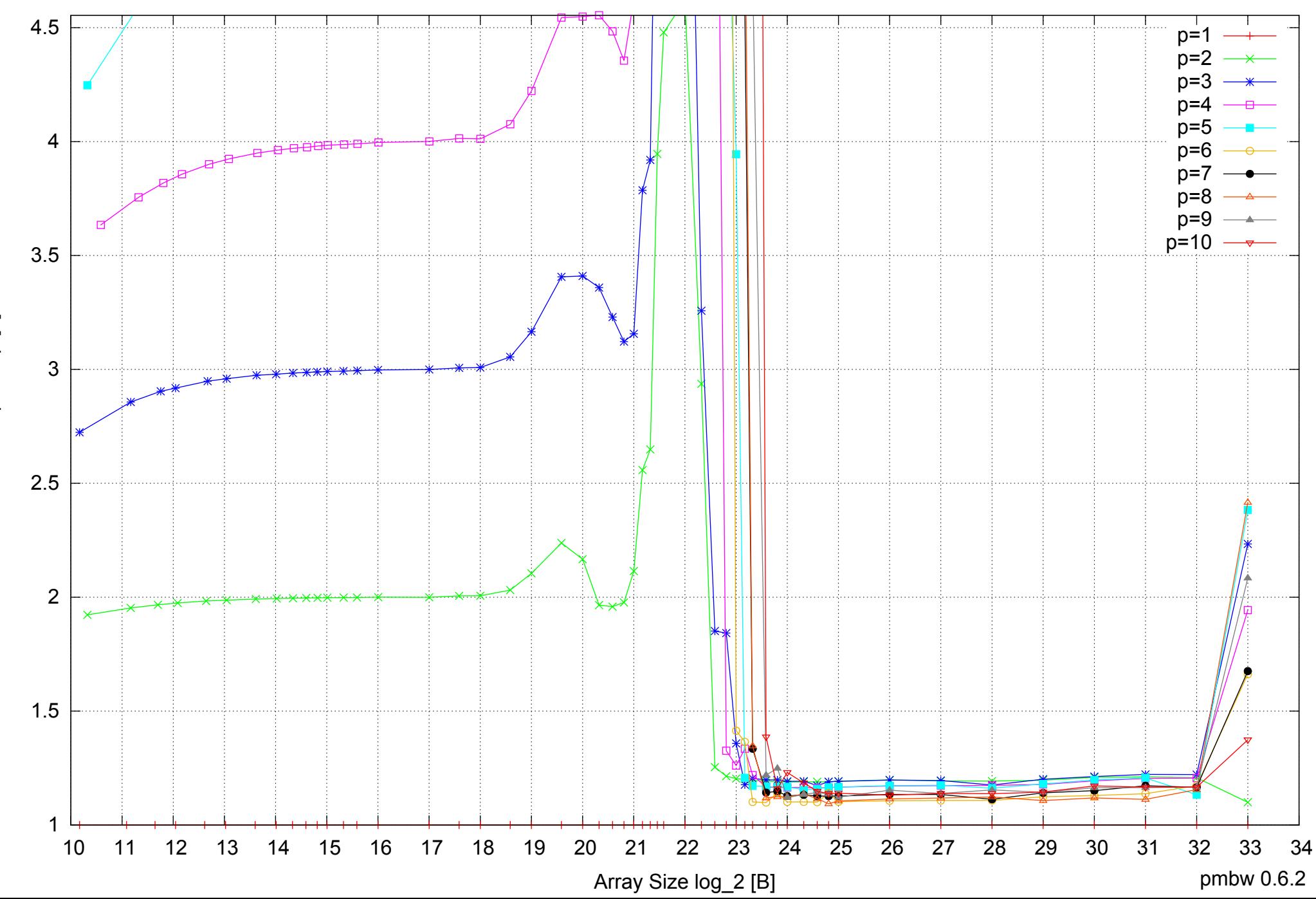

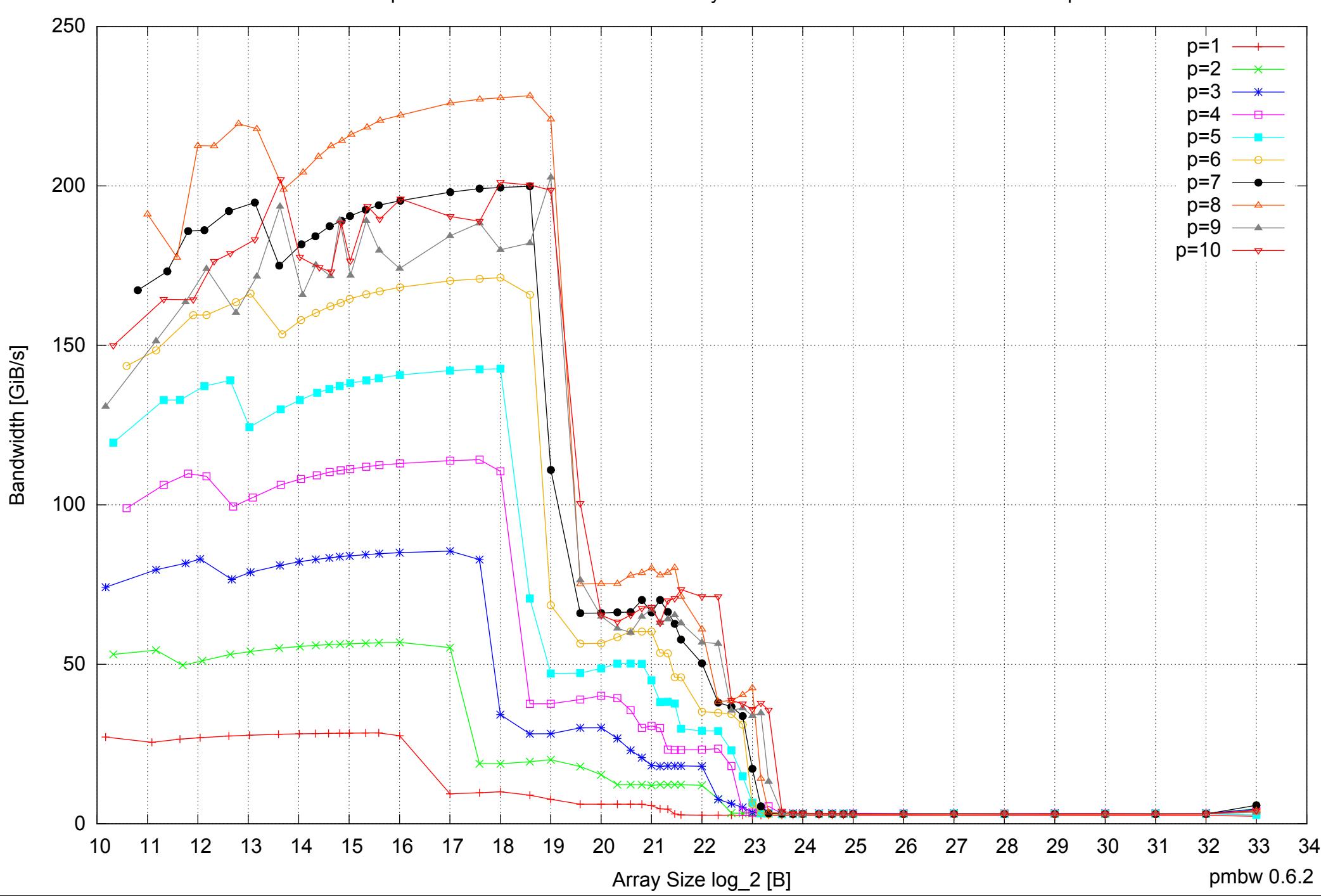

## AMD Opteron 2350 16GB - Parallel Memory Bandwidth - ScanWrite64PtrUnrollLoop

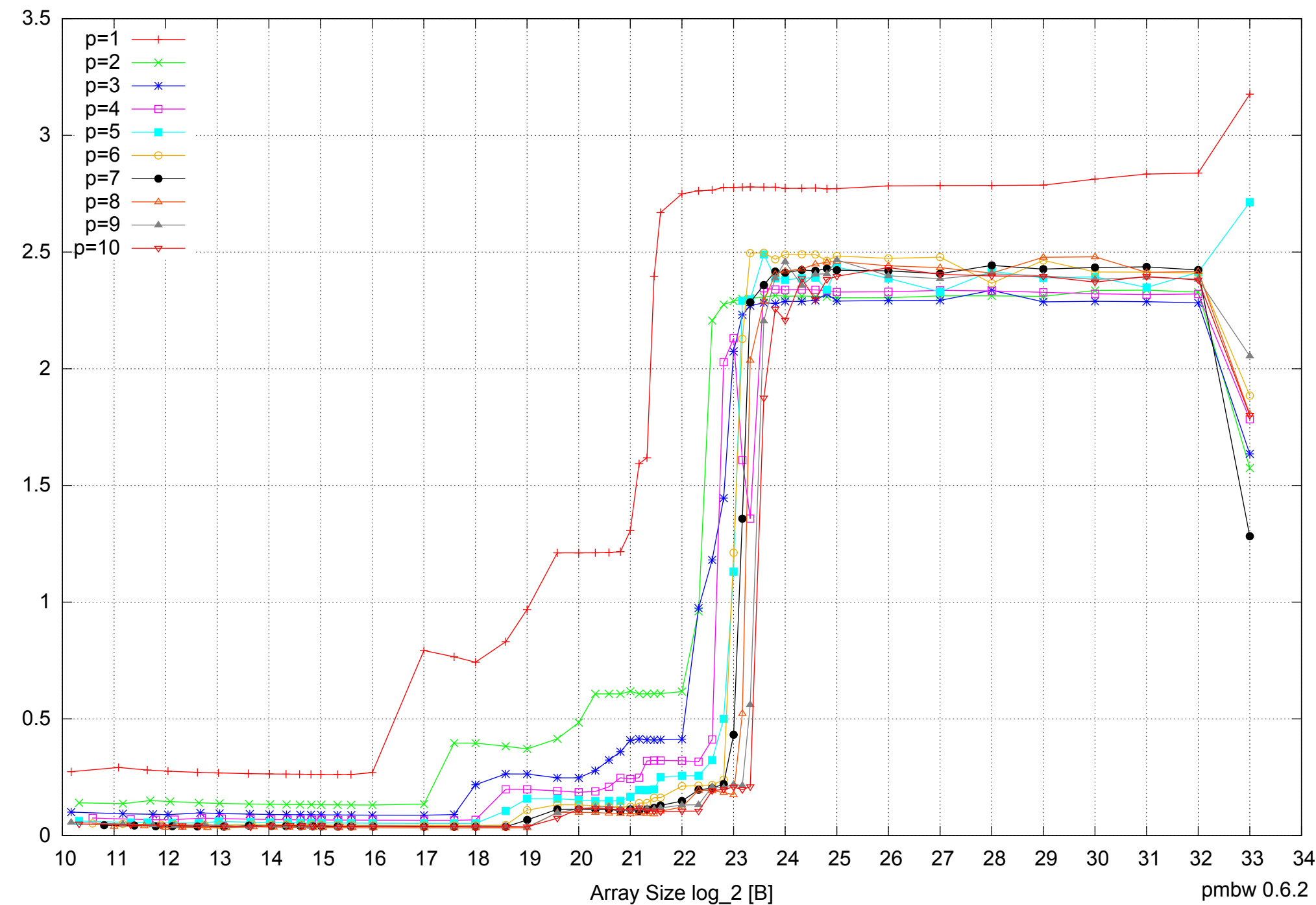

## AMD Opteron 2350 16GB - Parallel Memory Access Time - ScanWrite64PtrUnrollLoop

Access Time [ns] Access Time [ns]

pmbw 0.6.2

## AMD Opteron 2350 16GB - Speedup of Parallel Memory Bandwidth - ScanWrite64PtrUnrollLoop

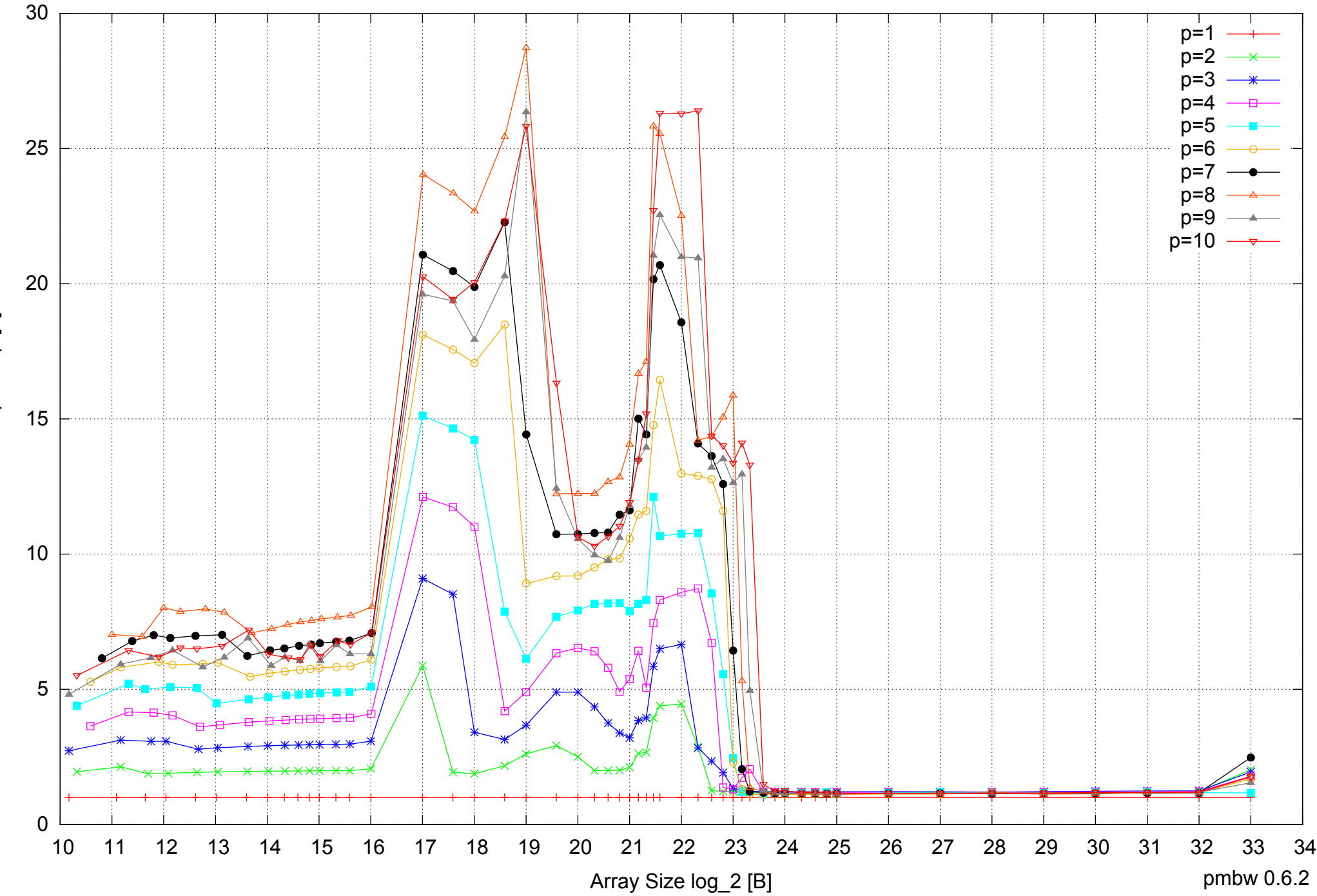

Bandwidth Speedup [1] Bandwidth Speedup [1]

## AMD Opteron 2350 16GB - Speedup of Parallel Memory Bandwidth (enlarged) - ScanWrite64PtrUnrollLoop

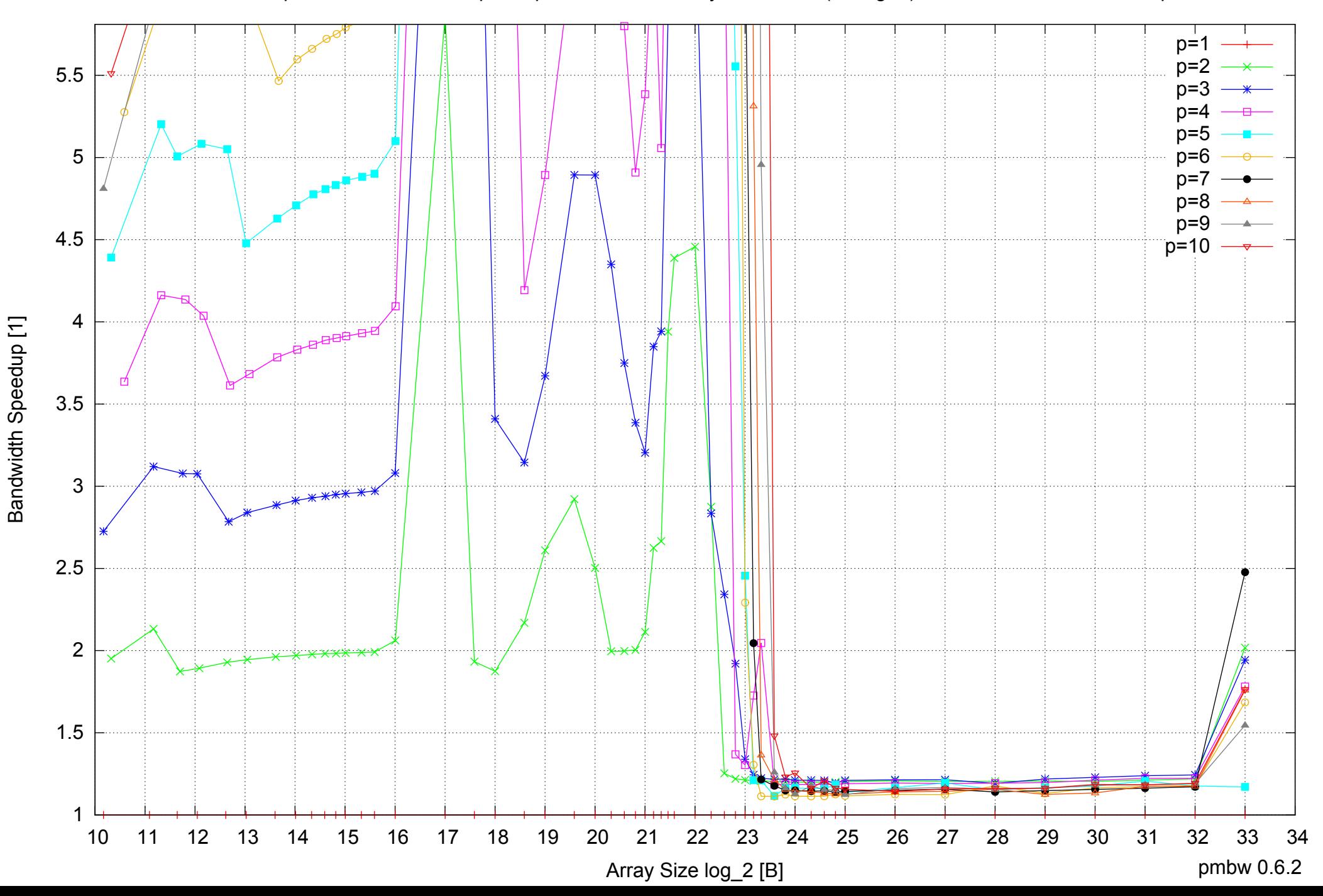

AMD Opteron 2350 16GB - Parallel Memory Bandwidth - ScanRead64PtrSimpleLoop

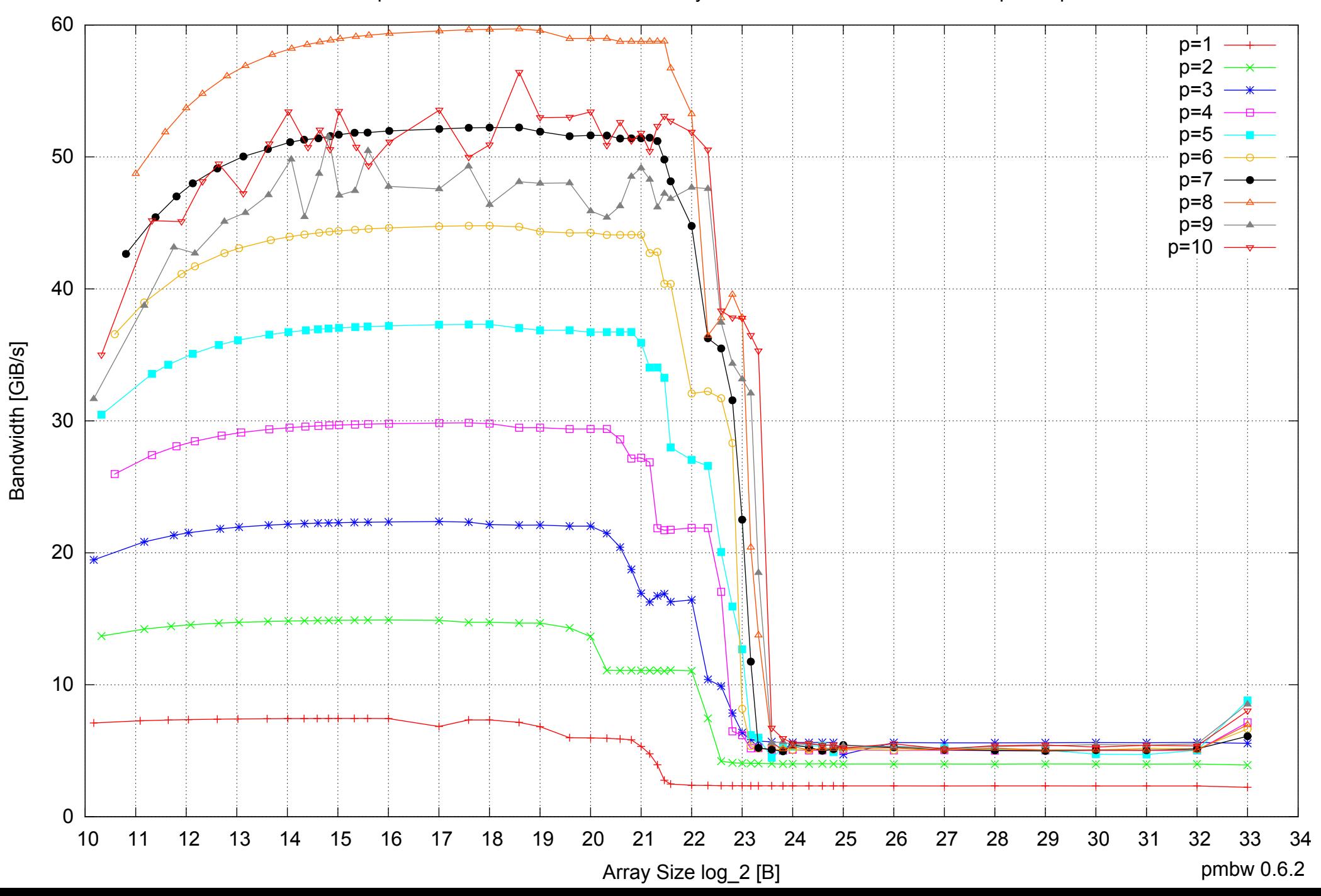

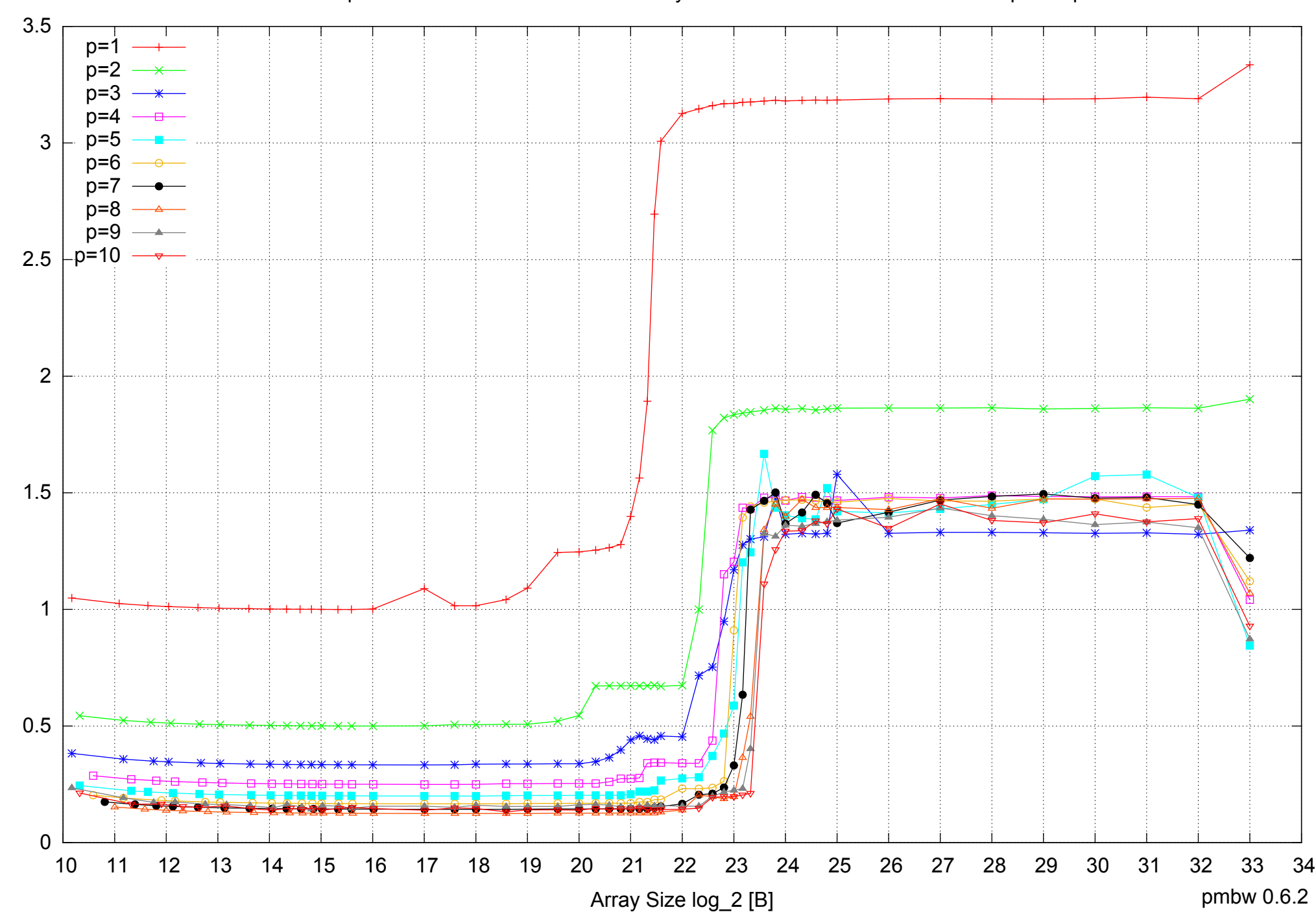

Access Time [ns]

Access Time [ns]

AMD Opteron 2350 16GB - Parallel Memory Access Time - ScanRead64PtrSimpleLoop

## AMD Opteron 2350 16GB - Speedup of Parallel Memory Bandwidth - ScanRead64PtrSimpleLoop

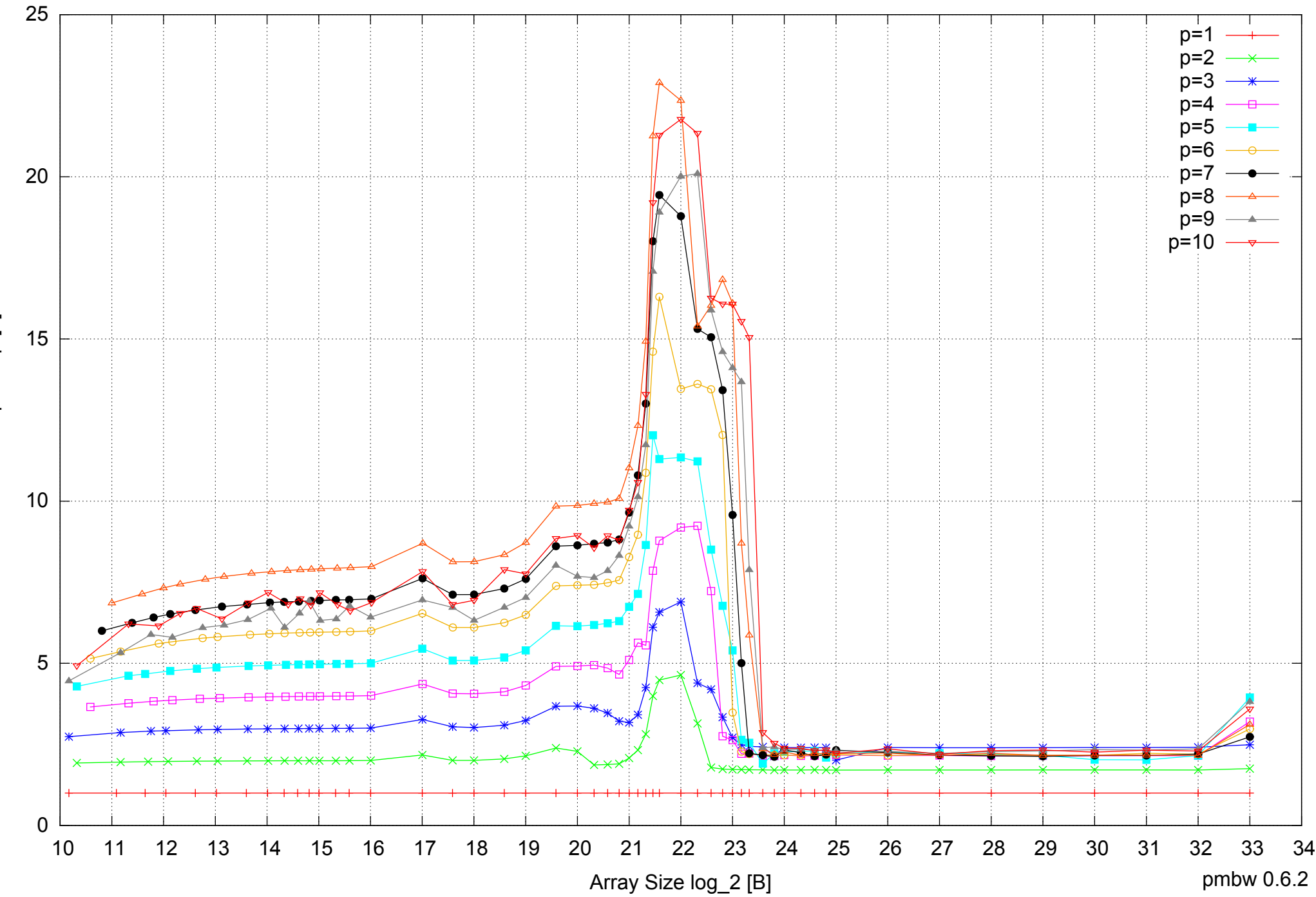

Bandwidth Speedup [1] Bandwidth Speedup [1]

## AMD Opteron 2350 16GB - Speedup of Parallel Memory Bandwidth (enlarged) - ScanRead64PtrSimpleLoop

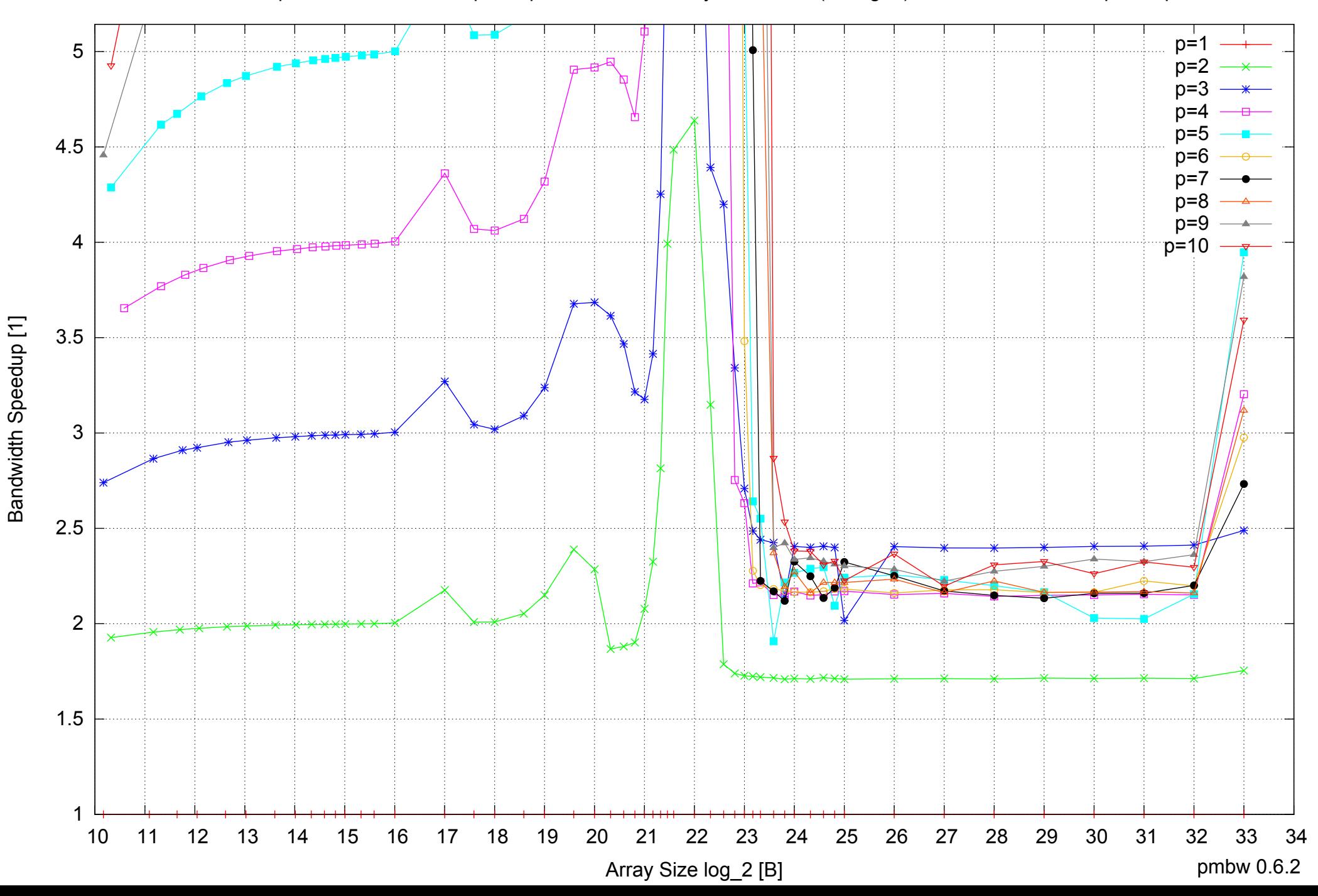

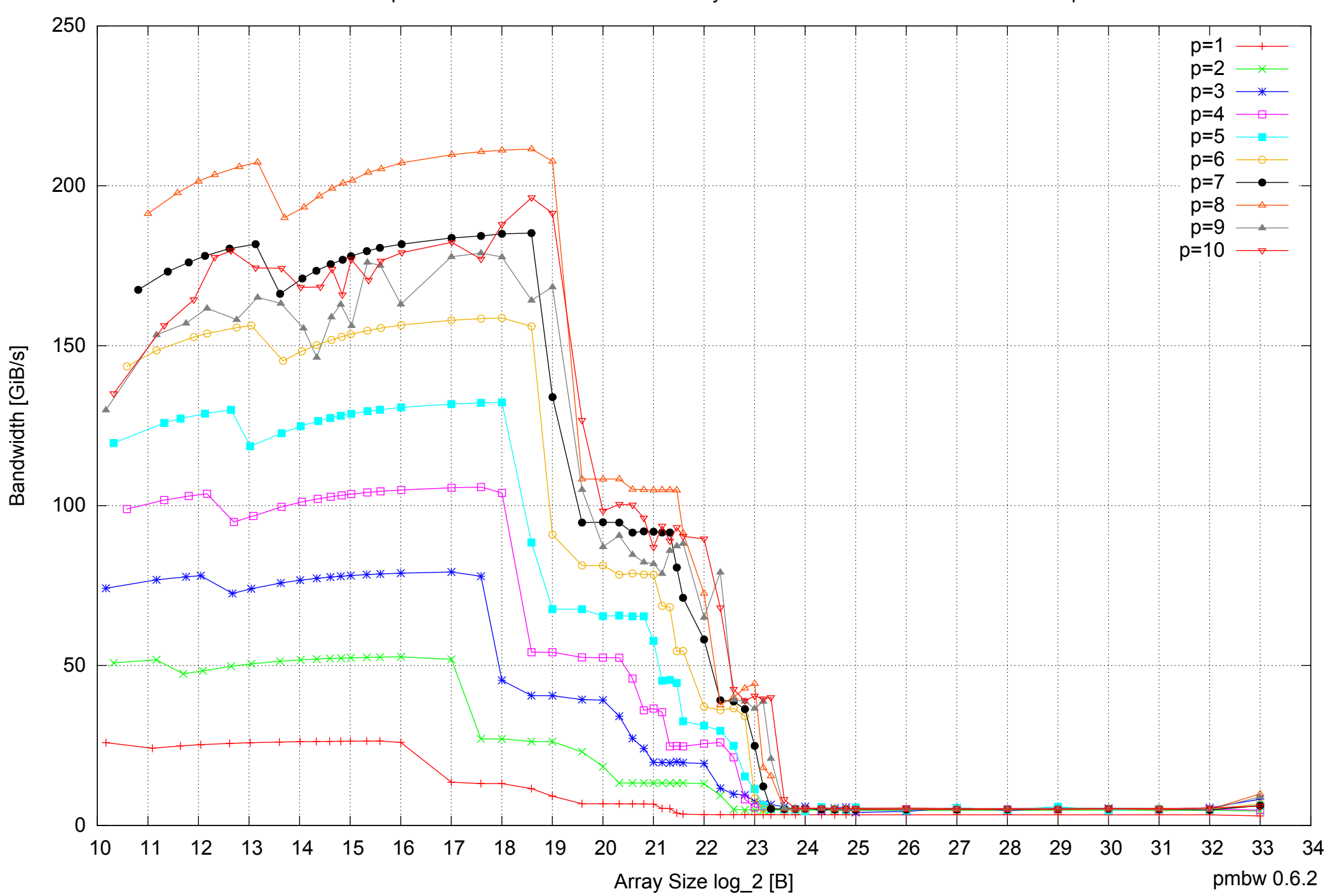

## AMD Opteron 2350 16GB - Parallel Memory Bandwidth - ScanRead64PtrUnrollLoop

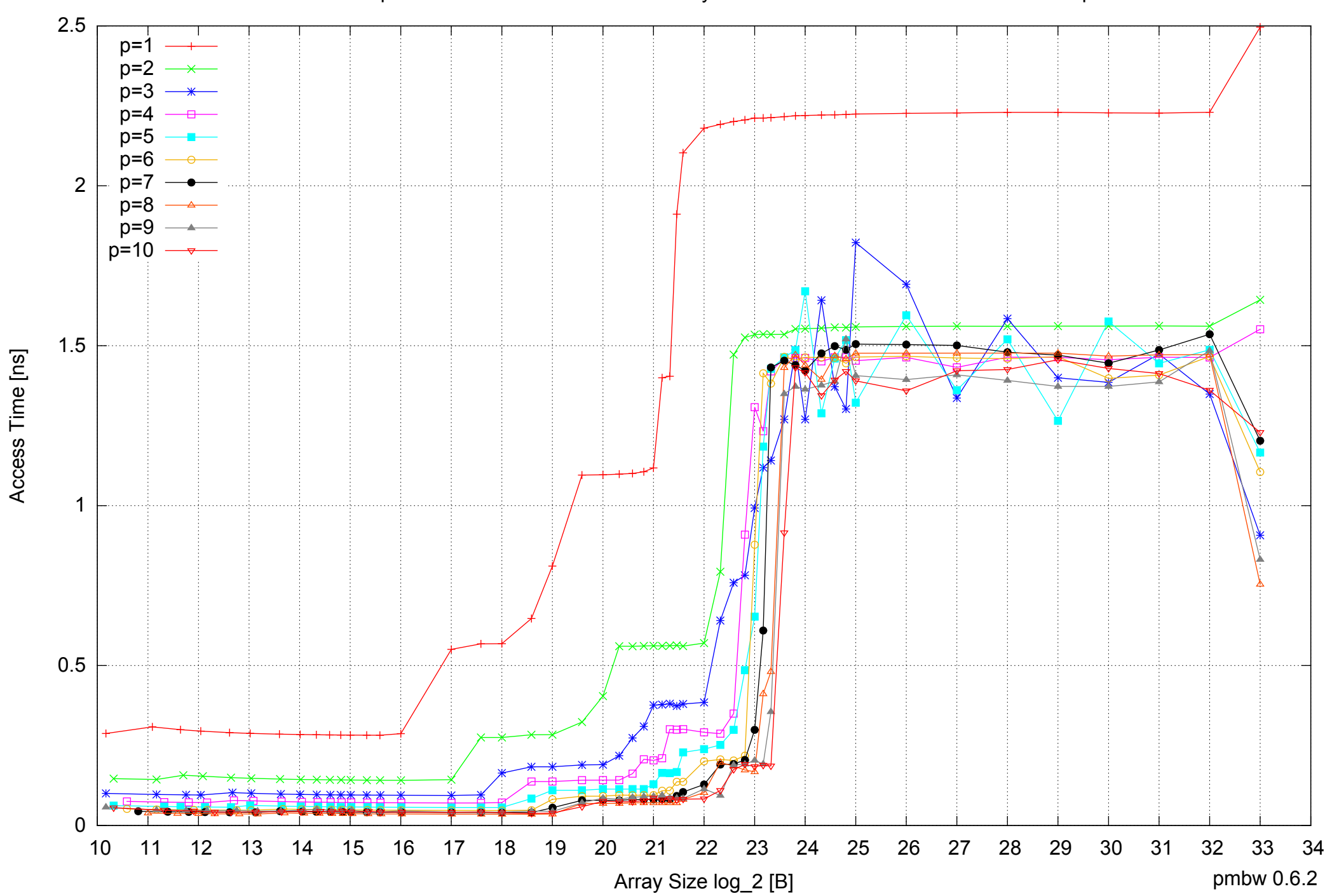

## AMD Opteron 2350 16GB - Parallel Memory Access Time - ScanRead64PtrUnrollLoop

## AMD Opteron 2350 16GB - Speedup of Parallel Memory Bandwidth - ScanRead64PtrUnrollLoop

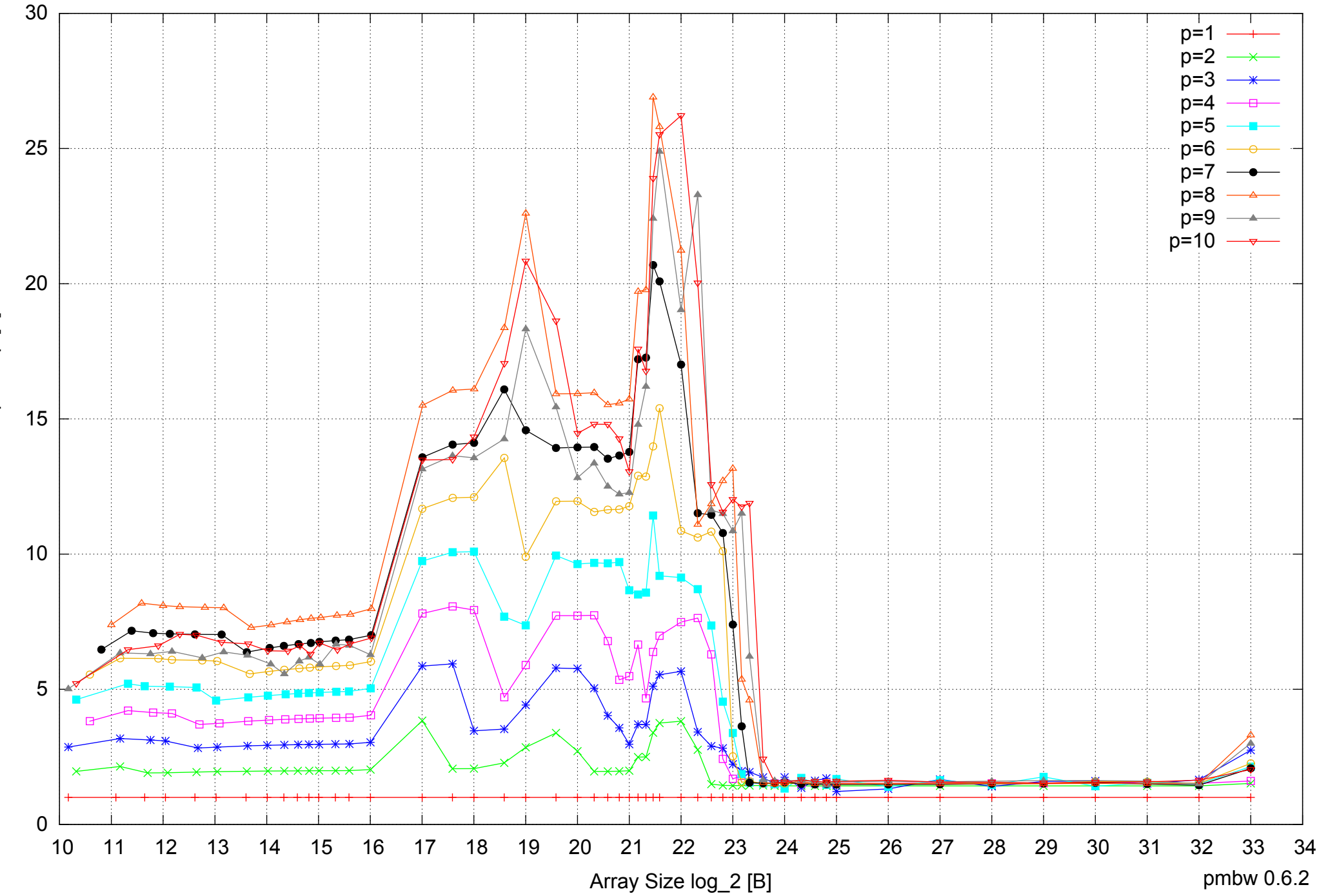

Bandwidth Speedup [1] Bandwidth Speedup [1]

## AMD Opteron 2350 16GB - Speedup of Parallel Memory Bandwidth (enlarged) - ScanRead64PtrUnrollLoop

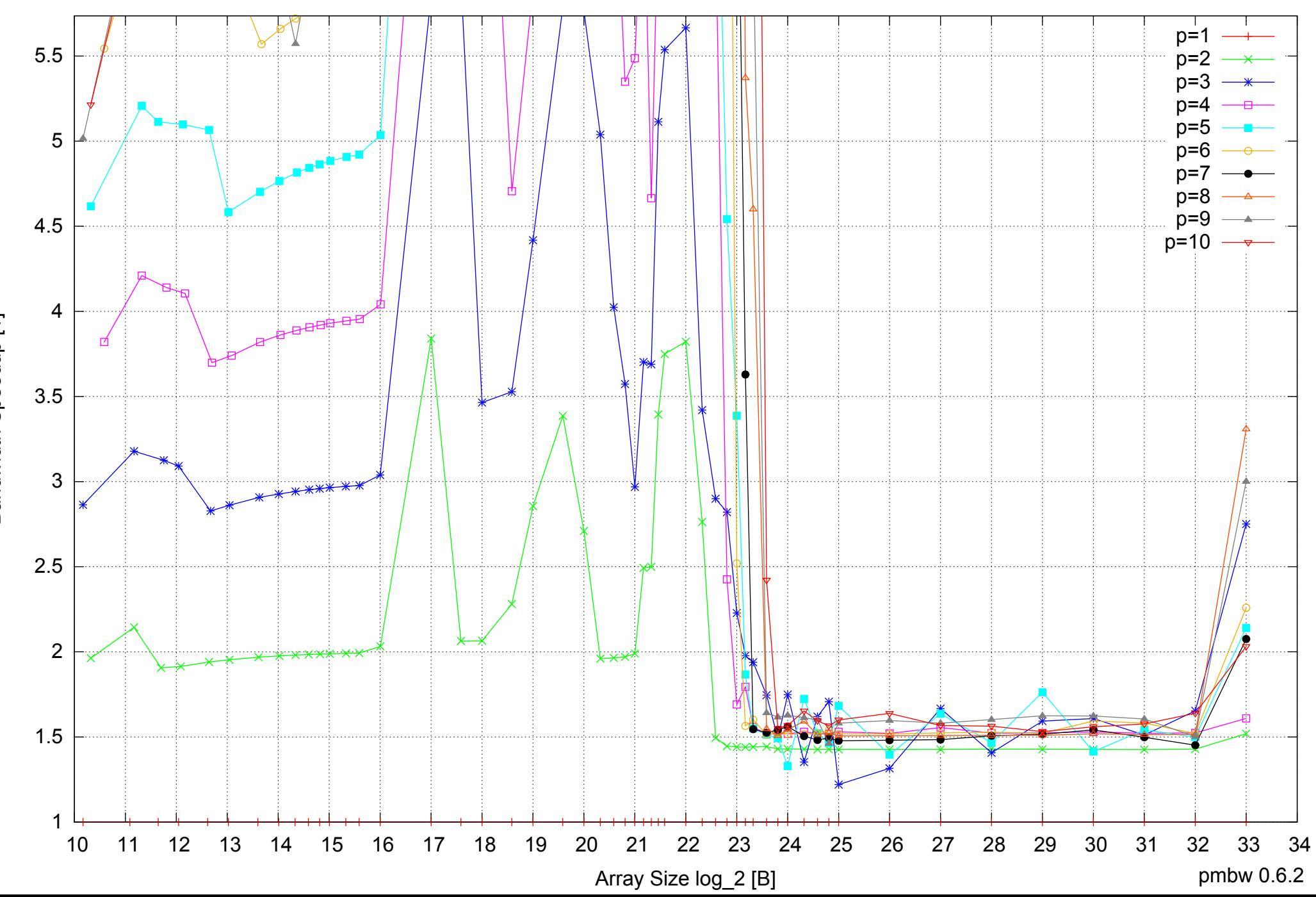

Bandwidth Speedup [1] Bandwidth Speedup [1]
$0 \perp$ <br>10 10 20 30 40 50 60 10 11 12 13 14 15 16 17 18 19 20 21 22 23 24 25 26 27 28 29 30 31 32 33 34 Array Size log\_2 [B] pmbw 0.6.2  $p=1$  $p=2$ p=3 p=4  $p=5$ p=6  $p=7$ p=8 p=9 p=10

Bandwidth [GiB/s]

Bandwidth [GiB/s]

AMD Opteron 2350 16GB - Parallel Memory Bandwidth - ScanWrite64IndexSimpleLoop

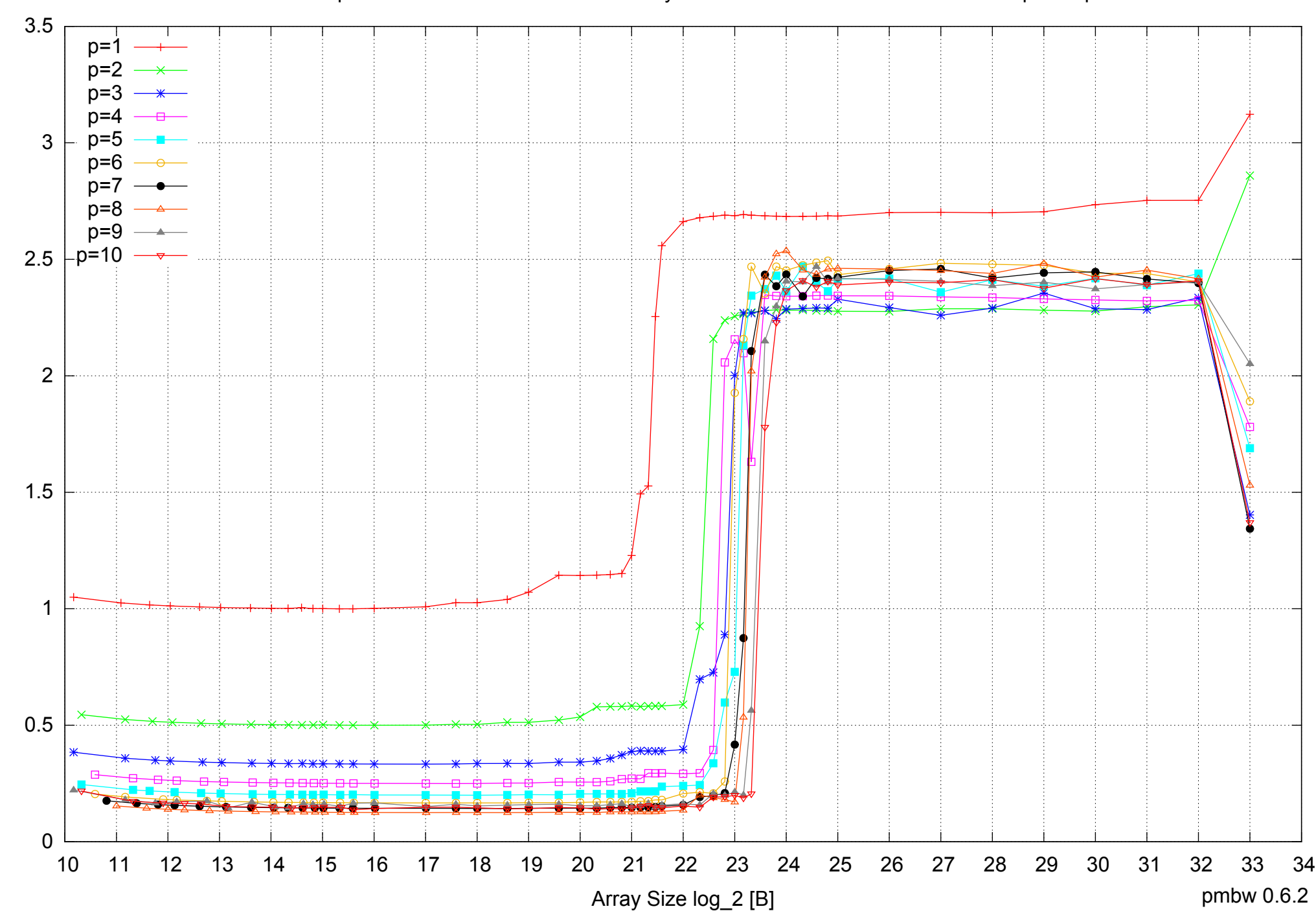

Access Time [ns]

Access Time [ns]

### AMD Opteron 2350 16GB - Parallel Memory Access Time - ScanWrite64IndexSimpleLoop

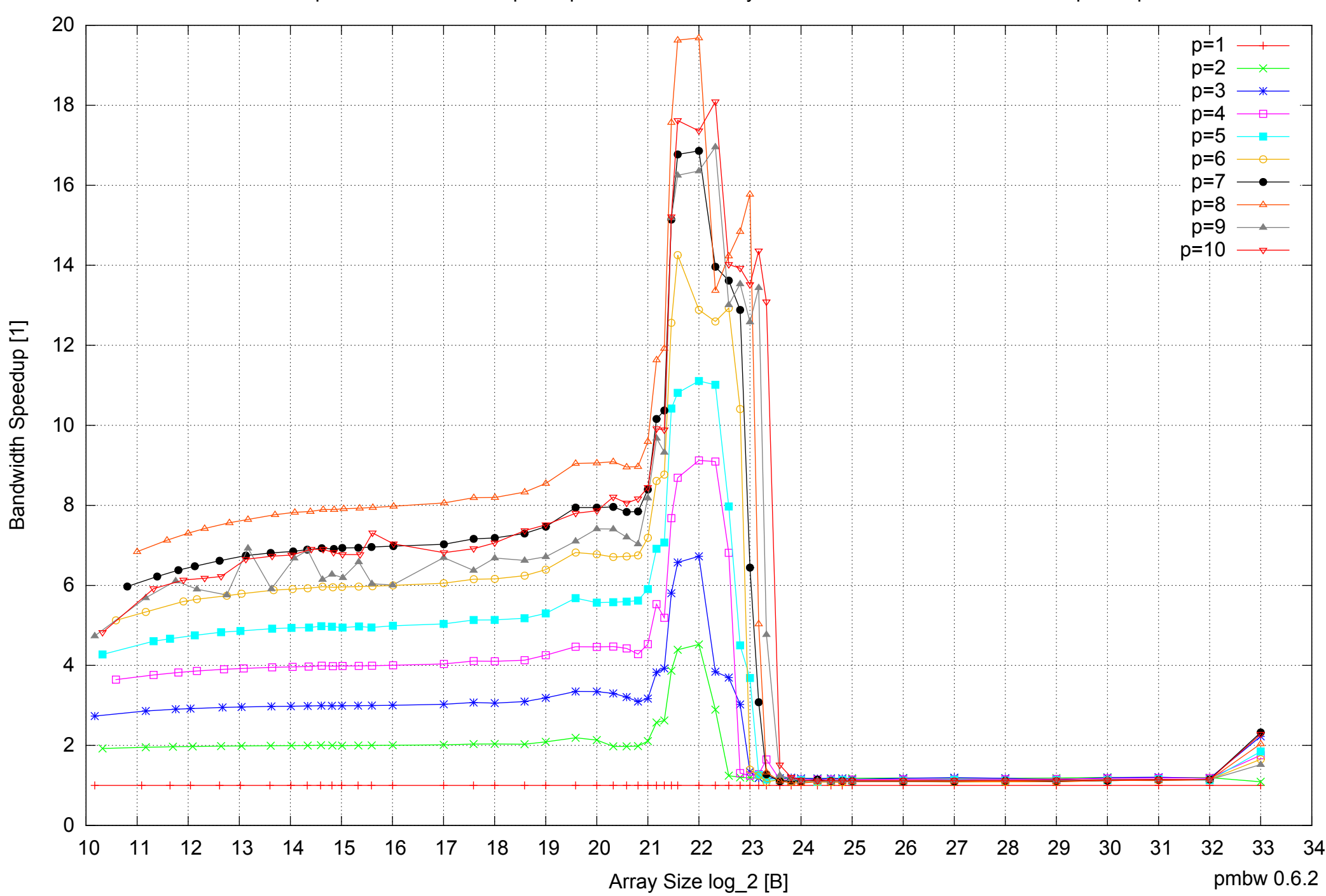

Bandwidth Speedup [1]

AMD Opteron 2350 16GB - Speedup of Parallel Memory Bandwidth - ScanWrite64IndexSimpleLoop

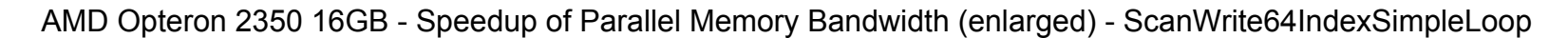

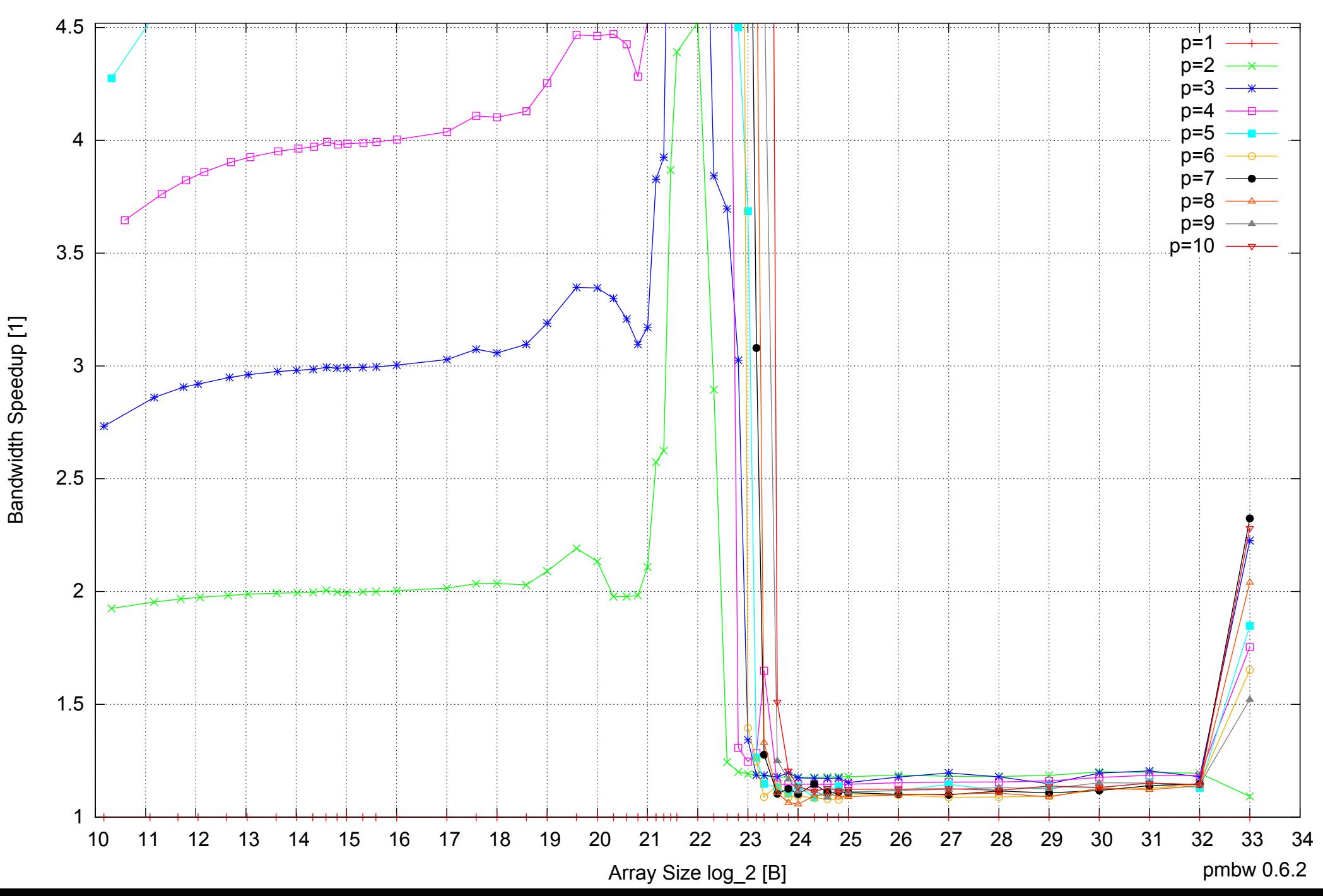

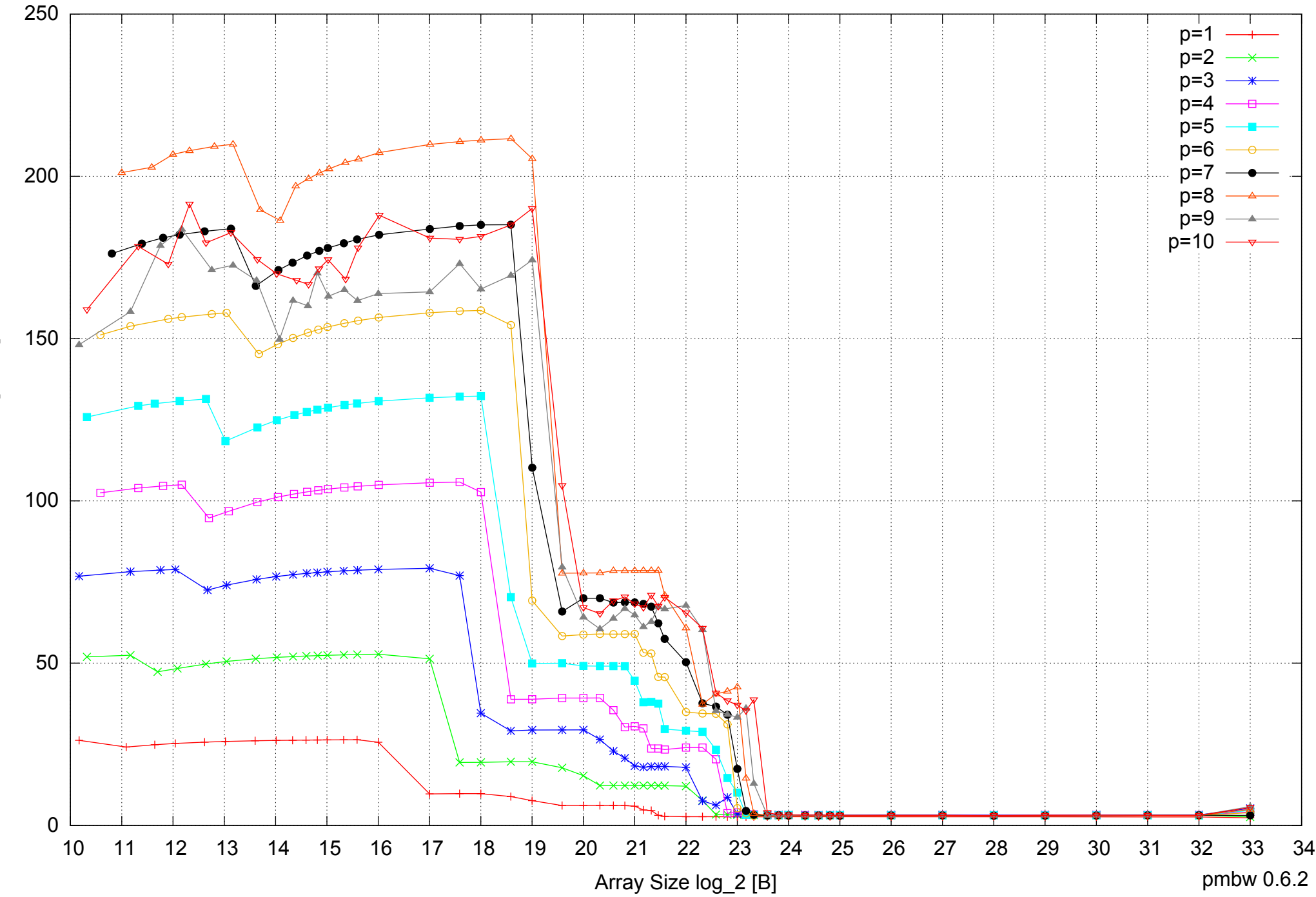

### AMD Opteron 2350 16GB - Parallel Memory Bandwidth - ScanWrite64IndexUnrollLoop

Bandwidth [GiB/s] Bandwidth [GiB/s]

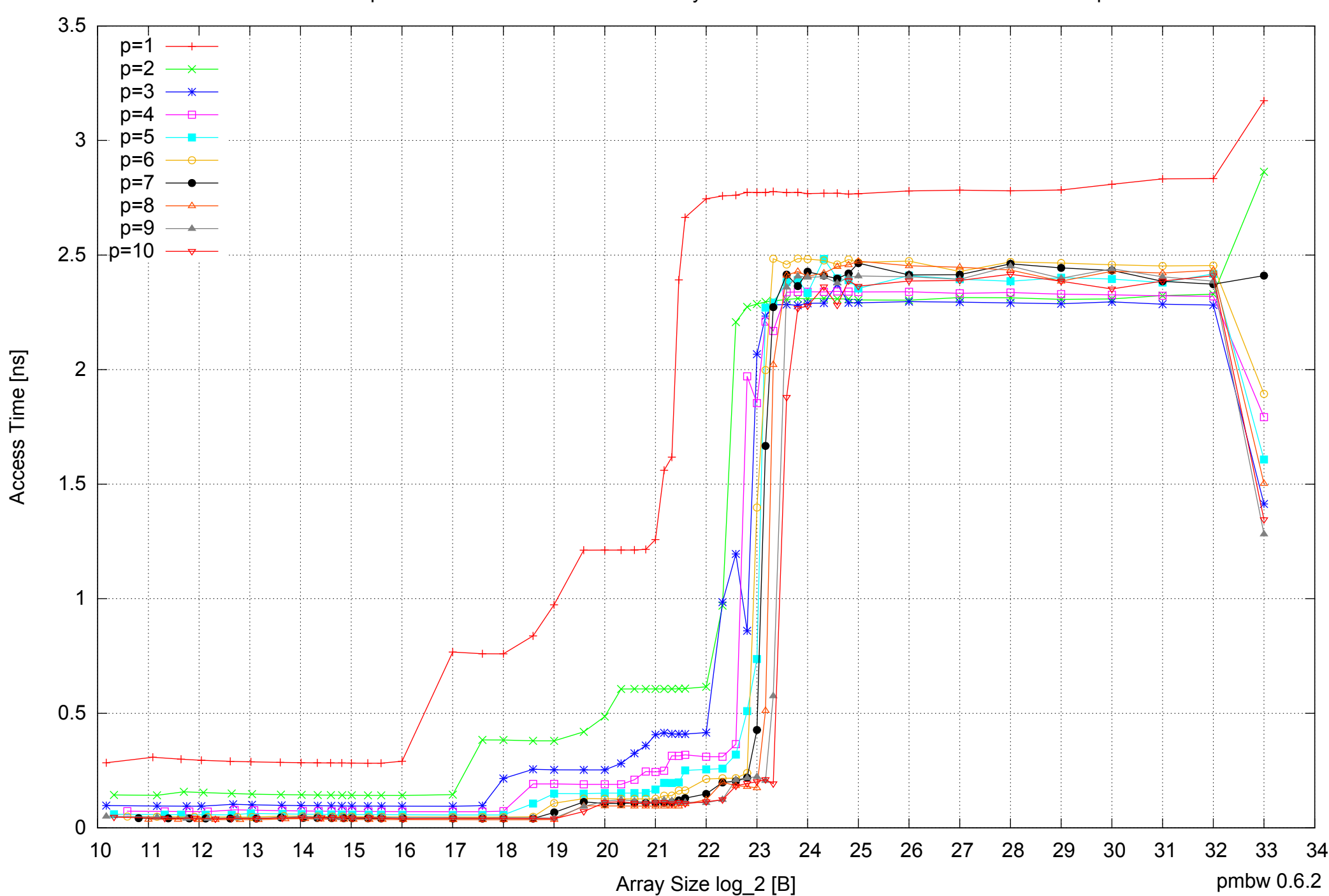

### AMD Opteron 2350 16GB - Parallel Memory Access Time - ScanWrite64IndexUnrollLoop

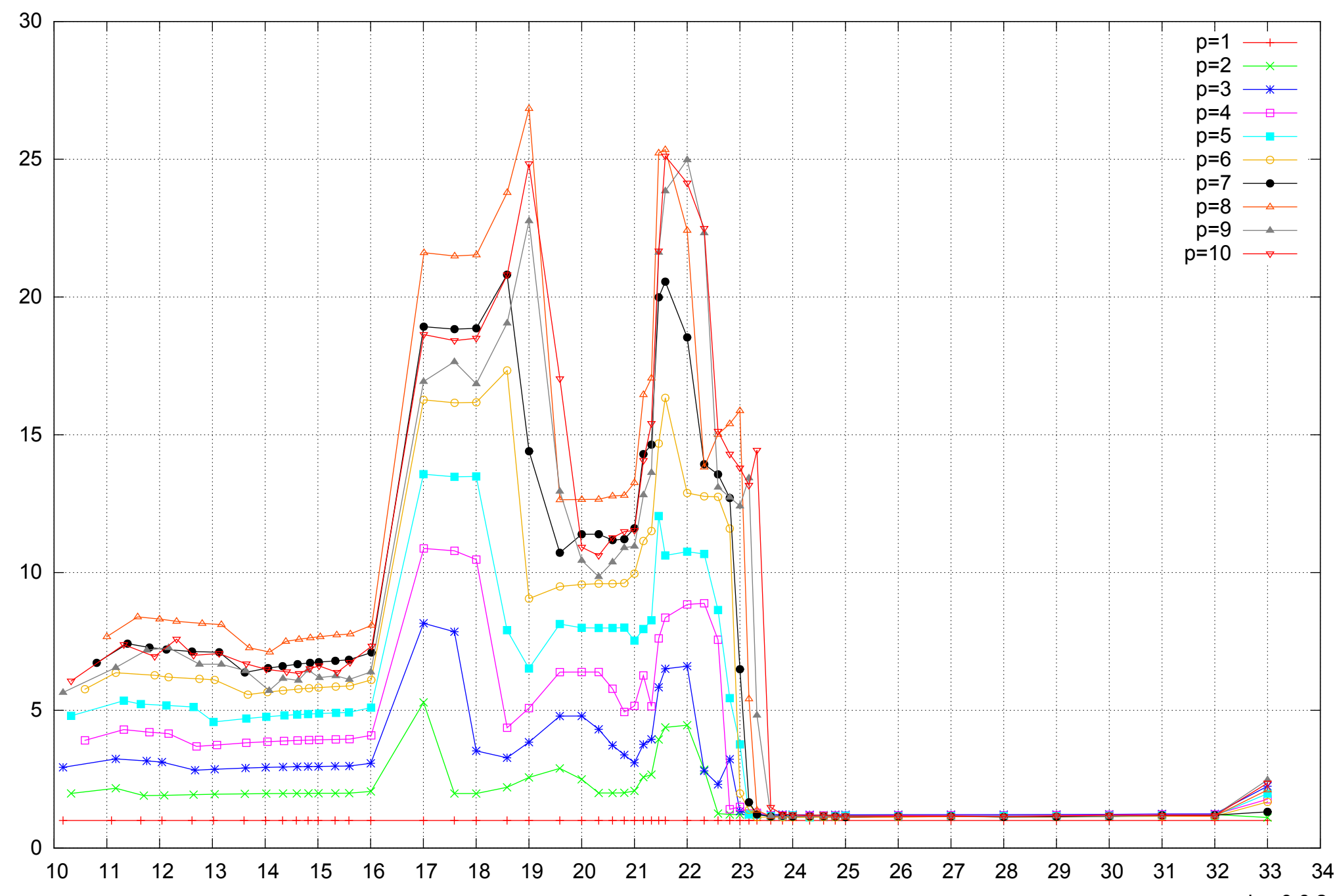

Bandwidth Speedup [1]

Bandwidth Speedup [1]

### AMD Opteron 2350 16GB - Speedup of Parallel Memory Bandwidth - ScanWrite64IndexUnrollLoop

Array Size log\_2 [B]

pmbw 0.6.2

### AMD Opteron 2350 16GB - Speedup of Parallel Memory Bandwidth (enlarged) - ScanWrite64IndexUnrollLoop

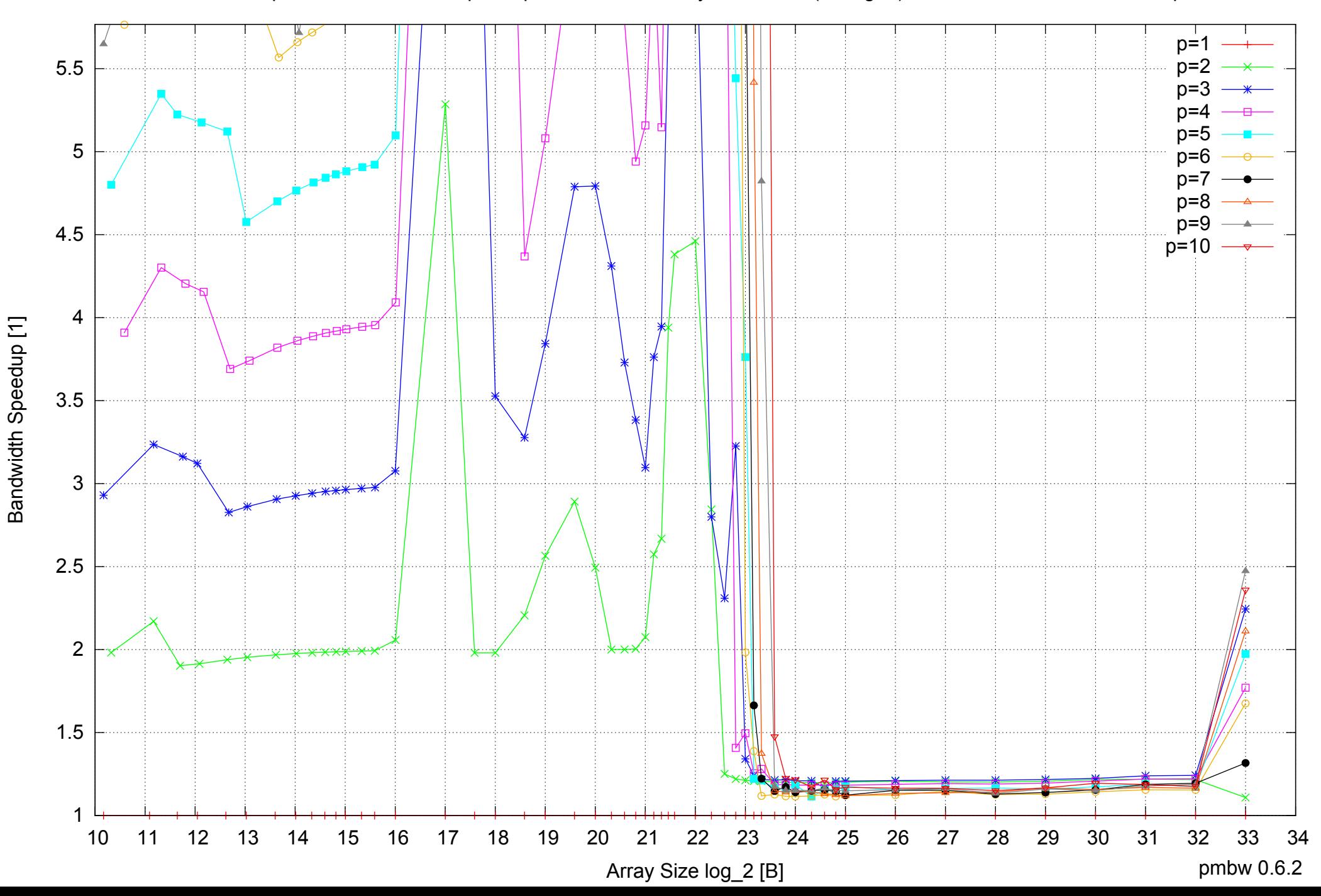

AMD Opteron 2350 16GB - Parallel Memory Bandwidth - ScanRead64IndexSimpleLoop

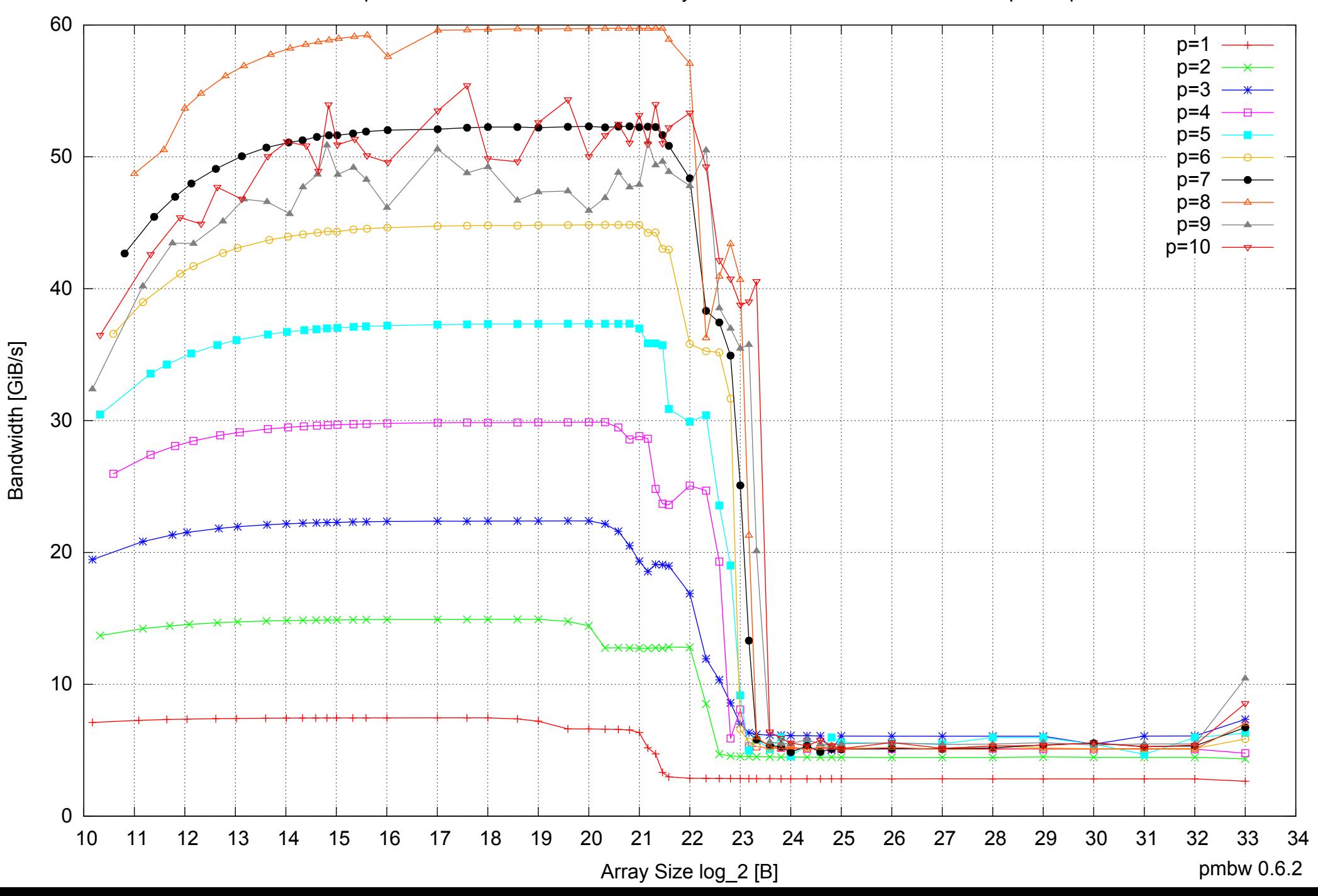

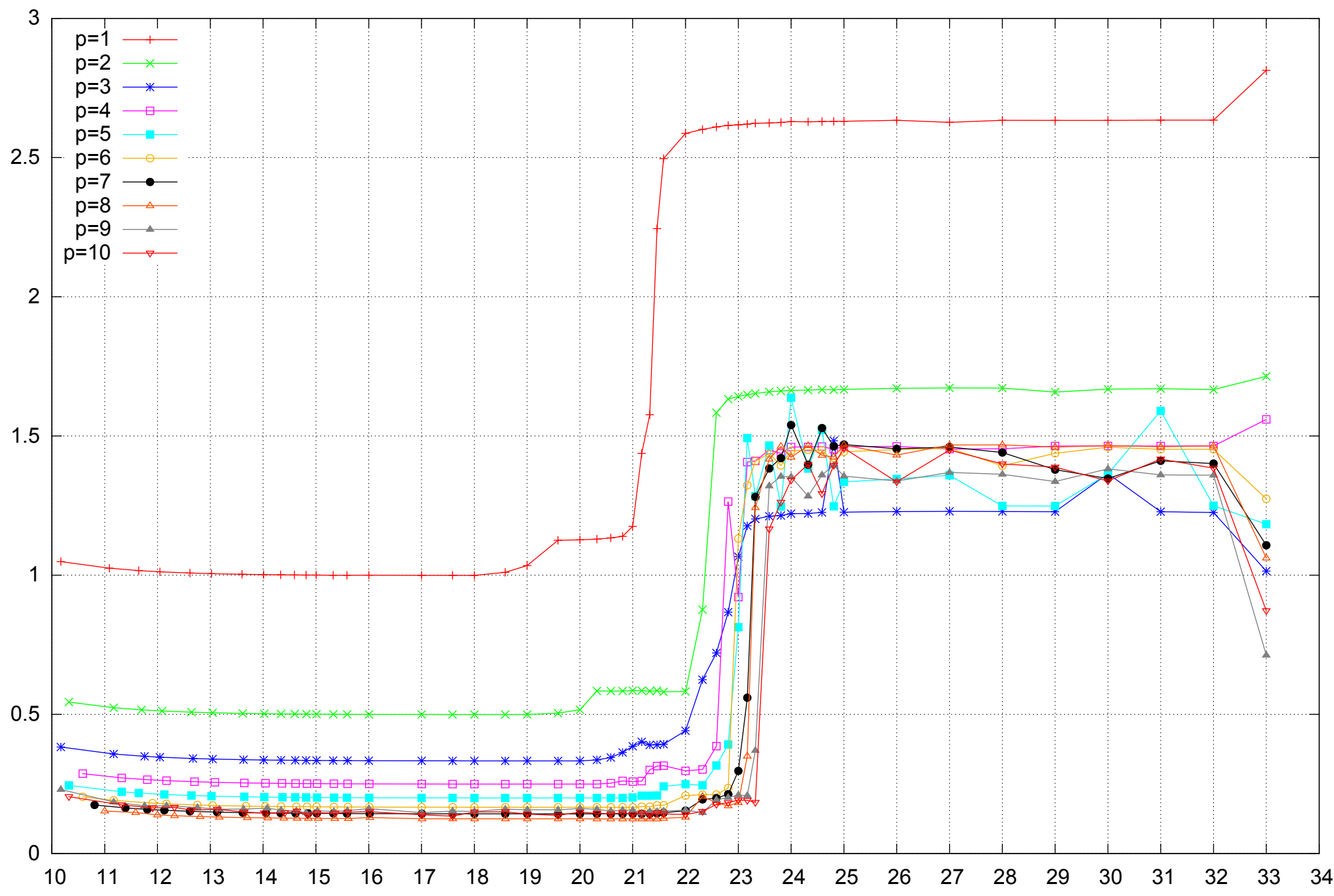

Array Size log\_2 [B]

AMD Opteron 2350 16GB - Parallel Memory Access Time - ScanRead64IndexSimpleLoop

pmbw 0.6.2

Access Time [ns] Access Time [ns]

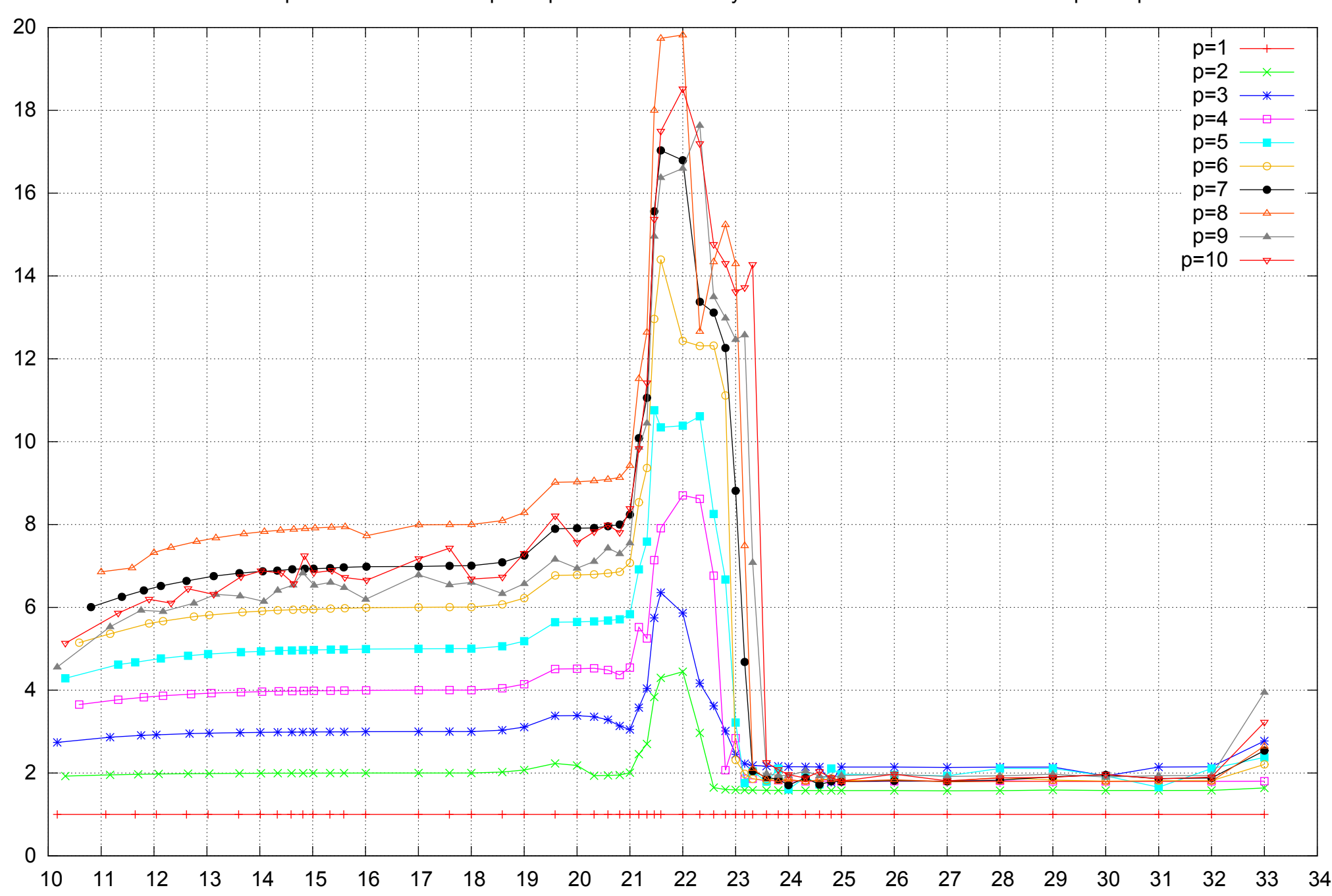

Bandwidth Speedup [1]

Bandwidth Speedup [1]

### AMD Opteron 2350 16GB - Speedup of Parallel Memory Bandwidth - ScanRead64IndexSimpleLoop

Array Size log\_2 [B]

pmbw 0.6.2

### AMD Opteron 2350 16GB - Speedup of Parallel Memory Bandwidth (enlarged) - ScanRead64IndexSimpleLoop

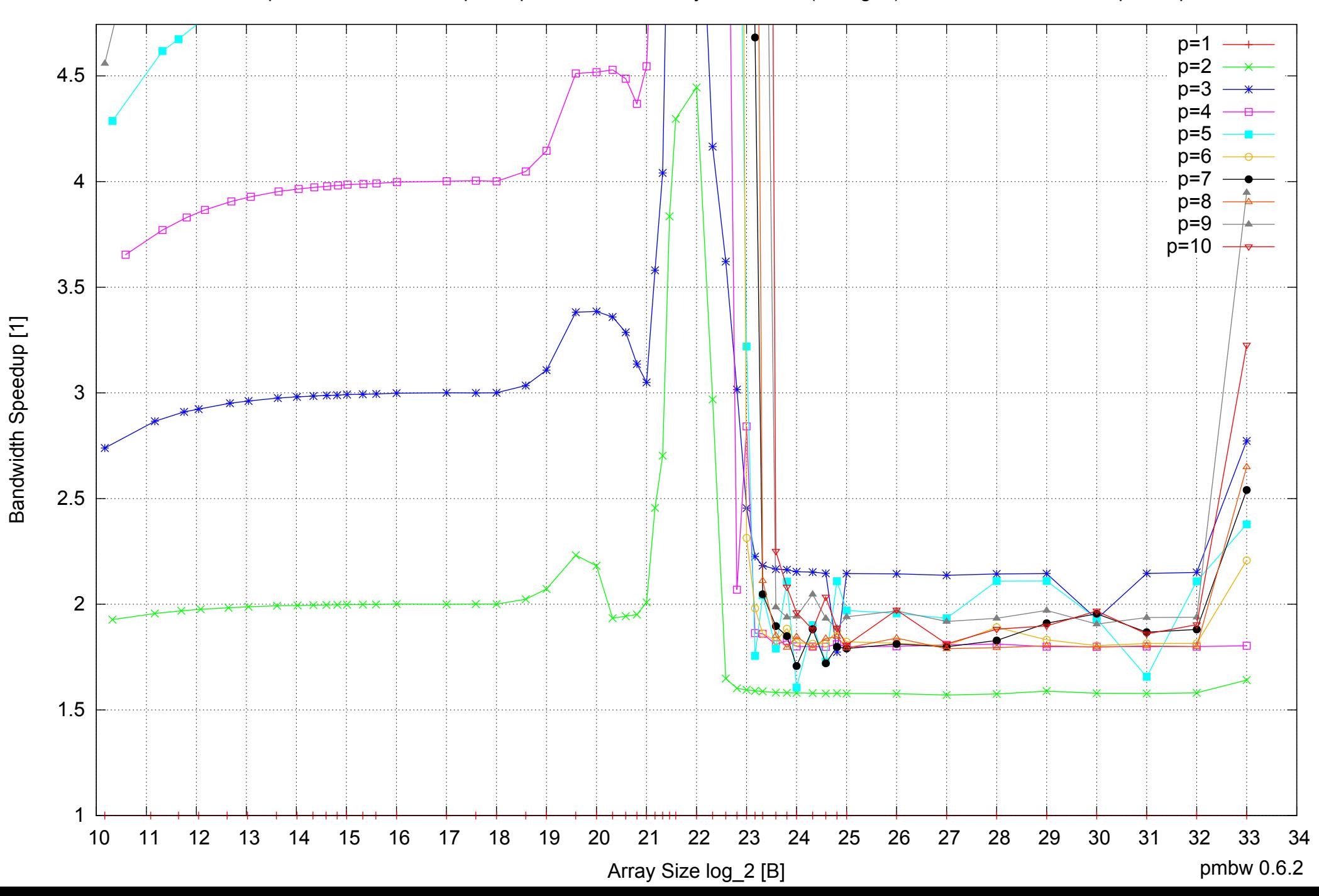

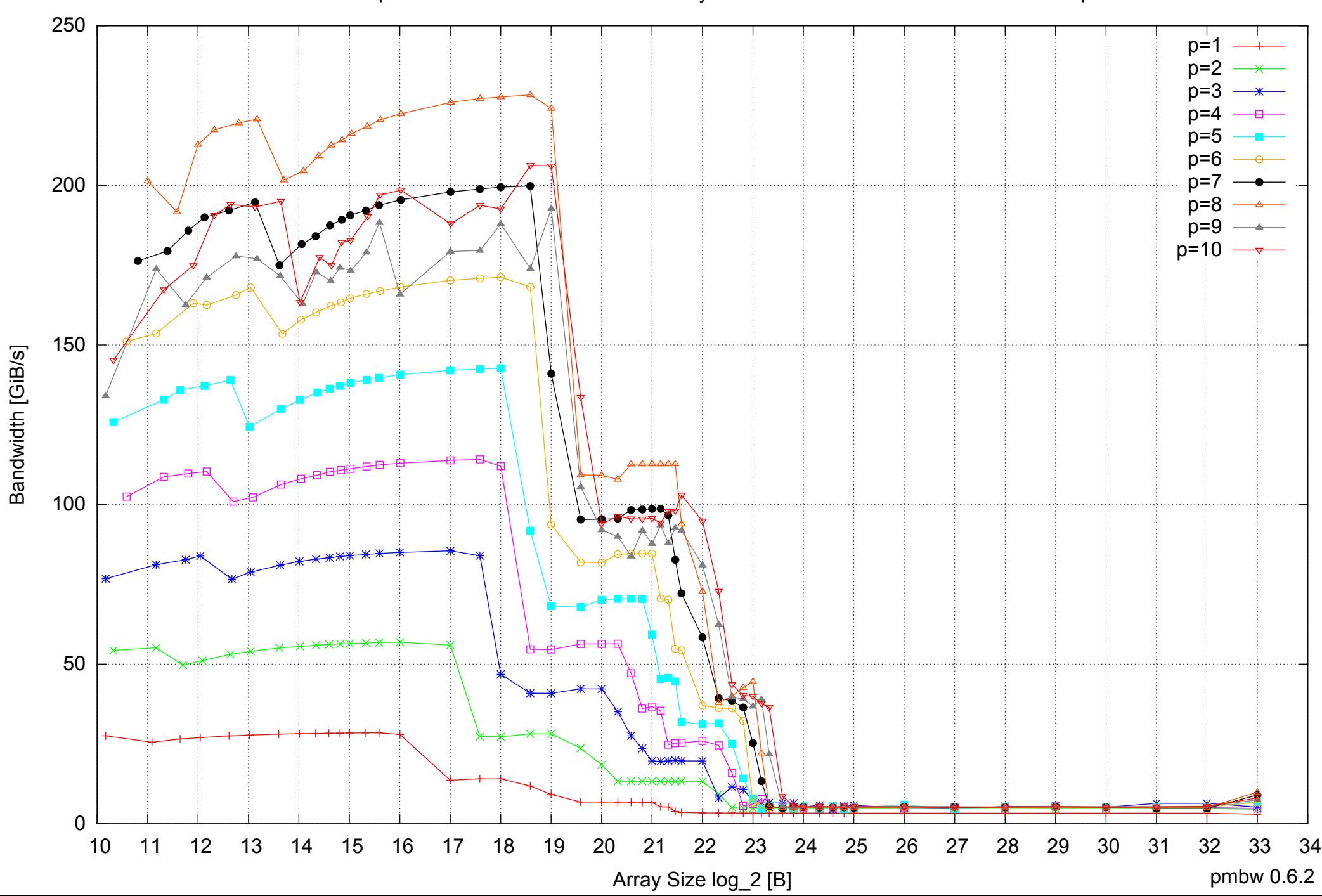

### AMD Opteron 2350 16GB - Parallel Memory Bandwidth - ScanRead64IndexUnrollLoop

## $0 \nightharpoonup$ <br>10 0.5 1 1.5 2 2.5 3 10 11 12 13 14 15 16 17 18 19 20 21 22 23 24 25 26 27 28 29 30 31 32 33 34 Array Size log\_2 [B] pmbw 0.6.2 p=1  $p=2$  $p=3$  $p=4$  $p=5$ p=6  $p=7$ p=8  $p=9$  — $\longrightarrow$  $p=10$   $\rightarrow$

AMD Opteron 2350 16GB - Parallel Memory Access Time - ScanRead64IndexUnrollLoop

Access Time [ns] Access Time [ns]

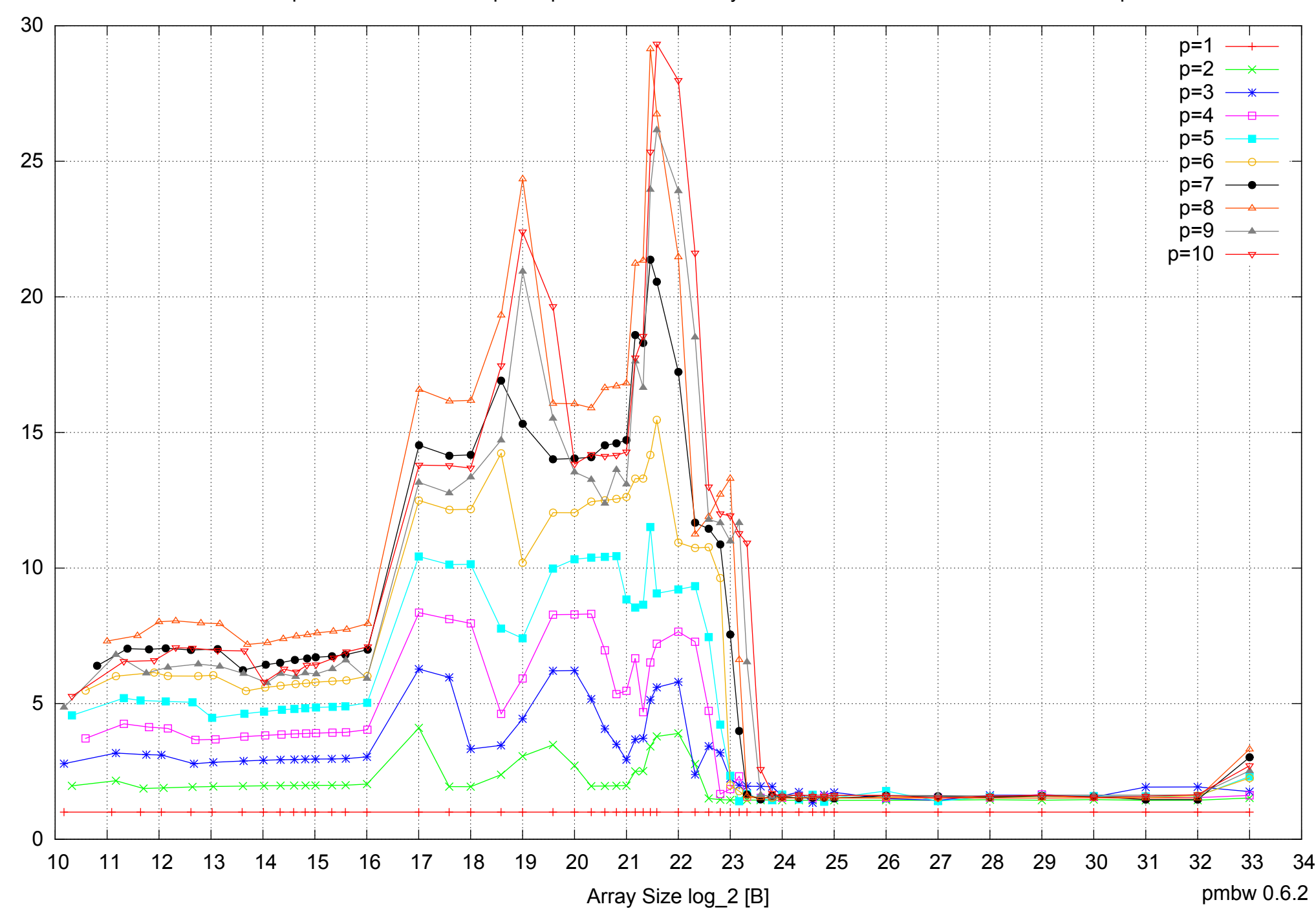

Bandwidth Speedup [1]

Bandwidth Speedup [1]

### AMD Opteron 2350 16GB - Speedup of Parallel Memory Bandwidth - ScanRead64IndexUnrollLoop

### AMD Opteron 2350 16GB - Speedup of Parallel Memory Bandwidth (enlarged) - ScanRead64IndexUnrollLoop

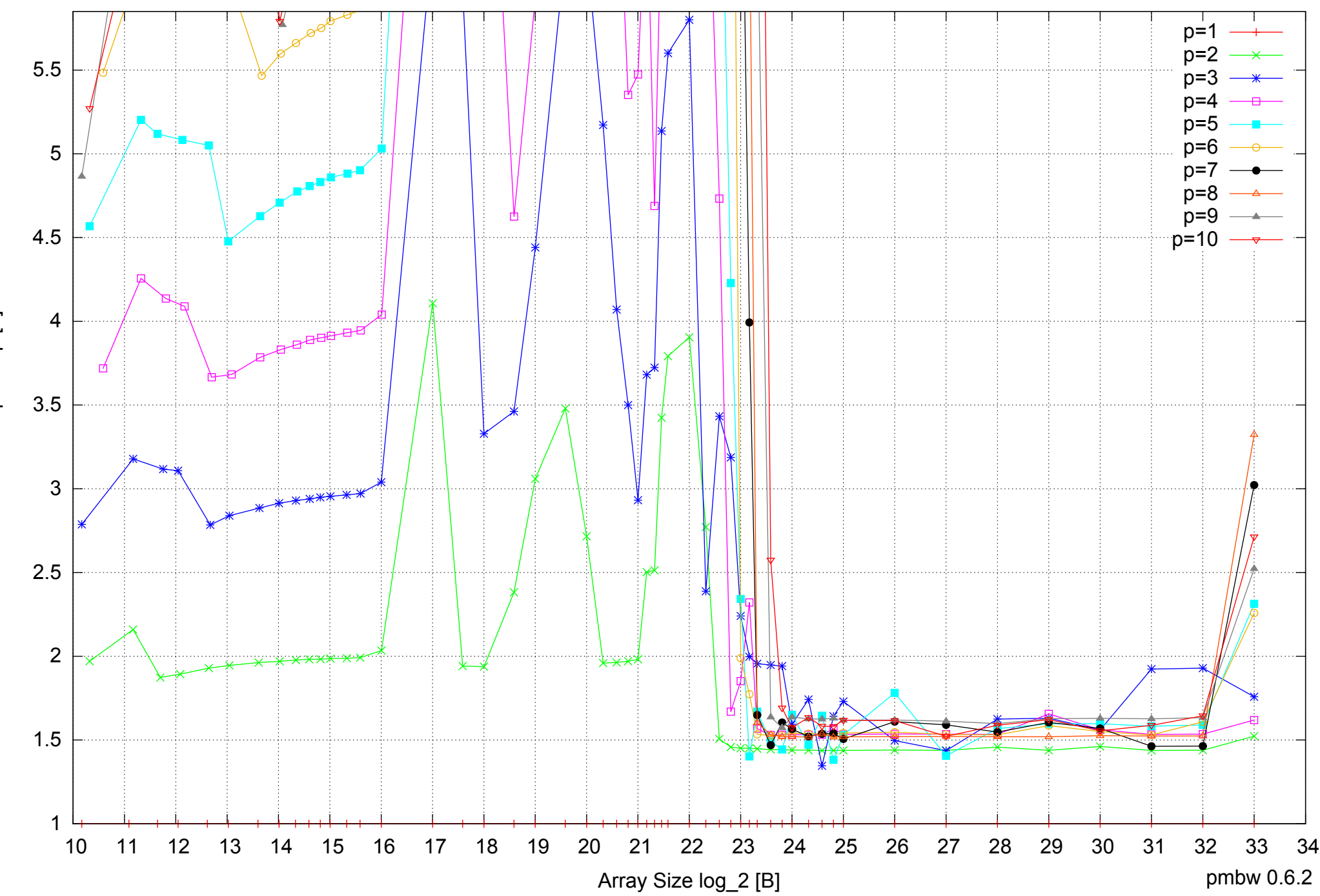

Bandwidth Speedup [1] Bandwidth Speedup [1]

 $0 \nightharpoonup$ <br>10 5 10 15 20 25 30 10 11 12 13 14 15 16 17 18 19 20 21 22 23 24 25 26 27 28 29 30 31 32 33 34 Array Size log\_2 [B] pmbw 0.6.2  $p=1$ p=2 p=3 p=4  $p=5$ p=6  $p=7$ p=8 p=9 p=10

Bandwidth [GiB/s]

Bandwidth [GiB/s]

AMD Opteron 2350 16GB - Parallel Memory Bandwidth - ScanWrite32PtrSimpleLoop

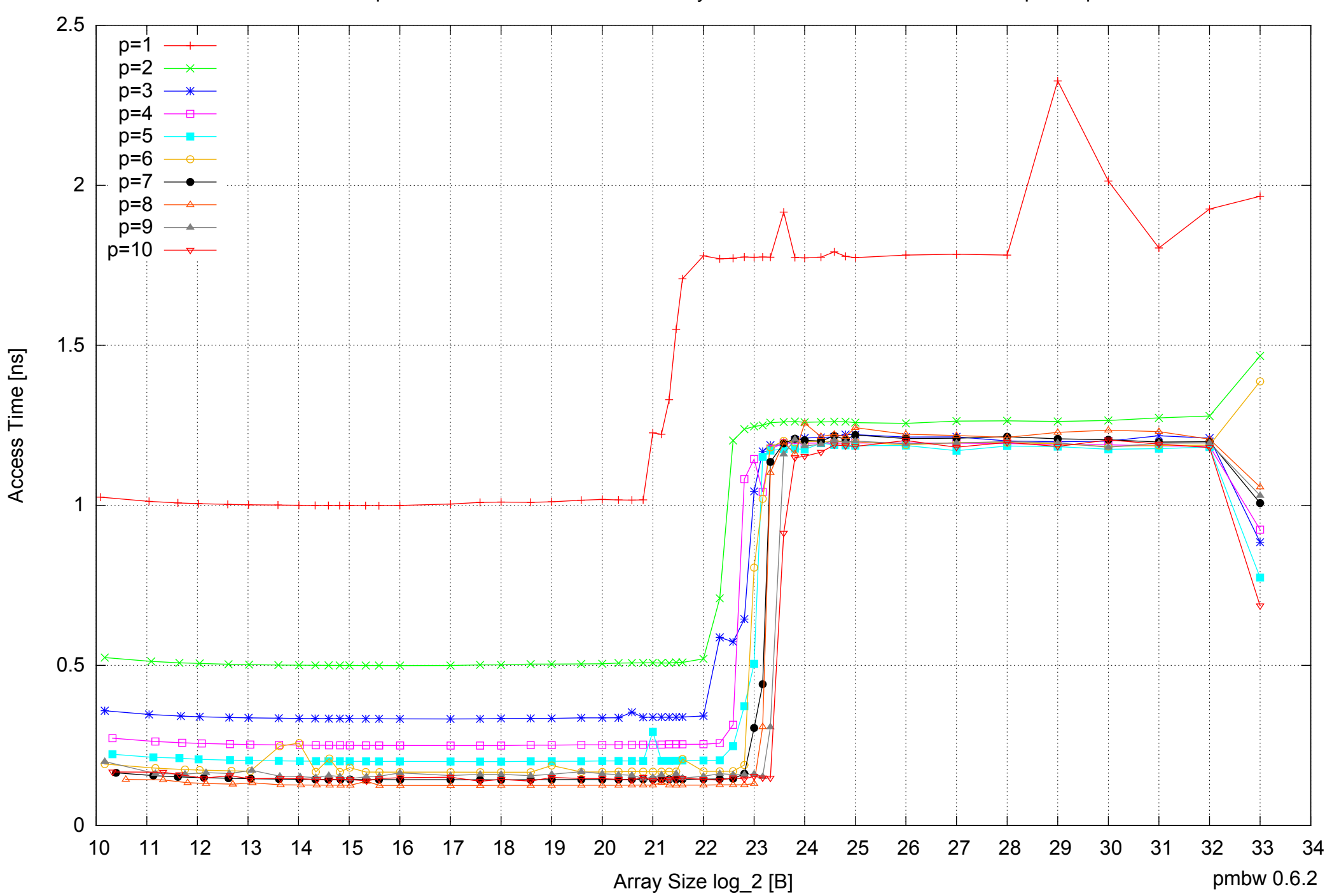

### AMD Opteron 2350 16GB - Parallel Memory Access Time - ScanWrite32PtrSimpleLoop

### AMD Opteron 2350 16GB - Speedup of Parallel Memory Bandwidth - ScanWrite32PtrSimpleLoop

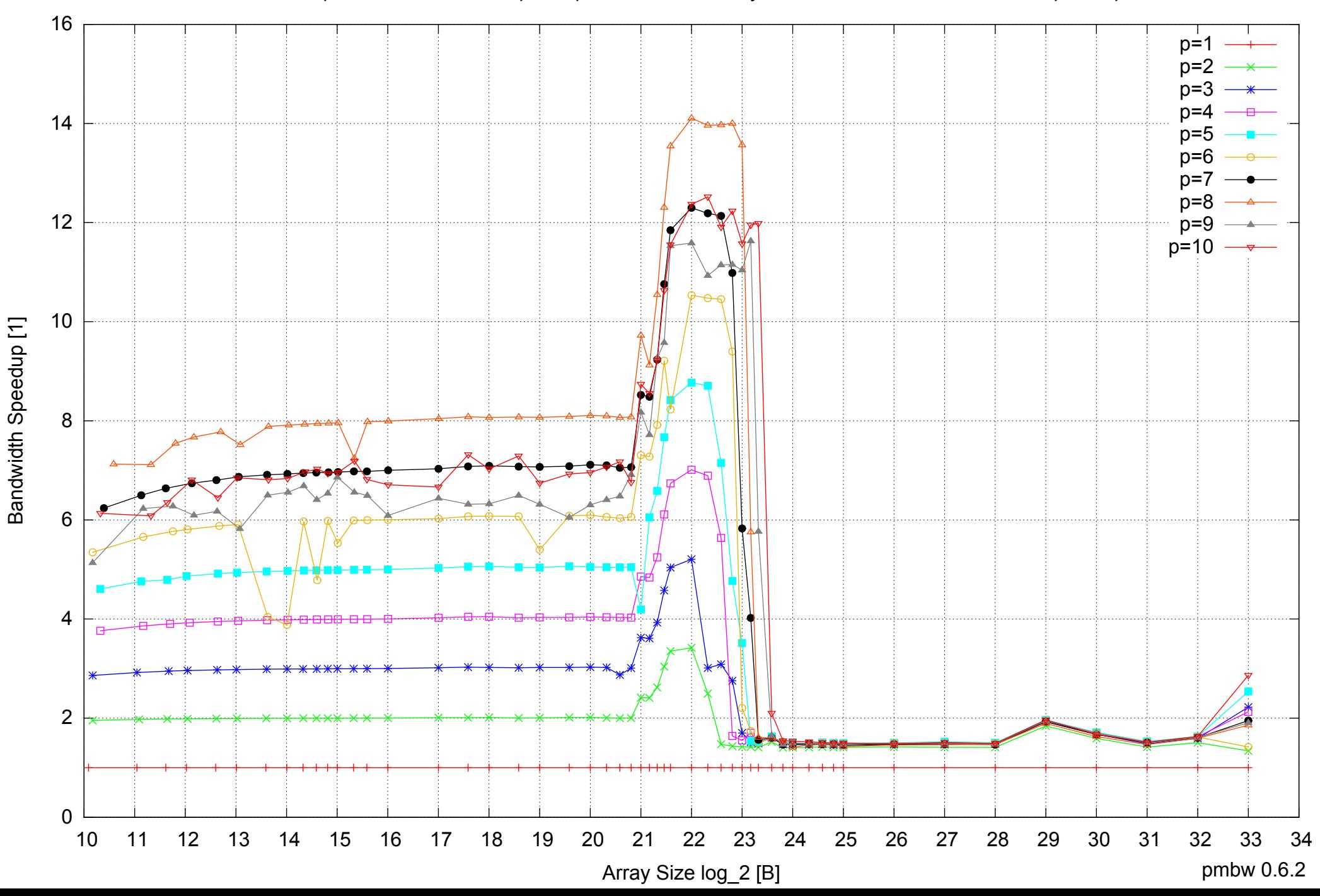

### AMD Opteron 2350 16GB - Speedup of Parallel Memory Bandwidth (enlarged) - ScanWrite32PtrSimpleLoop

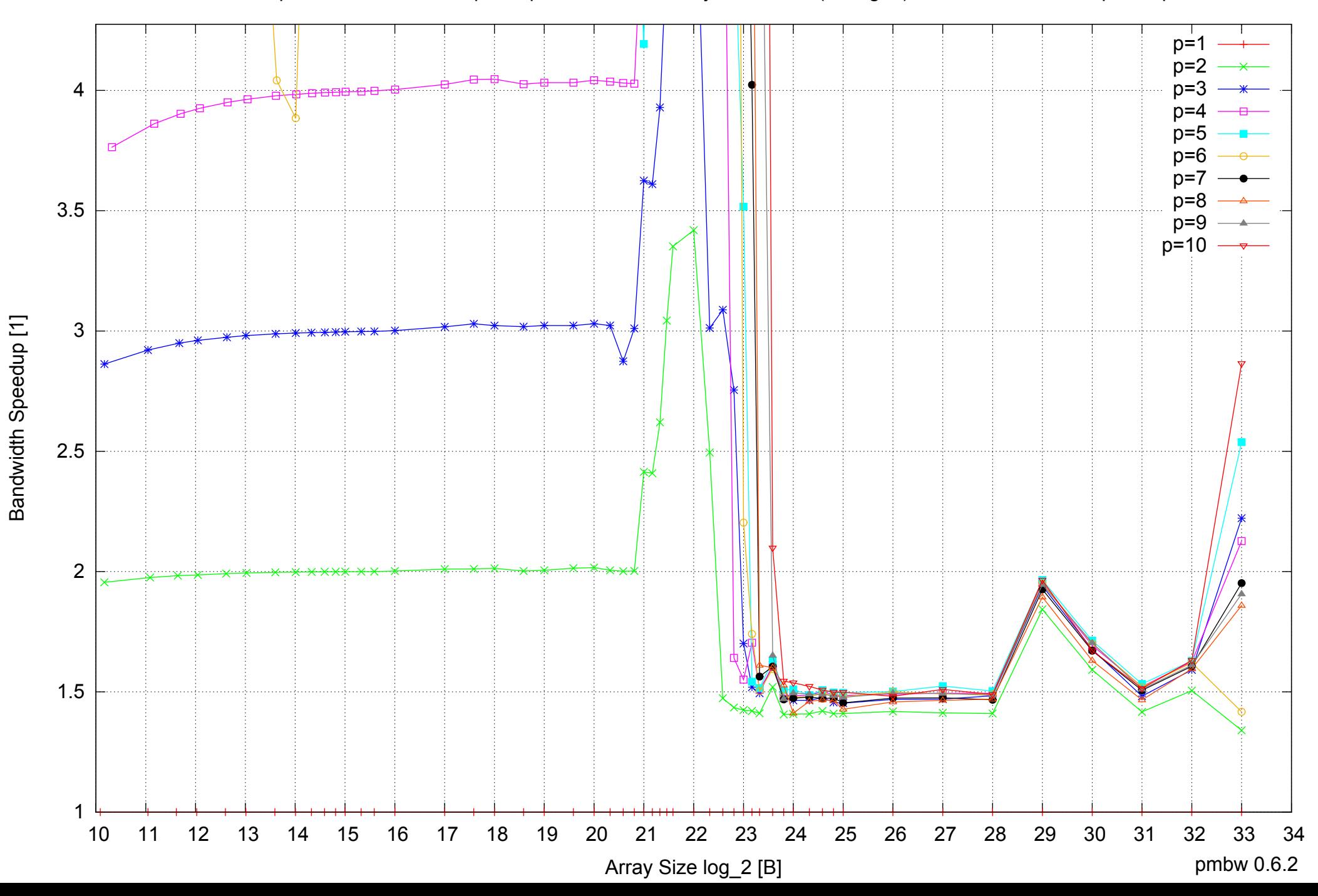

AMD Opteron 2350 16GB - Parallel Memory Bandwidth - ScanWrite32PtrUnrollLoop

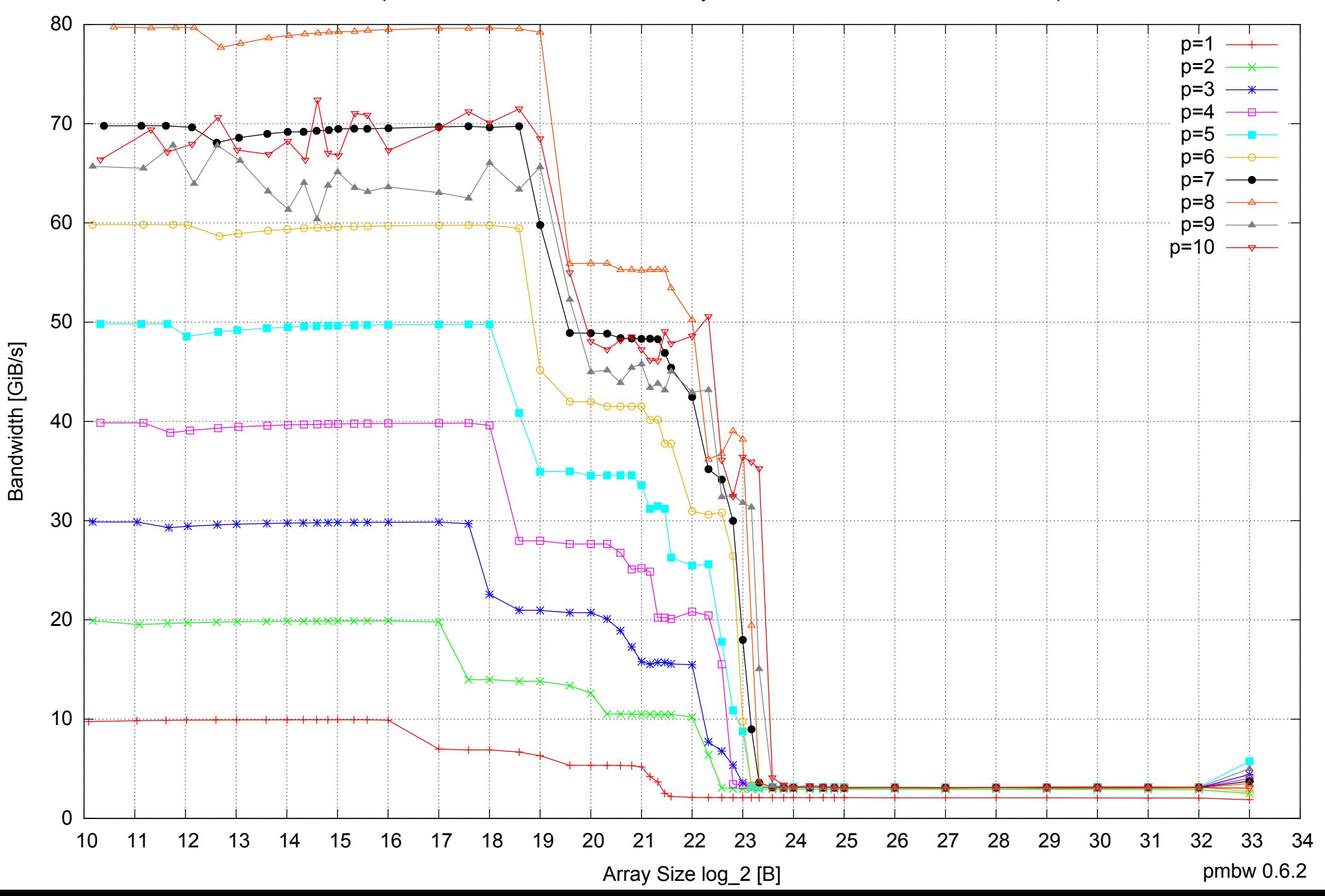

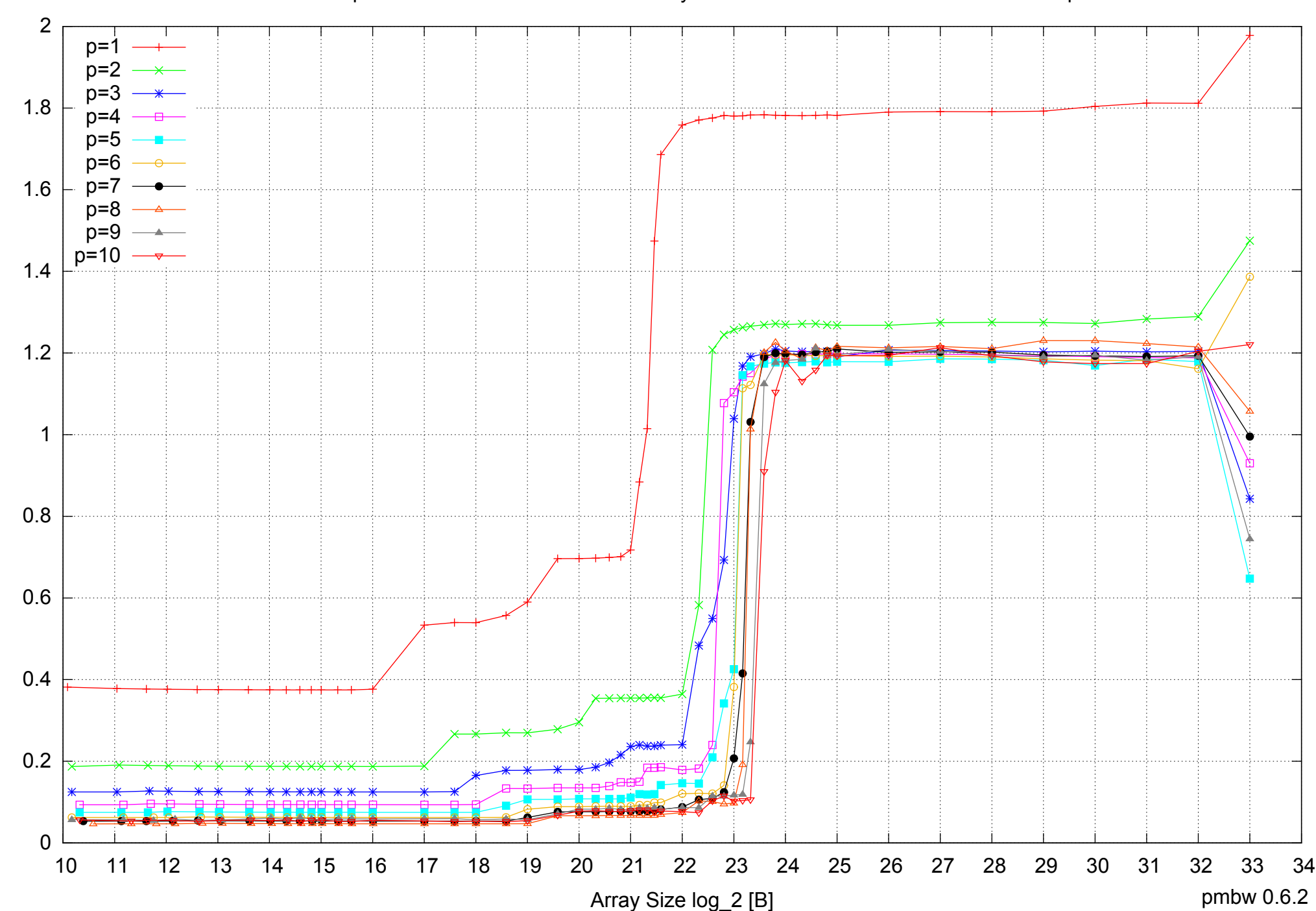

AMD Opteron 2350 16GB - Parallel Memory Access Time - ScanWrite32PtrUnrollLoop

Access Time [ns] Access Time [ns]

### AMD Opteron 2350 16GB - Speedup of Parallel Memory Bandwidth - ScanWrite32PtrUnrollLoop

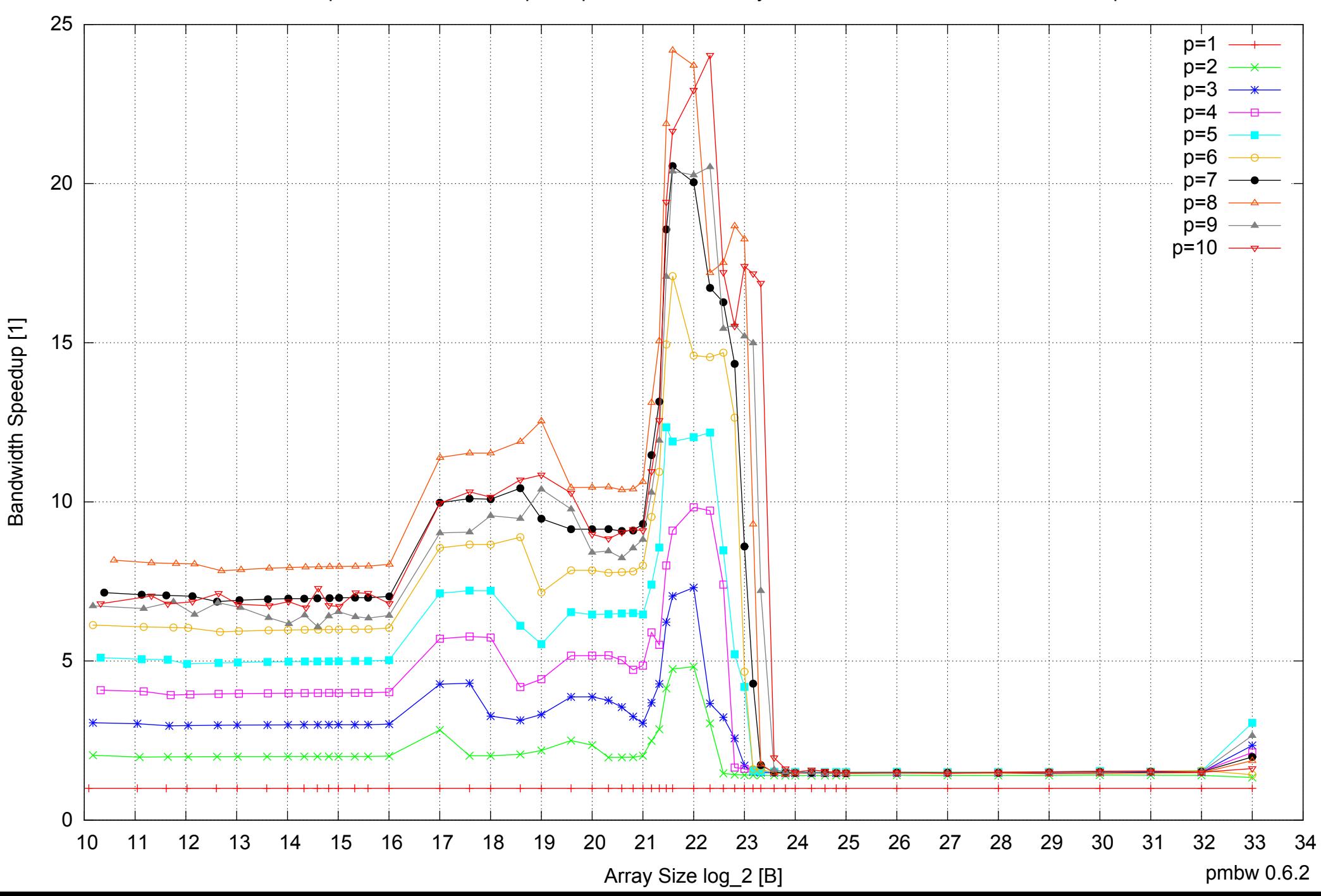

### AMD Opteron 2350 16GB - Speedup of Parallel Memory Bandwidth (enlarged) - ScanWrite32PtrUnrollLoop

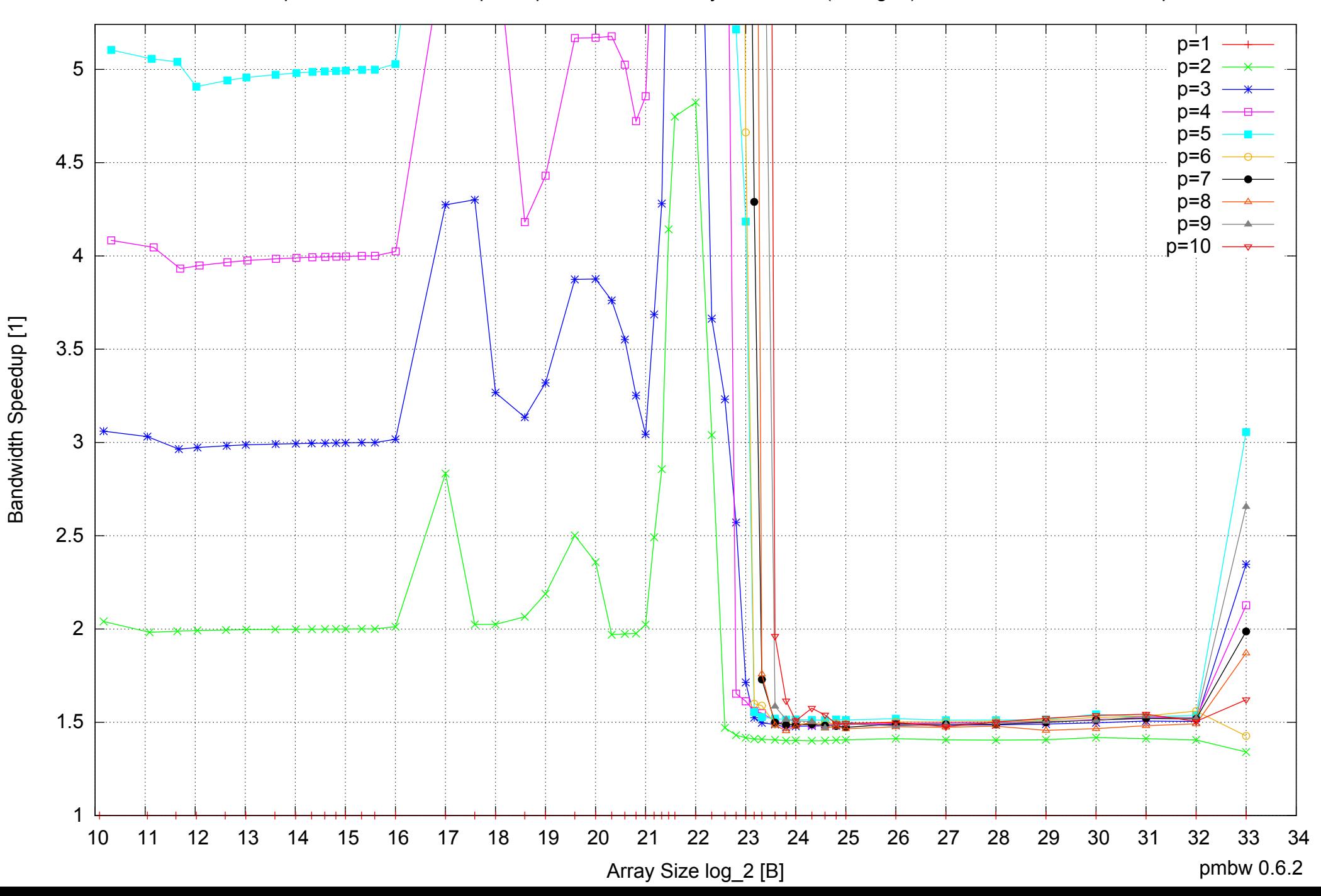

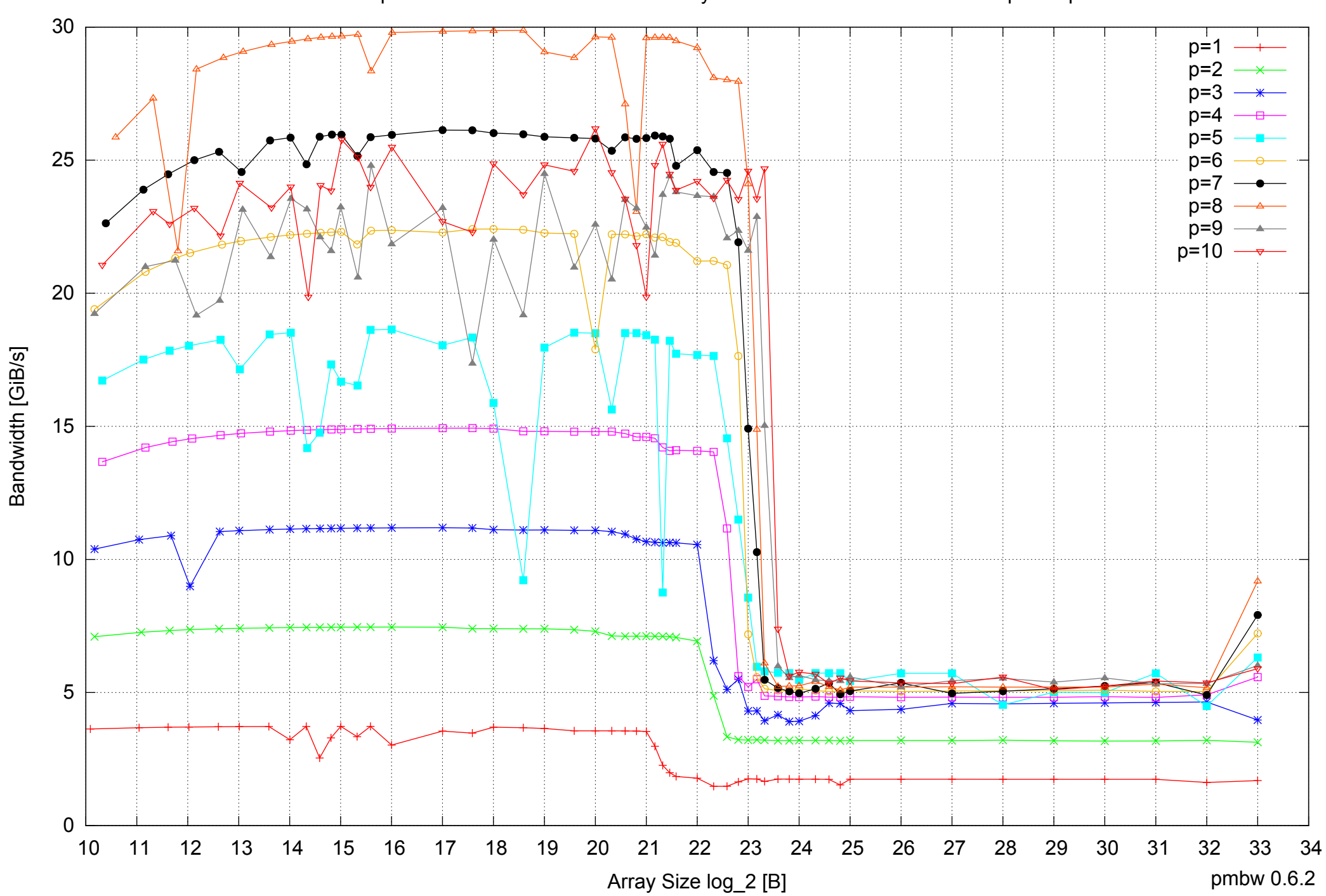

AMD Opteron 2350 16GB - Parallel Memory Bandwidth - ScanRead32PtrSimpleLoop

# $0 \nightharpoonup$ <br>10 0.5 1 1.5 2 2.5 3 10 11 12 13 14 15 16 17 18 19 20 21 22 23 24 25 26 27 28 29 30 31 32 33 34 Array Size log\_2 [B] p=1  $p=2$  $p=3$  $p=4$  $p=5$ p=6  $p=7$  $p=8$  $p=9$  –  $p=10 -$

AMD Opteron 2350 16GB - Parallel Memory Access Time - ScanRead32PtrSimpleLoop

pmbw 0.6.2

Access Time [ns] Access Time [ns]

### AMD Opteron 2350 16GB - Speedup of Parallel Memory Bandwidth - ScanRead32PtrSimpleLoop

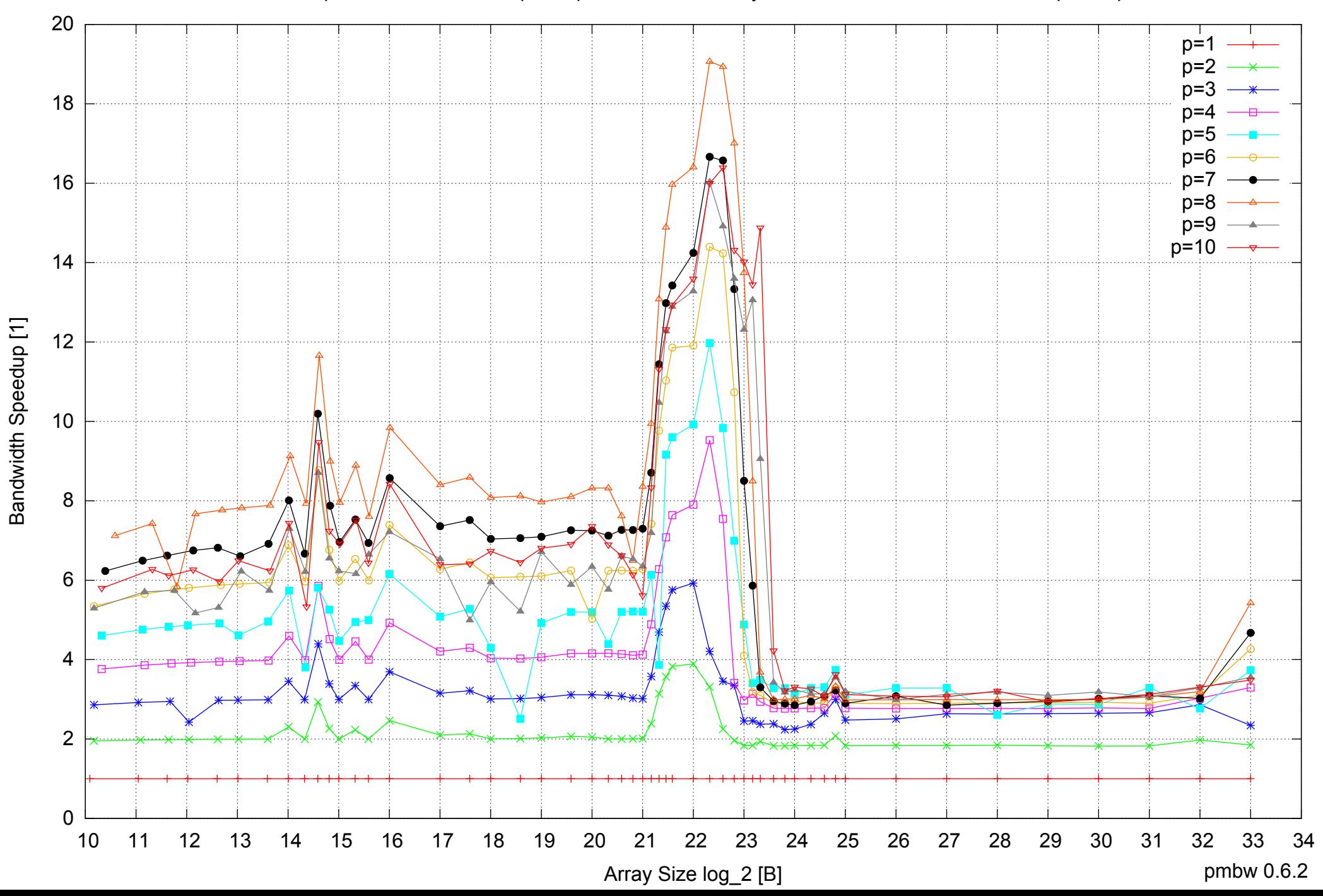

### AMD Opteron 2350 16GB - Speedup of Parallel Memory Bandwidth (enlarged) - ScanRead32PtrSimpleLoop

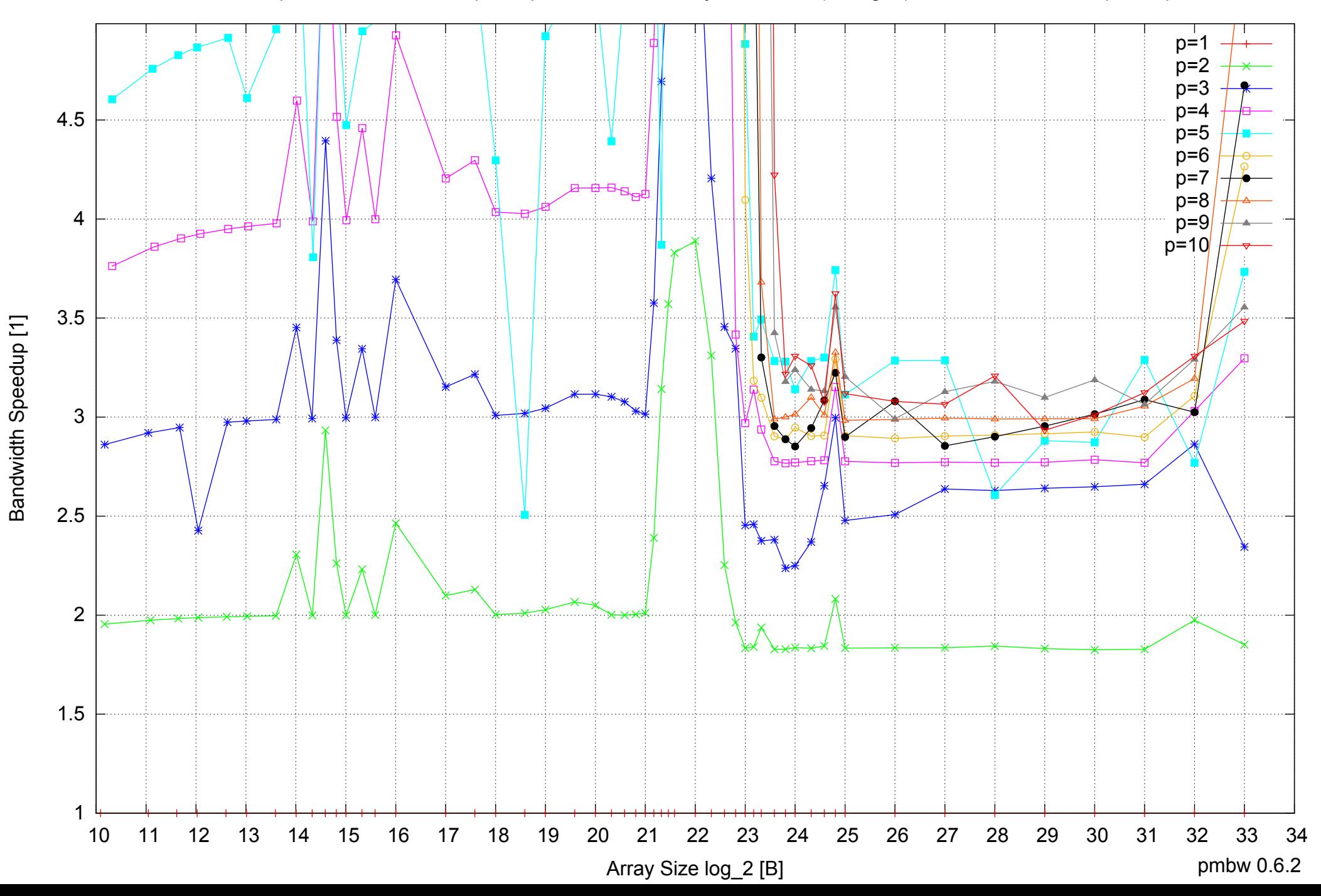

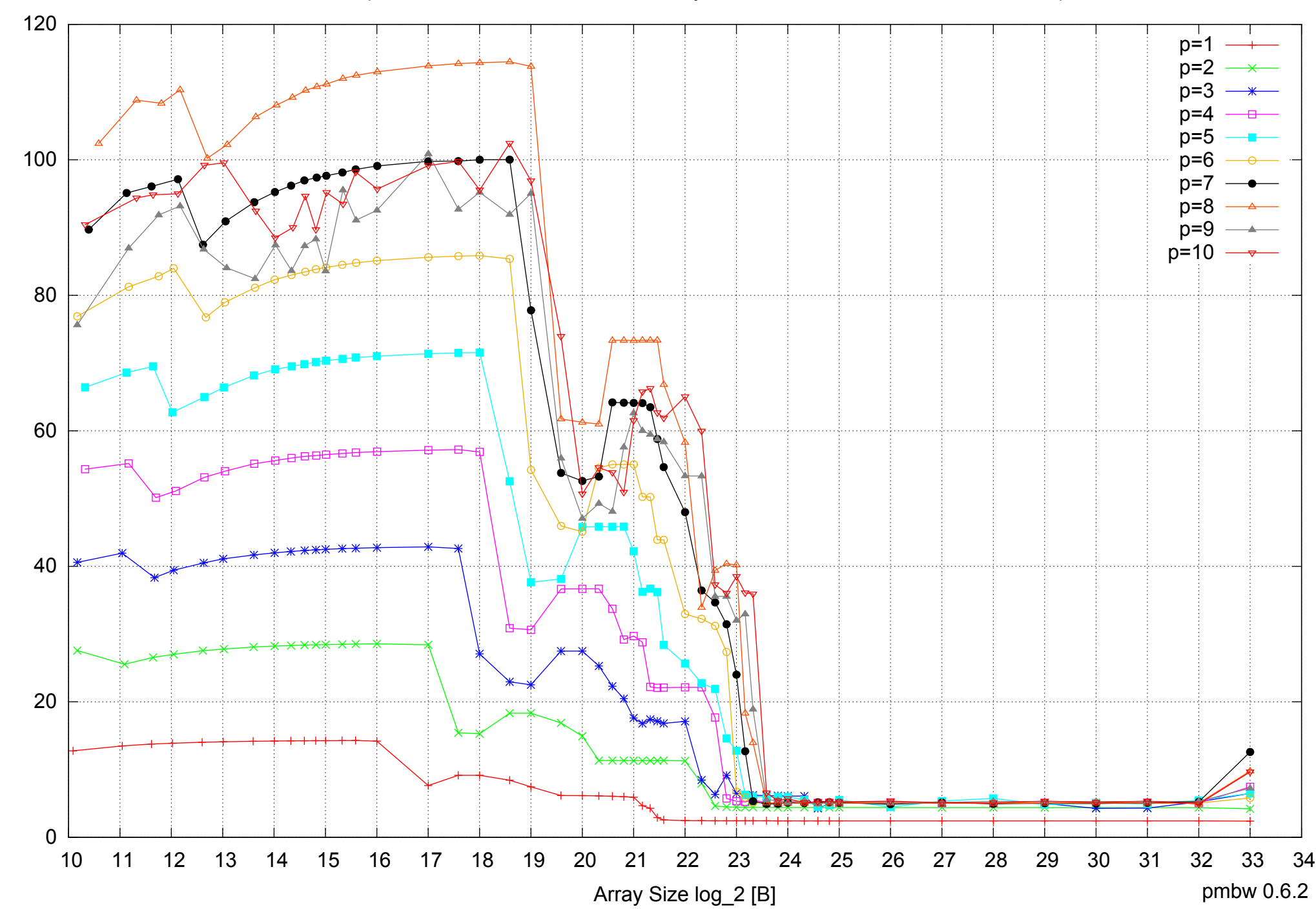

### AMD Opteron 2350 16GB - Parallel Memory Bandwidth - ScanRead32PtrUnrollLoop

Bandwidth [GiB/s] Bandwidth [GiB/s]

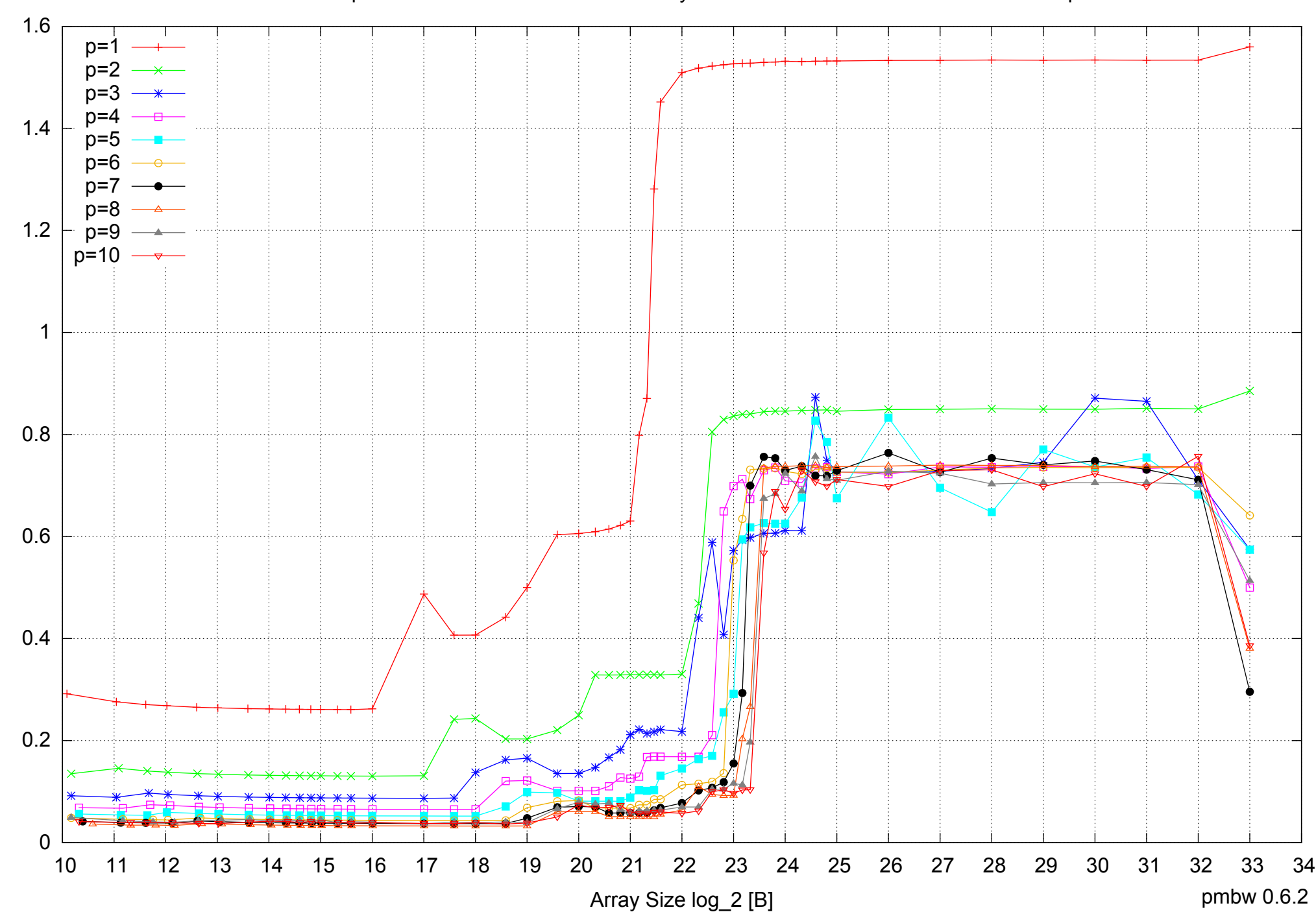

AMD Opteron 2350 16GB - Parallel Memory Access Time - ScanRead32PtrUnrollLoop

Access Time [ns] Access Time [ns]

### AMD Opteron 2350 16GB - Speedup of Parallel Memory Bandwidth - ScanRead32PtrUnrollLoop

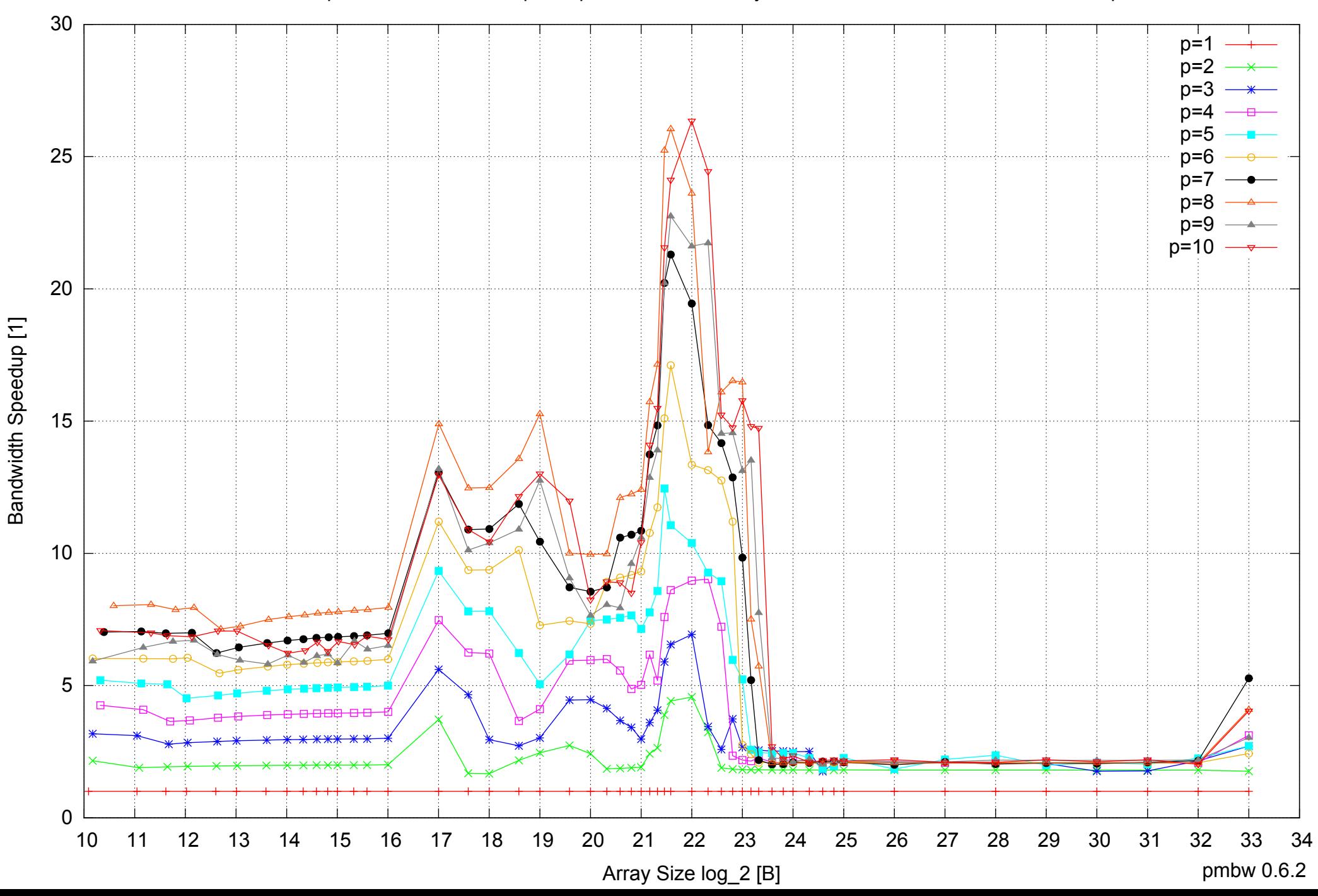

### AMD Opteron 2350 16GB - Speedup of Parallel Memory Bandwidth (enlarged) - ScanRead32PtrUnrollLoop

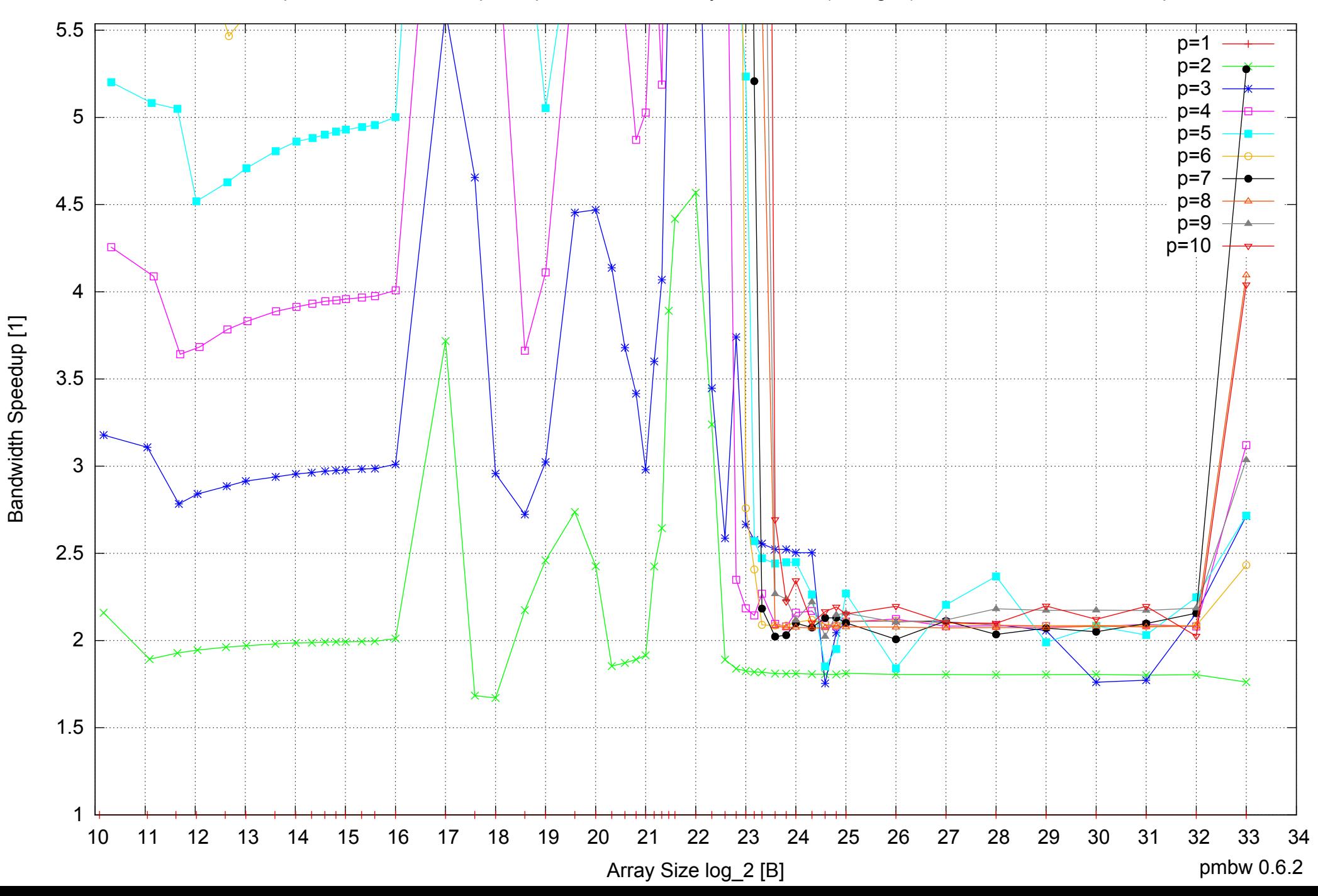

 $0 \perp$ <br>10 5 10 15 20 25 30 35 40 10 11 12 13 14 15 16 17 18 19 20 21 22 23 24 25 26 27 28 29 30 31 32 33 34 Array Size log\_2 [B] pmbw 0.6.2  $p=1$ p=2 p=3 p=4  $p=5$ p=6  $p=7$ p=8 p=9 p=10

Bandwidth [GiB/s]

Bandwidth [GiB/s]

### AMD Opteron 2350 16GB - Parallel Memory Bandwidth - PermRead64SimpleLoop

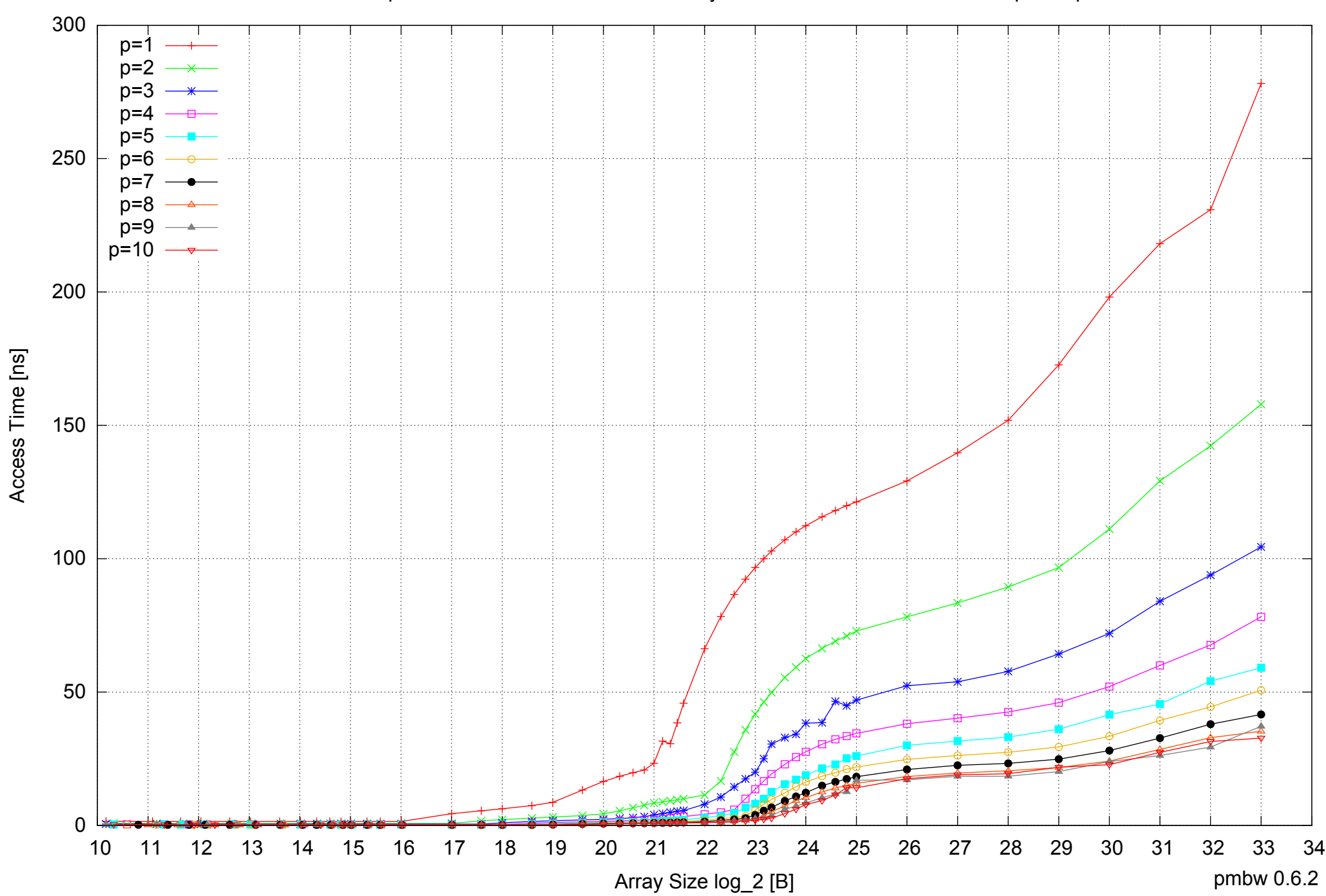

### AMD Opteron 2350 16GB - Parallel Memory Access Time - PermRead64SimpleLoop

### AMD Opteron 2350 16GB - Speedup of Parallel Memory Bandwidth - PermRead64SimpleLoop

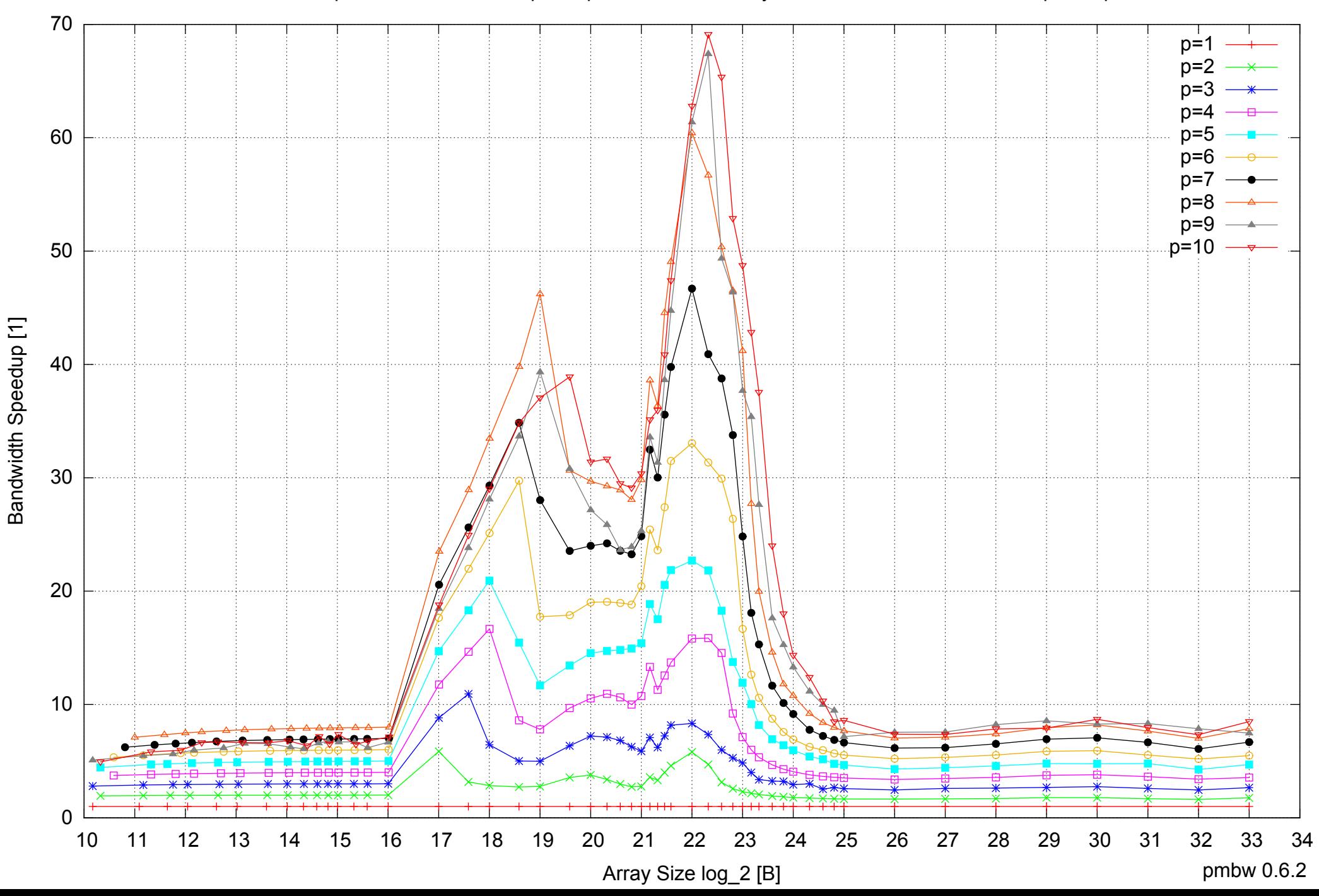

### AMD Opteron 2350 16GB - Speedup of Parallel Memory Bandwidth (enlarged) - PermRead64SimpleLoop

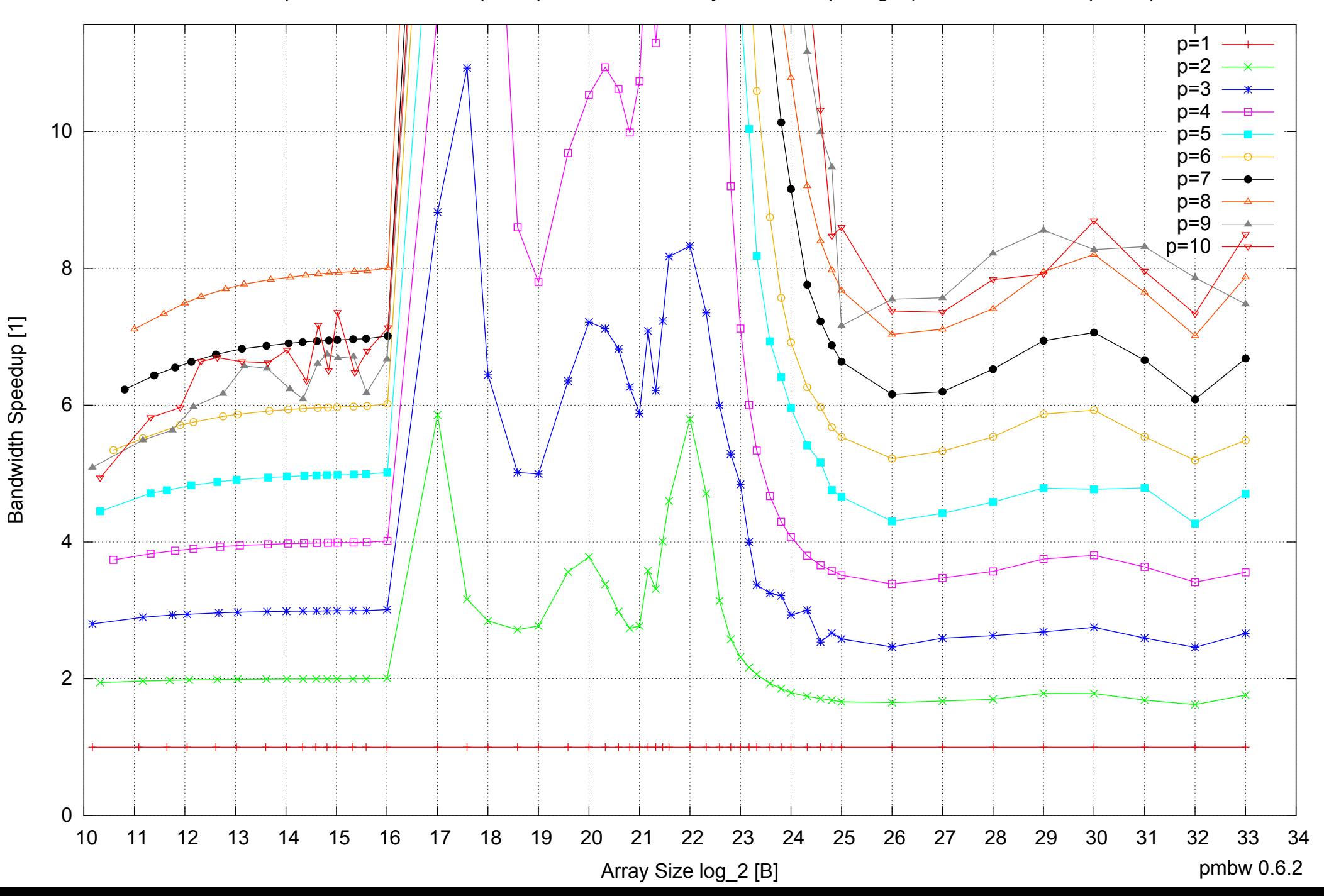
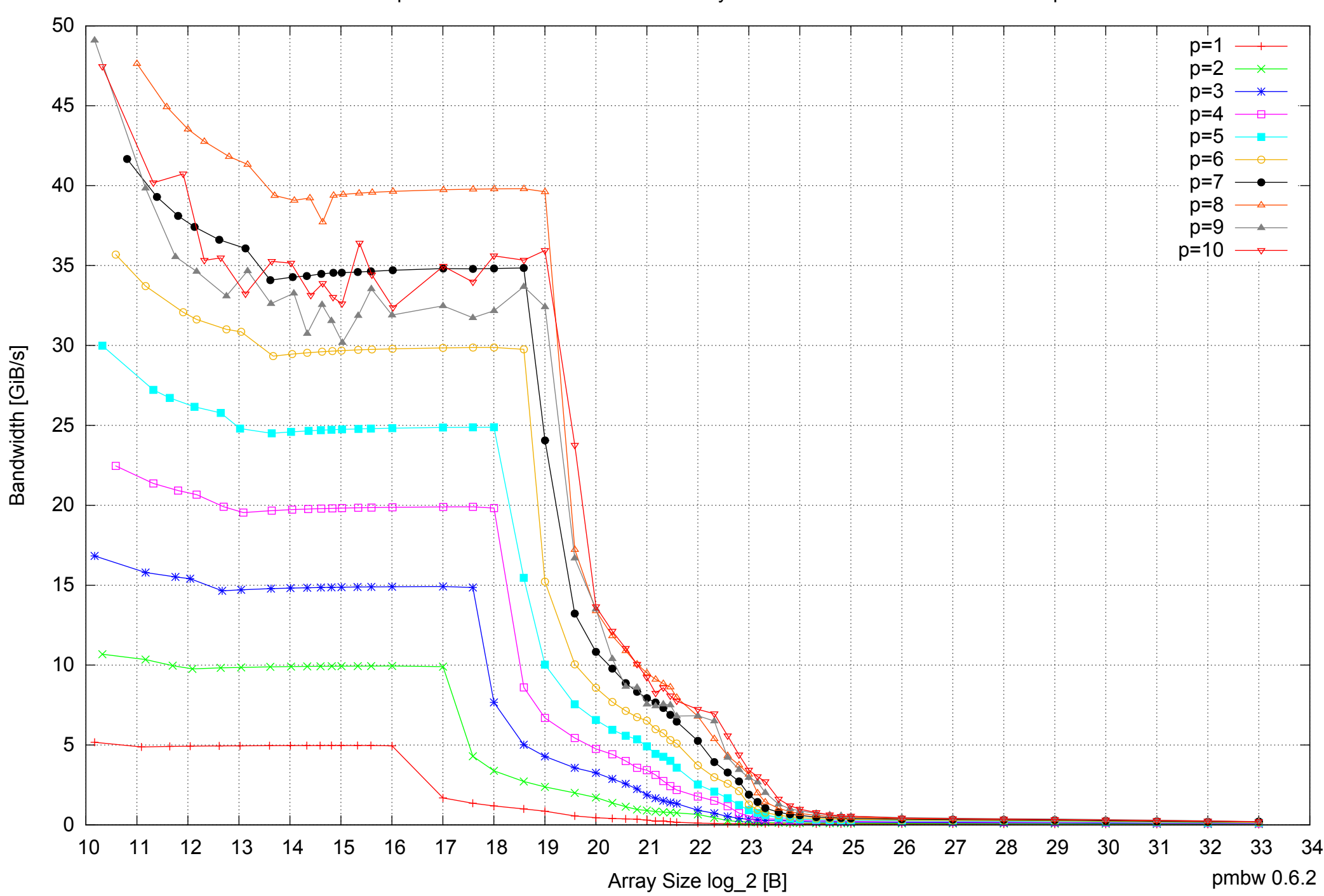

## AMD Opteron 2350 16GB - Parallel Memory Bandwidth - PermRead64UnrollLoop

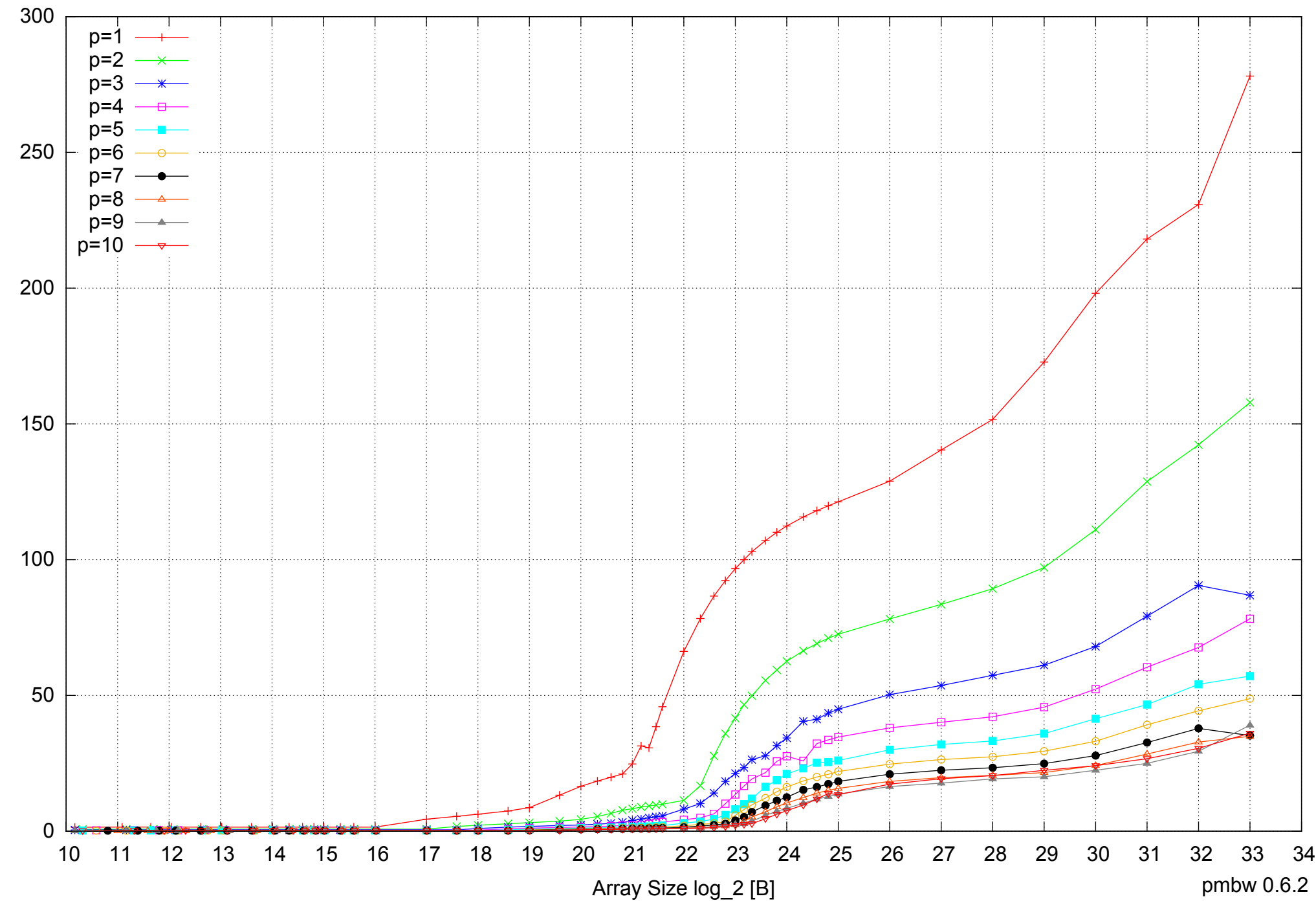

AMD Opteron 2350 16GB - Parallel Memory Access Time - PermRead64UnrollLoop

Access Time [ns] Access Time [ns]

## AMD Opteron 2350 16GB - Speedup of Parallel Memory Bandwidth - PermRead64UnrollLoop

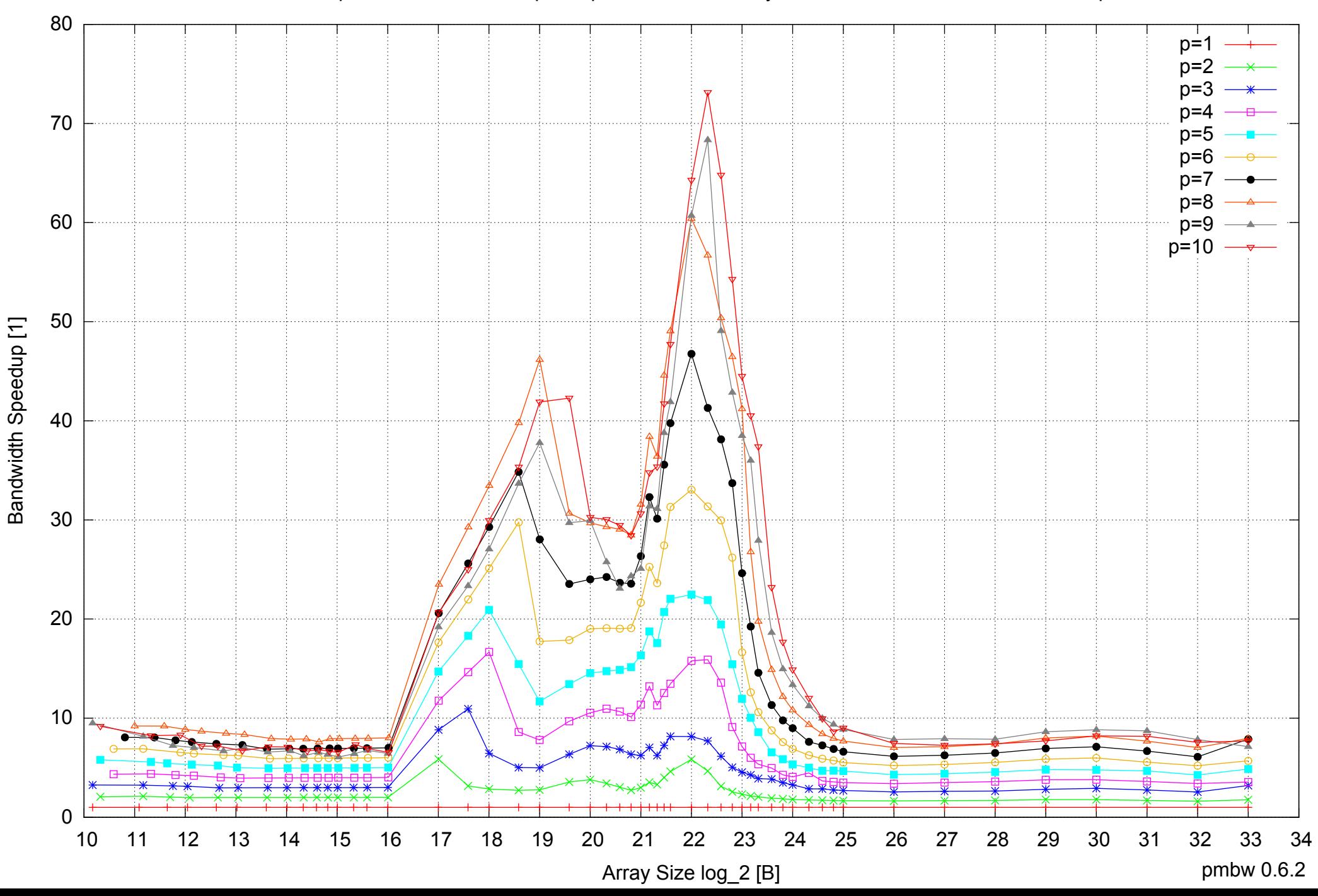

## AMD Opteron 2350 16GB - Speedup of Parallel Memory Bandwidth (enlarged) - PermRead64UnrollLoop

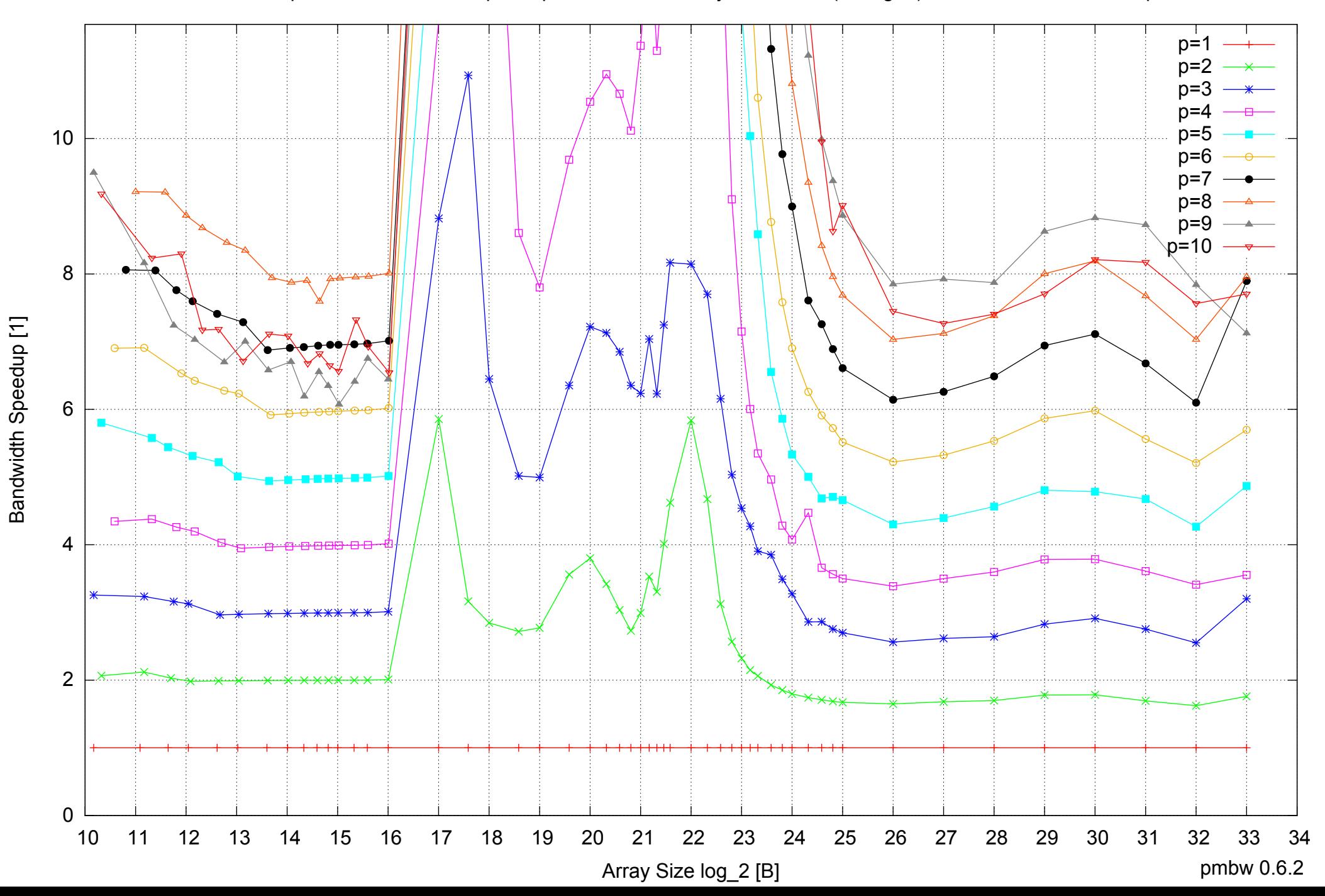